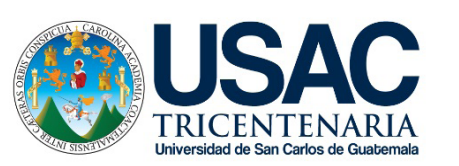

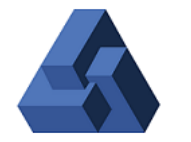

FACULTAD DE<br>**ARQUITECTURA** 

**UNIVERSIDAD DE SAN CARLOS DE GUATEMALA FACULTAD DE ARQUITECTURA ESCUELA DE DISEÑO GRÁFICO**

Material de Apoyo Digital Interactivo de Tipografía para el Área de Tecnología de la Escuela de Diseño Gráfico.

> Hersson Noé Alvarado González 200810734

i Al

 $\bullet$ 

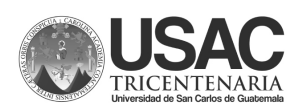

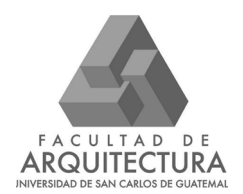

# MATERIAL DE APOYO DIGITAL INTERACTIVO DE TIPOGRAFÍA PARA EL ÁREA DE TECNOLOGÍA DE LA ESCUELA DE DISEÑO GRÁFICO.

**Proyecto desarrollado por Hersson Noé Alvarado González 200810734**

**PARA OPTAR AL TITULO DE: Licenciado en Diseño Gráfico con Énfasis Editorial Interactivo o Didáctico**

**Guatemala, Marzo 2020**

**Me reservo los derechos de autor haciéndome responsable de las doctrinas sustentadas adjuntas, en la originalidad y contenido del Tema, en el Análisis y Conclusión final, eximiendo de cualquier responsabilidad a la Facultad de Arquitectura de la Universidad de San Carlos de Guatemala.**

# NÓMINA DE AUTORIDADES Y ASESORES

#### **Junta Directiva de la Facultad de Arquitectura**

Decano: MSc. Arq. Edgar Armando López Pazos Vocal I: Arq. Sergio Francisco Castillo Bonini Vocal II: Licda. Ilma Judith Prado Duque Vocal III: MSc. Arq. Alice Michele Gómez García Vocal IV: Br. Andrés Cáceres Velazco Vocal V: Br. Andrea María Calderón Castillo Secretario Académico: Arq. Marco Antonio de León Vilaseca

#### **Terna Examinadora**

Asesor metodológico: Licda. Larisa Mendoza Asesor Gráfico: Licda. Isabel Meléndez Tercer Asesor: Licda. Súa García Arq. Alejandro Muñoz Calderón Arq. Carlos Enrique Valladares Cerezo

# DEDICATORIA / AGRADECIMIENTOS

#### **A DIOS**

Por su bendición durante toda mi carrera, dotándome de conocimientos, inteligencia y creatividad, todo logro alcanzado en esta vida es únicamente gracias a Él.

#### **A MIS PADRES**

Noé Alvarado (QEPD), Por su infinito e incondicional apoyo a lo largo de mi vida y mis diversos grados académicos, por sus enseñanzas para la vida, por haber hecho de mi quien soy ahora. Mi padre vio el inicio de mi carrera profesional sin embargo en este momento no está presente para compartir conmigo esta alegría, pero donde quiera que este, sé que está orgulloso de mi logo. Dicen que un buen padre se hace notar cuando sus hijos llegan más lejos de lo que él mismo llegó.

Elizabeth González, Por su amor, comprensión y apoyo durante toda mi vida, porque a pesar de mi adultez, sigue siendo un ejemplo de perseverancia y esfuerzo para mí. Gracias por ese bello amor de madre tan puro que no me ha hecho falta.

#### **A MI ESPOSA**

Silvia Alejandra de Alvarado Por su increíble amor, por ser una increíble compañía en la culminación de mi carrera. Gracias por tu paciencia, asesorías y amor. Estoy a punto de alcanzarte.

#### **A MIS CATEDRATICOS**

Por compartir sus conocimientos conmigo, y formar parte de mi formación profesional.

*"If I had a chance for another try, I wouldn't change a thing, This made me all of who I am inside".*

–Tom Delonge-

# ÍNDICE

#### **Capítulo I Introducción**

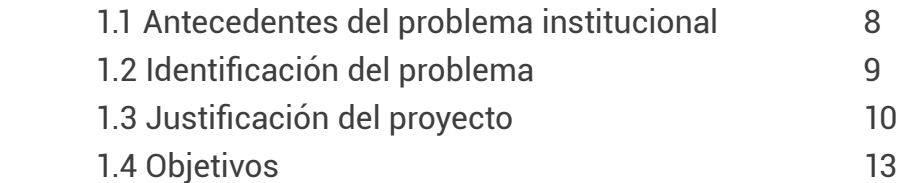

#### **Capítulo II Perfil de la organización y grupo objetivo**

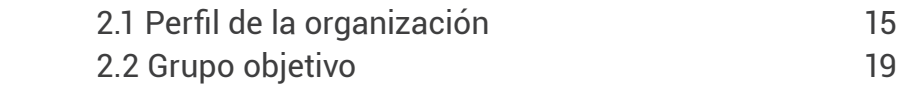

#### **Capítulo III Definición creativa**

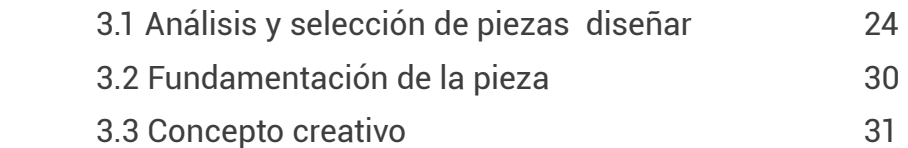

#### **Capítulo IV Planeación operativa**

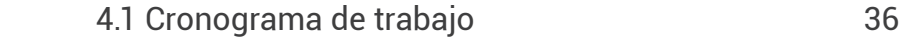

#### **Capítulo V Marco teórico**

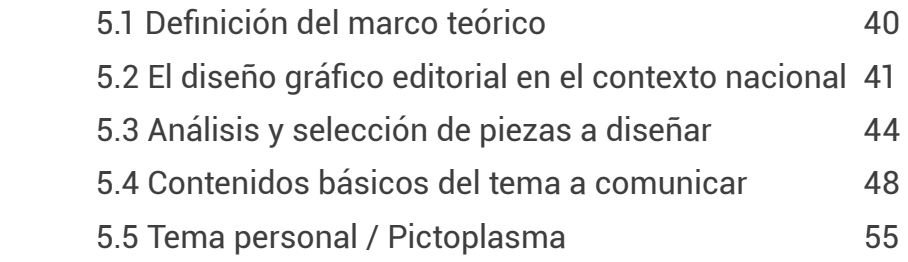

### **Capítulo VI Proceso de producción y validación**

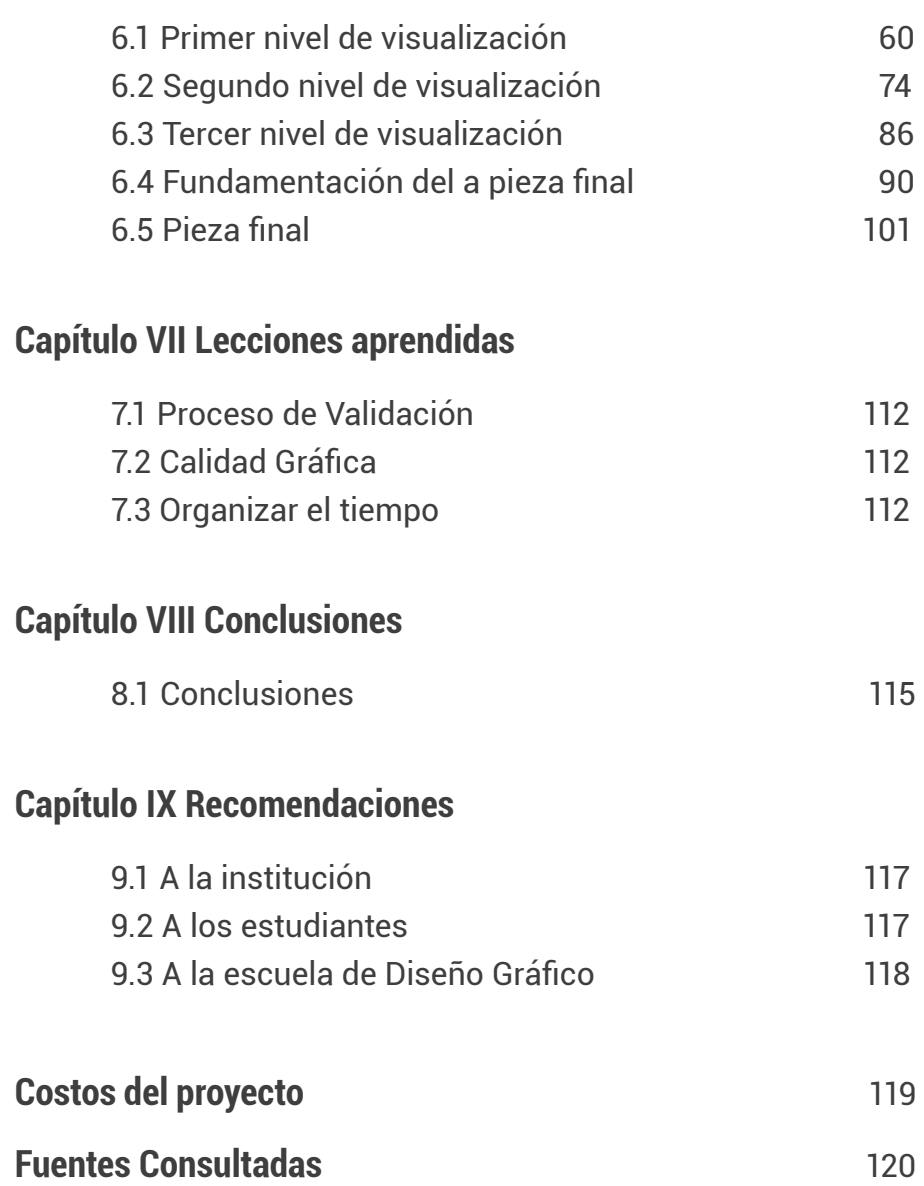

# PRESENTACIÓN

La forma más efectiva de transmitir un mensaje es la palabra escrita. Tomando en cuenta que los diseñadores gráficos son comunicadores visuales, su función principal consiste en comunicar efectivamente un mensaje a través de palabras y en algunas ocasiones acompañadas de imágenes.

La tipografía por si misma conforma un elemento gráfico que enriquece la composición final, es por eso que en esta profesión se debe cuidar la buena implementación de este recurso de la manera más efectiva.

El conocimiento y buena utilización de la tipografía es de suma importancia en la profesión del Diseñador Gráfico, por lo tanto es necesario que los estudiantes de dicha carrera cuenten con bases sólidas con respecto al tema.

Para este proceso es necesario implementar material didáctico interactivo que facilite los procesos de enseñanza-aprendizaje, tomando en cuenta que la educación en la actualidad, depende en gran parte de la tecnología para facilitar la mayoría proceso.

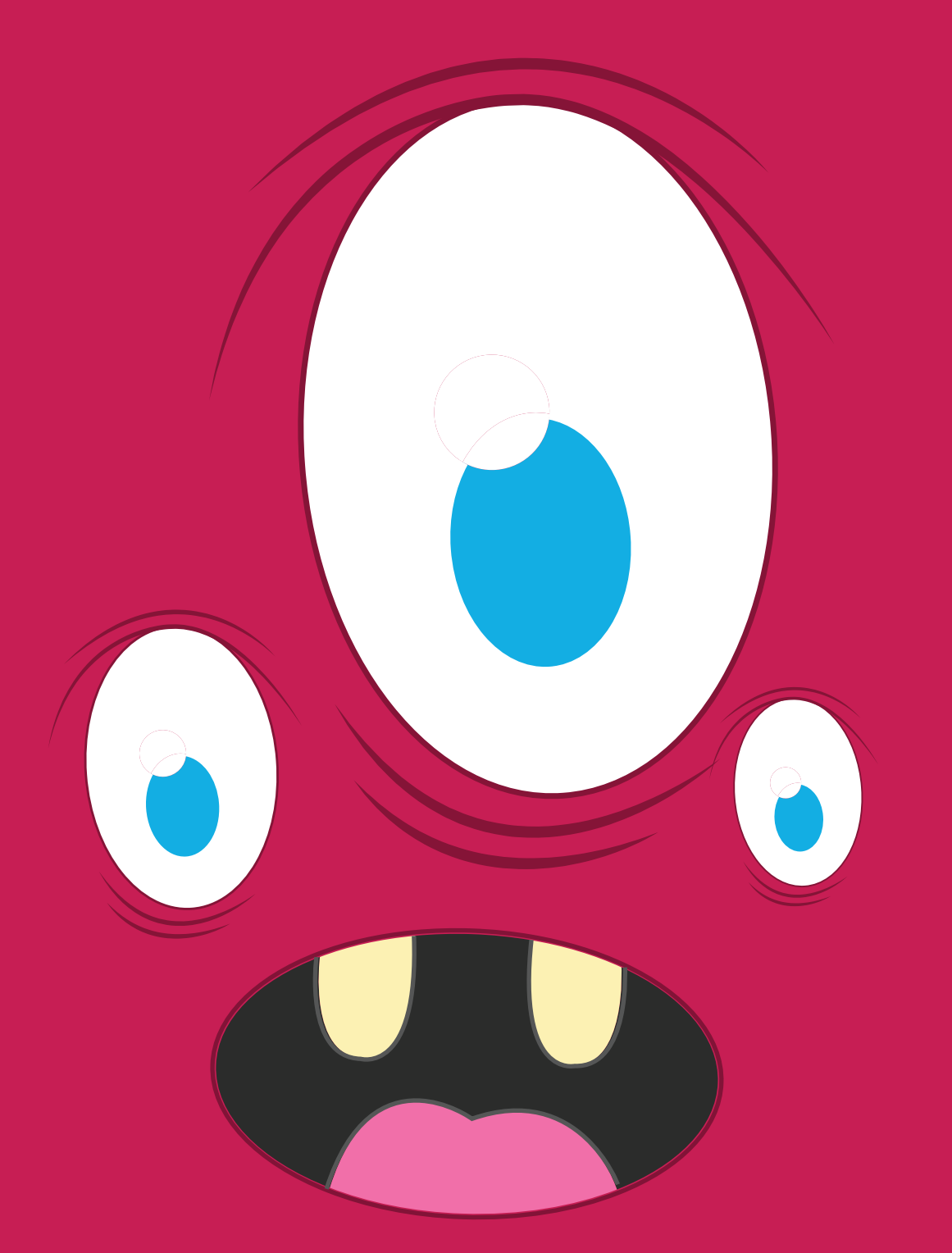

# CAPÍTILO I - INTRODUCCIÓN

# 1.1 ANTECEDENTES DEL PROBLEMA INSTITUCIONAL

Actualmente en la Escuela de Diseño Gráfico, es necesario implementar un material didáctico que facilite los procesos de enseñanza/aprendizaje de los temas impartidos en el curso de Tipografía del Área de Tecnología, esto afecta a los estudiantes de primer ingreso puesto que el manejo, conocimiento y aplicación de la tipografía en la carrera debe ser una de las bases más sólidas para asegurar la calidad del producto que sea realizado al momento de poner en práctica la profesión.

La metodología que se utiliza actualmente para impartir el curso no es mala, sin embargo se debe tomar en cuenta que vivimos en una era tecnológica en donde el uso de materiales impresos y lecturas poco dinámicas, desfavorecen los procesos de enseñanza aprendizaje, en especial cuando se trata de estudiantes de primer semestre que en su mayoría no sobrepasan los 22 años.

Es por ello que la implementación de un material digital interactivo, favorece en gran parte los procesos de enseñanza y aprendizaje en los estudiantes, de tal modo que consideren mucho más atractivo el curso y los temas del mismo causen mayor impacto.

### 1.2 Identificación del problema

*(L. Mendoza comunicación personal, entrevista, abril, 2013). "*Uno de los mayores problemas radica en que el curso de tipografía está situado en el primer año de la carrera y los alumnos aún no tienen acceso a la tecnología dentro del pensum universitario, algunos alumnos poseen conocimiento de algunos programas que utilizaron en diversificado, pero básicamente es Microsoft Word.

Los conceptos de tipografía como son el interlineado, el interletraje, la diagramación y la alineación, solo puede enseñarse a nivel teórico y con algunos ejercicios de corte y pegado, sin embargo no es lo mismo que trabajarlo con el apoyo de la tecnología.

Un material gráfico editorial, puede beneficiar y ser una alternativa para que los alumnos puedan experimentar y realizar ejercicios donde realmente puedan aprender."

Otra parte del problema se da en que muchos alumnos no tienen acceso a computadoras y en otros casos, algunos no saben cómo utilizarla, por lo tanto es difícil explicar los conceptos de tipografía que se prácticamente se trabajan a nivel de programas.

Por lo tanto se necesita intervención de Diseño Gráfico para genera un material de apoyo digital interactivo que favorezca y facilite la enseñanza y aprendizaje de los diversos temas del curso de Tipografía. Este material debe ser diseñado de acuerdo a los estándares de cultura visual del grupo objetivo para generar el interés de aprendizaje de los contenidos.

# 1.3 JUSTIFICACIÓN DEL PROYECTO

### **1.3.1 Magnitud**

Al no haber una integración eficiente y secuencial del contenido del curso de Tipografía y las limitantes al acceso de tecnología que este ciclo presenta, se dificultan los procesos de enseñanza-aprendizaje a los alumnos de la carrera de Diseño Gráfico de la sección A y B de la jornada matutina, los cuales sobrepasan a los 120 estudiantes asignados.

### **1.3.2 Trascendencia**

Los alumnos que cursan los últimos semestres de los respectivos énfasis (Editorial, Multimedia y Publicidad) del antiguo pensum 2004 de la carrera de Diseño Gráfico, han demostrado dificultades al momento de implementar tipografías adecuadas en las diferentes piezas de diseño realizadas.

La tecnología cumple un papel de suma importancia en el proceso de enseñanza-aprendizaje porque apoya de diferentes formas como: Utilización en espacios virtuales para poder llevar a cabo clases virtuales, como el campus virtual y las aulas virtuales.

El utilizar estos espacios ayuda a reducir tiempo de transporte y hospedaje para trasladarse al lugar donde aprenderá. También ayuda a tener el conocimiento de forma personalizada ya que puede tener comunicación con el profesor de forma más directa y personal a través de las diferentes alternativas que tienen las herramientas como chat, mensajes entre otros.

Por otro lado nos permite contar con profesores especializados de cualquier parte del mundo, para dar una clase o conferencia con el uso de herramientas tecnológicas.

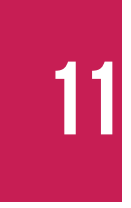

Según *(S. Posada comunicación personal, correo electrónico, abril, 2013)*  "El uso de herramientas tecnológicas en el salón de clase, nos ayuda también como apoyo, a través de presentaciones multimedia, tutoriales, soportes didácticos entre otros.

En conclusión la tecnología nos permite contar con herramientas

El uso de herramientas tecnológicas en el salón de clase, nos ayuda también como apoyo, a través de presentaciones multimedia, tutoriales, soportes didácticos entre otros.

En conclusión la tecnología nos permite contar con herramientas dentro y fuera del salón de clases que ayuda a dar una educación continua y tener una comunicación constante con los estudiantes."

#### *.* **1.3.3 Vulnerabilidad**

Según *(L. Mendoza comunicación personal, entrevista, abril, 2013).*  "La implementación de un material editorial interactivo, puede favorecer un 75% o más la enseñanza aprendizaje del curso de Tipografía, esto se debe a que es un curso que necesita de ejercicios prácticos y materiales gráficos para su mejor comprensión.

Esto acerca al estudiante al conocimiento, uso eficiente e importancia de las tipográficas a lo largo de su desarrollo como Diseñador Gráfico."

### **1.3.4 Factibilidad del proyecto**

La factibilidad del proyecto es garantizada por el apoyo del catedrático que imparte el curso actualmente, ya que cuenta con material bibliográfico que servirá de apoyo al estudiante al momento de dar solución al problema.

Esto facilita la recopilación de información para elaborar el material didáctico educativo que servirá de apoyo para impartir el curso de tipografía, así también el alumno cuenta con la disposición y equipo adecuado para la realización del mismo.

El estudiante que cuenta con una especialidad en diseño editorial, y varios conocimientos de diseño gráfico y mediación que ha adquirido durante su formación, los cuales garantizan la factibilidad del proyecto.

# 1.4 OBJETIVOS

### **1.4.1 General**

Desarrollar material gráfico editorial para apoyar la enseñanza aprendizaje del área de Tecnología y Diseño de la Escuela de Diseño Gráfico de la Universidad de San Carlos de Guatemala.

### **1.4.2 Específicos**

#### **1.4.2.1 Comunicacional**

Gestionar información teórica del curso de Tipografía para que sea de fácil comprensión y acceso a los estudiantes del curso ubicado en el primer semestre de la carrera de Diseño Gráfico

#### **1.4.2.2 De diseño gráfico**

Crear material de apoyo digital interactivo con ejercicios prácticos, estableciendo los niveles jerárquicos y las características gráficas, para que cumpla la función de fortalecer la enseñanza-aprendizaje de los temas del curso de Tipografía de acuerdo a la cultura visual de los estudiantes del primer semestre de la Escuela de Diseño Gráfico.

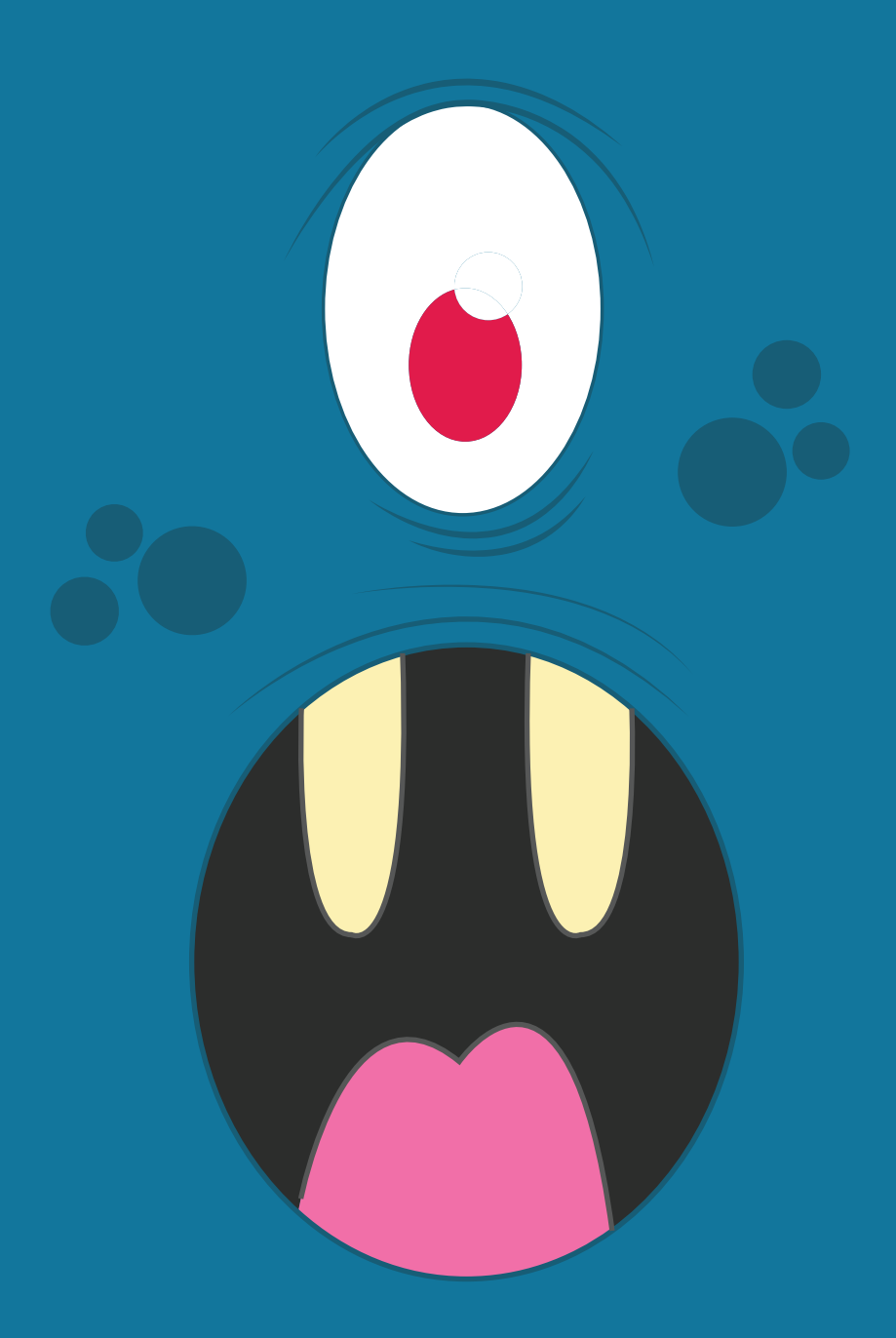

# CAPÍTILO II - PERFIL DE LA ORGANIZACIÓN Y GRUPO OBJETIVO

# 2.1 PERFIL DE LA ORGANIZACIÓN

El objetivo de la Escuela de Diseño Gráfico de la Facultad deArquitectura de la Universidad de San Carlos de Guatemala, es proporcionar una formación técnica para que los alumnos puedandar soluciones de comunicación visual funcionales a las necesidades y demandas del país.

### **2.1.1 Misión**

"Formar Diseñadores Gráficos capaces de producir comunicación gráfica con impacto para los medios de comunicación, la publicidad y las empresas que demandarán sus servicios, a la vez, ser agentes de cambios comprometidos con la contribució de la solución de las necesidades de los sectores marginados, desarrollando campañas de interés social. Producir conocimiento para aportar a la solución de los problemas sociales y la comunicación social del país".

### **2.1.2 Visión**

"Ser en Guatemala una institución de educación superior cuya función es ser el ente rector en la formación profesional, así como de la producción y difusión del conocimiento en Diseño Gráfico.

Todo ello para contribuir al desarrollo sostenible del país, preservando y protegiendo los recursos culturales y naturales".

### **2.1.3 Áreas de estudio**

El pensum del Programa de Diseño Gráfico de la USAC, está comprendido en dos grandes áreas de estudio las cuales son: **Tecnología y diseño y Comunicación e historia.**

### **2.1.3.1 El área de Comunicación e historia**

El área de Comunicación e historia presentaría como objetivo general proporcionar al estudiante el conocimiento de su profesión, así como de los fundamentos teórico-metodológicos quegaranticen una eficaz comunicación visual.

### **2.1.3.2 El área de Tecnología y diseño**

El área de Tecnología y diseño presentaría como objetivo general proporcionar al estudiante las habilidades necesarias para graficar sus ideas e integrar los conocimientos teórico-prácticos para resolver problemas de comunicación visual.

### **2.1.3.3 Curso de tipografía**

Según el sitio *(farusac.com/dgadministracion.htm)* En descripción del Espacio Pedagógico: "Es un curso que permite desarrollar en el estudiante la habilidad en el manejo de los criterios básicos del uso de la tipografía y de la diagramación en los procesos de comunicación gráfica.

Es un curso de carácter instrumental, conceptual y gráfico que provee al estudiante las herramientas para elaborar de manera efectiva la composición de distintas piezas gráficas haciendo énfasis en la utilización de la tipografía."

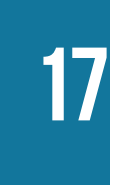

### **2.1.4 Identidad visual de la institución**

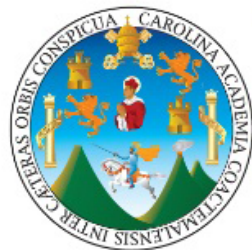

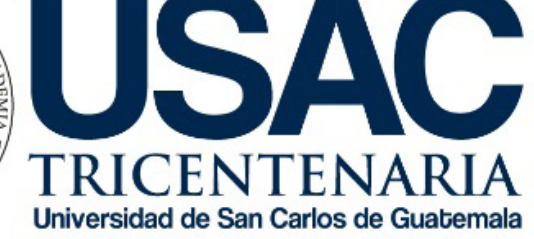

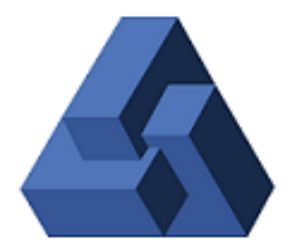

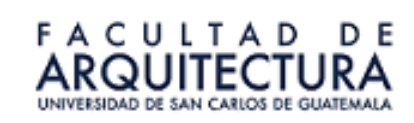

### **2.1.4 Cultura visual en el curso de Tipografía**

Diapositivas generadas por el docente

### Los elementos tipográficos

#### La letra

con sus rasgos característicos.

#### Las familias de letras

organizadas en alfabetos y conjuntos numéricos y de signos.

#### La palabra o conjunto de letras

que forman una entidad característica.

### <u>lipoarafía</u>

#### **FUENTE:**

Medio físico utilizado para crear un tipo de letra, ya sea un código informático, una película litográfica, metal o madera tallada

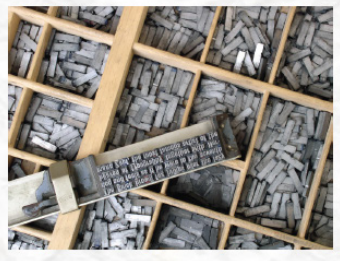

se. (2005). Tipografía. Segunda Edición. Parramón. Barcelona Espa

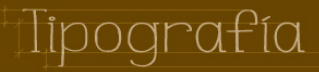

# 2.2 GRUPO OBJETIVO

### **2.2.1 Aspectos demográficos**

El curso de tipografía cuenta aproximadamente con 130 estudiantes comprendidos entre las edades de 17 a 22 años de edad.

### **2.2.2 Aspectos geográficos**

De el total de los alumnos, el 80% residen en el área metropolitana y el 20% restante provienen de lugares fuera del perímetro metropolitano.

### **2.2.3 Aspectos socioeconómicos**

Los alumnos provenientes del área metropolitana, en su mayoría poseen un nivel socioeconómico medio, y medio alto, y el resto, proveniente de lugares fuera del perímetro metropolitano, poseen un nivel socioeconómico un poco más bajo.

### **2.2.4 Aspectos Psicográficos**

Se caracterizan por estar en el contexto de aprendizaje profesional o en la búsqueda de un empleo estable, por estar aun dependiendo de sus padres y viviendo con ellos.

Los adolescentes cuentan con su propia cultura que se caracteriza por tener sus propias modas, hábitos, su estilo de vida y sus valores.

Según *(L. Mendoza comunicación personal, entrevista, abril, 2013).*  "Los estudiantes de la jornada matutina difieren en gran parte a los estudiantes de la jornada vespertina, dado a que son jóvenes que aún no laboran, muestran entusiasmo extroversión y responsabilidad al momento de realizar sus tareas y actividades en aula.

Estos alumnos muestran menos presiones, dado a que en su mayoría, cuentan con el apoyo económico de sus padres, y con un poco más de acceso a la tecnología que los alumnos de la jornada vespertina."

### **2.2.5 Cultura visual del grupo objetivo**

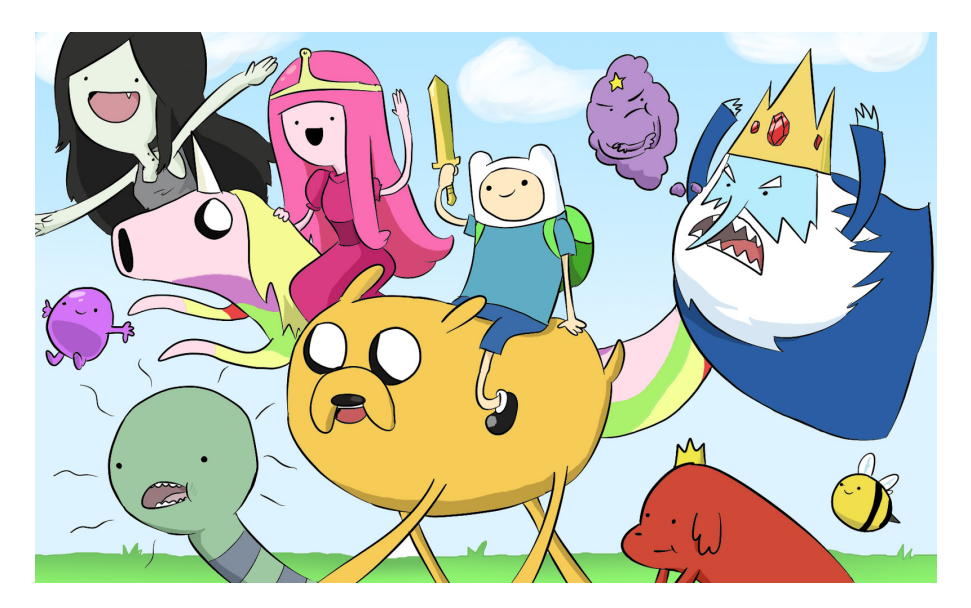

*Adventure Time - Show de Televisión*

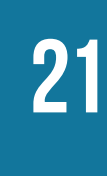

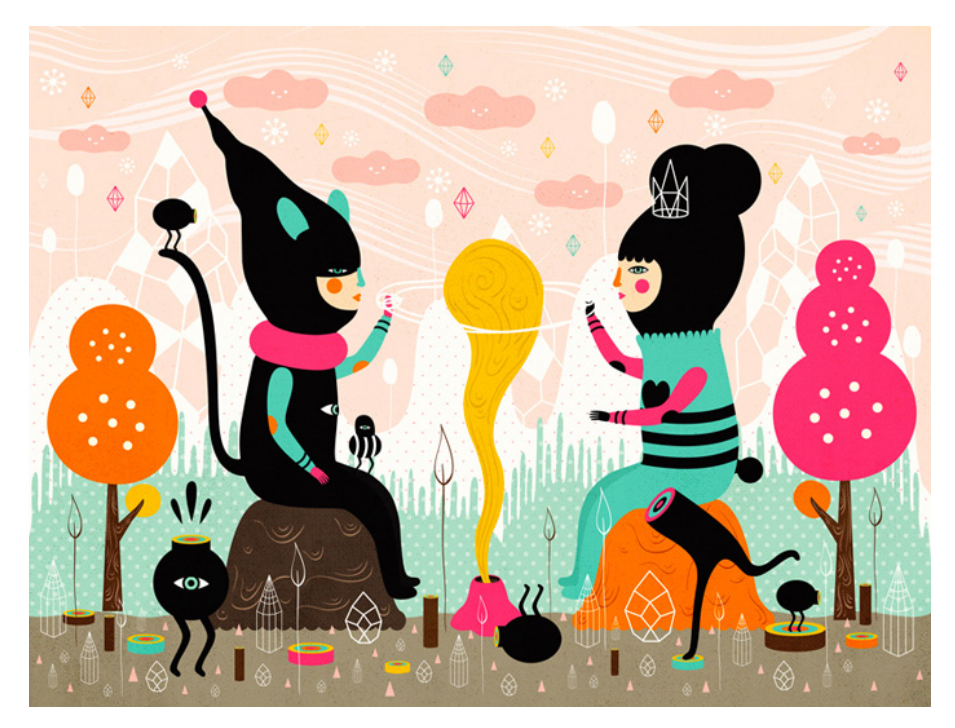

*Muxxi - Ilustradora Guatemalteca*

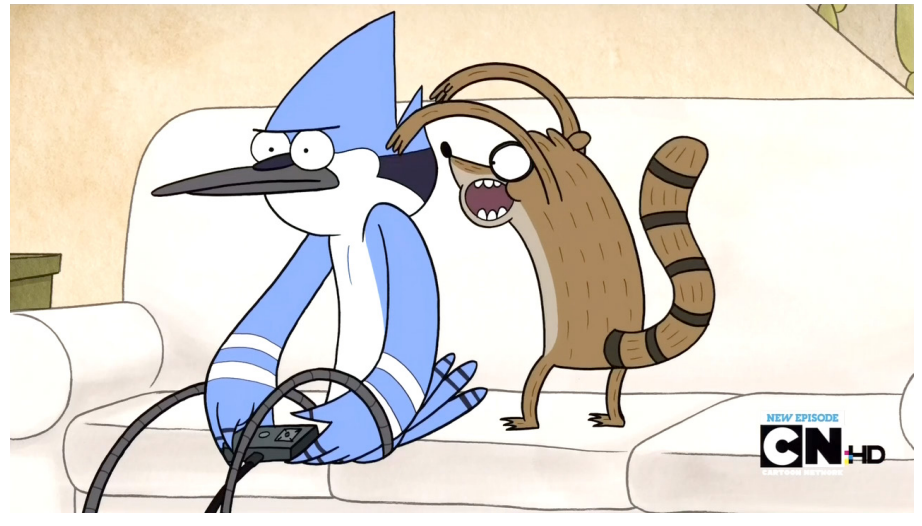

*The Regular Show - Show de Televisón*

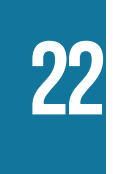

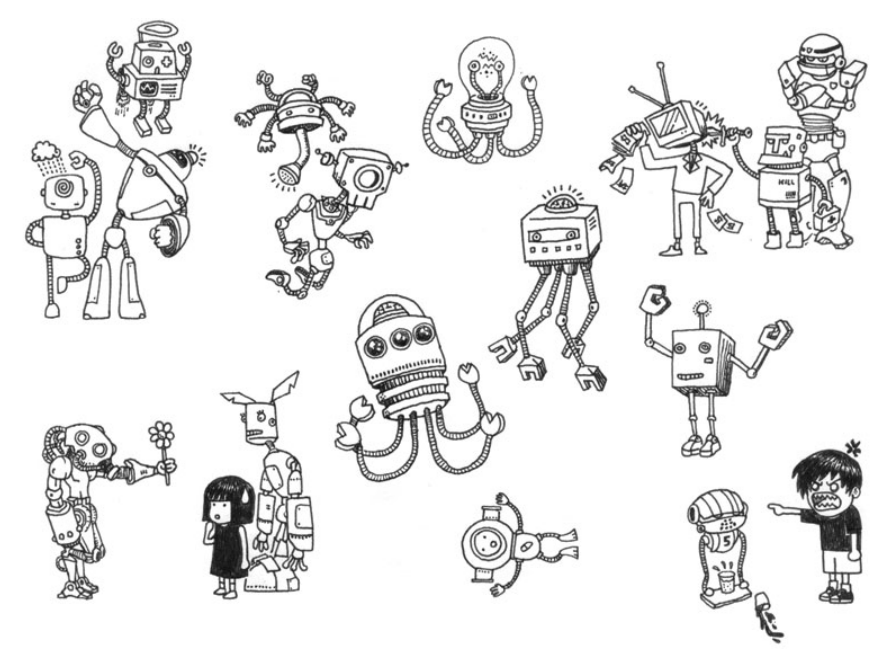

*Pictoplasma Doodles - www.deviantart.com*

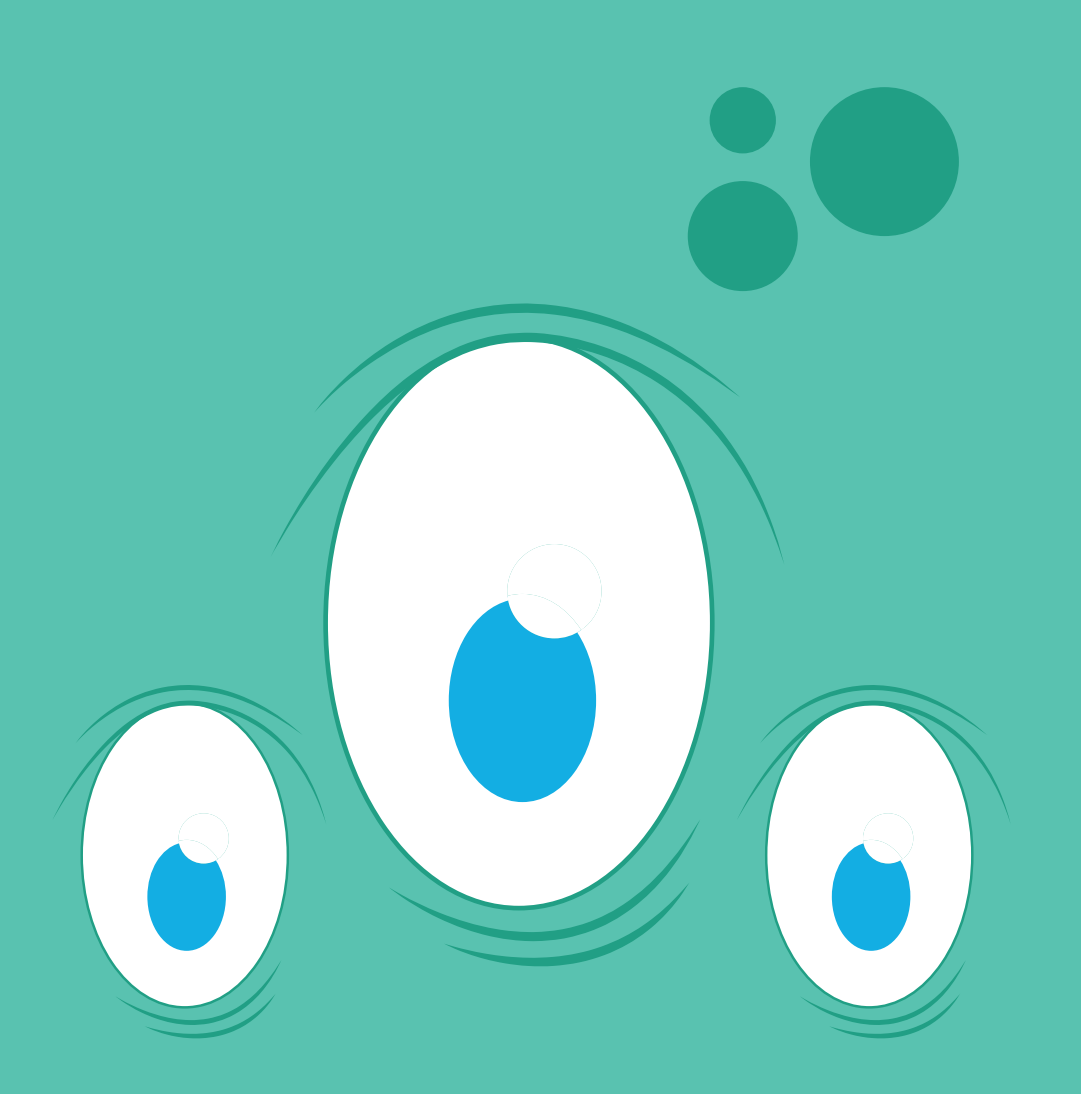

# CAPÍTILO III - DEFINICIÓN CREATIVA

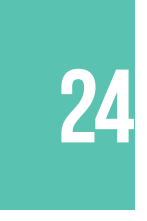

# 3.1 ANÁLISIS Y SELECCIÓN DE PIEZAS A DISEÑAR

Para dar una solución funcional al problema de enseñanza-aprendizaje del curso de Tipografía, es necesario que previamente se analicen las posibles soluciones, evidenciando sus ventajas y desventajas, para poder fundamentar y elegir la más factible, para ello se generó el siguiente cuadro en donde se explican brevemente cada una de las mismas.

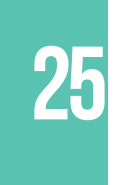

## Manual digital interactivo

#### **Caracteristcas**

Según el sitio *(http://help.adobe.com/)*"La salida de un documento editorial posee diferentes características entre las cuales podemos encontrar: Audio, Video, Imágenes, Botones de interactividad, Hipervínculos, Marcadores, Transiciones de páginas, Seguridad, Compresión de imágenes, Referencias cruzadas, El contenido puede ser dividido por capítulos."

#### **Ventajas**

Fácil implementación en la web y dispositivos electrónicos, Facilidad de descarga, Portátil, Interacción con el usuario, Diseño intuitivo, Amigable con el medio ambiente, Facilidad para ejecutar ejercicios, Fácil reproducción, Puede resaltarse los aspectos relevantes, Se puede agregar comentarios, Enfatiza las características de lo que muestra.

#### **Desventajas**

El usuario debe instalar Acrobat Reader o similar para poder visualizar el archivo, Las imágenes puede generar un archivo muy pesado de no ser trabajadas para su publicación en web.

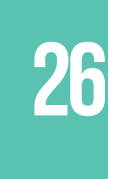

## Manual o libro impreso

#### **Caracteristcas**

Un libro impreso está compuesto de diferentes características entre las cuales podemos encontrar: Dispone de una amplia cantidad de hojas según su volumen, Su portada puede ser suave o dura, dependiendo de la durabilidad que se desea dar, Se divide por capítulos o temas.

#### **Ventajas**

Puede ser consultado en cualquier lugar, Puede resaltarse los aspectos relevantes, Se puede agregar comentarios.

#### **Desventajas**

Poco amigable con el medio ambiente, Costosa reproducción, Los ejercicios que puede tener son bastante limitados, La forma más económica de adquirirlo es fotocopiándolo, La cultura guatemalteca no está acostumbrada a la lectura, Difícil de transportar, Su durabilidad puede variar depende del cuidado, Dificultad de adquisición.

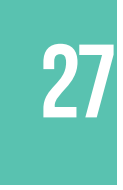

## **Catálogo**

#### **Caracteristcas**

Un catálogo está compuesto de diferentes características entre las cuales encontramos: Se reproduce en materiales de la mejor calidad con recubrimientos para su durabilidad, Fotografías, Explicación de las características que se muestran, En algunos casos contiene esquemas y diagramas, Destaca los aspectos más importantes de lo que se muestra.

#### **Ventajas**

Portátil, Enfatiza las características de lo que muestra.

#### **Desventajas**

Costosa reproducción, Dificultad de adquisición, La forma más económica de adquirirlo es fotocopiándolo, Su durabilidad puede variar depende del cuidado.

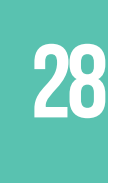

## Material de apoyo

#### **Caracteristcas**

El material de apoyo es aquel cuyo objetivo consiste en reforzar un tema de enseñanza, en algunos casos estos materiales son acompañados de ejercicios para reforzar la enseñanza.Sus principales funciones son: Ser utilizado como una guía práctica al momento del aprendizaje, Guiar al estudiante con relación a los contenidos de un curso, Fomentar el autoaprendizaje.

#### **Ventajas**

Fomenta el auto aprendizaje en el alumno, El alumno puede desarrollar los temas de un curso con más facilidad, Los temas de enseñanza se facilitan al catedrático, Si el alumno presenta dudas estas serán más específicas, lo cual agiliza el proceso de enseñanza del docente.

#### **Desventajas**

Poco intuitivo

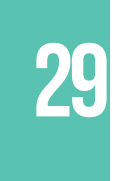

# Material de apoyo interactivo

#### **Caracteristcas**

Este presenta las mismas características que un material de apoyo la diferencia consiste en que al ser un material digital, el alumno puede interactuar directamente fomentando con mayor eficiencia el auto aprendizaje.

#### **Ventajas**

Fomenta el auto aprendizaje en el alumno, El alumno puede desarrollar los temas de un curso con más facilidad, Los temas de enseñanza se facilitan al catedrático, Si el alumno presenta dudas, estas serán más específicas, lo cual agiliza el proceso de enseñanza del docente, Altamente intuitivo

#### **Desventajas**

Ninguna

# 3.2 FUNDAMENTACIÓN DE LA PIEZA Y ESTRATEGIA DE COMUNICACIÓN

El material de apoyo interactivo es la solución más factible y funcional para resolver el problema planteado, puesto que es una herramienta que facilita la enseñanza-aprendizaje de los diferentes temas que aborda el curso de Tipografía, y al ser un material altamente intuitivo, genera la interactividad y fomenta el autoaprendizaje del alumno.

Los materiales digitales son de fácil adquisición, para la estrategia de comunicación, se propone que la publicación y adquisición del material a través del Campus Virtual de la Escuela de Diseño Gráfico, Facultad de Arquitectura el cual es utilizado para fortalecer la el aprendizaje a distancia, a través de diversas tareas y ejercicios.

El Material de Apoyo Digital Interactivo puede también ser facilitado a los alumnos a través de enlaces de descarga y redes sociales, actualmente la tecnología del "social media" no solo es utilizada para fines de comunicación social, sino que también muchos catedráticos hacen uso diversas plataformas para crear grupos y permanecer en constante comunicación con los alumnos, por eso las plataformas de Social Media son consideradas como fuente de divulgación del material como parte de la estrategia de comunicación.

# 3.3 CONCEPTO CREATIVO Y DE DISEÑO

### **3.3.1 Técnicas creativas**

El concepto creativo parte de la técnica de Asociaciones Forzadas y un poco de investigación de la historia de la tipografía.

Según el sitio *(neuronilla.com/desarrolla-tu-creatividad/tecnicas-de-creatividad/83-relaciones-forzadas-palabra-al-azar)* "Este es método creativo desarrollado por Charles S. Whiting en 1958. Su utilidad nace de un principio: combinar lo conocido con lo desconocido fuerza una nueva situación. De ahí pueden surgir ideas originales. Es muy útil para generar ideas que complementan al Brainstorming cuando ya parece que el proceso se estanca.

Es una técnica muy común y a la que se refieren multitud de autores con diferentes nombres y variantes (por ejemplo, Edward de Bono lo llama "La aportación del azar").

La aplicación del método fue lograda a través de la búsqueda de sinónimos con ayuda de un diccionario en linea *(www.wordreference.com)* para las siguientes palabras:

Primera palabra utilizada **Tipografía** sinónimos **Tipos, Golpes, Huellas, Grafos, Escribir, Letra, Fuente, Familia.**

Segunda palabra utilizada **Material** sinónimos **Componente, Instrumento, Instrumental, Herramienta, Equipo, Documento.**

Tercera palabra utilizada **Apoyo** sinónimos **Base, Soporte, Sostén, Sustento, Cimiento, Refuerzo, Base, Ayuda, Amparo, Auxilio.**

Cuarta palabra utilizada **Diseño** sinónimos **Crear, Diagramar, Creatividad.** 

Estas fueron desglosadas para generar entre ellas una relación y encontrar un concepto creativo adecuado para el proyecto."

Luego de investigar sobre las primeras personas encargadas de la tipografía, fue encontrada una profesión muy antigua Los cajistas tipógrafos que según el sitio *(es.wikipedia.org/wiki/Cajista)*  "Es un oficial de imprenta cuyo cometido era componer los moldes que se han de imprimir, en otras palabras el encargado de las letras"

### **3.3.2 Conceptualización teórica**

Posterior al análisis realizado se concluye que el concepto creativo para el desarrollo del "Material de apoyo digital interactivo para el curso de tipografía" es: *Los cajistas picto-grafos.*

La palabra Picto-grafos se genera de la combinación de la palabra picto que significa ícono que para este concepto el término hace referencia al estilo de ilustración pictoplasma y la palabra grafos que significa escritura.

Picto-grafos es entonces el nombre que caracteriza a los personajes que son utilizados en la mediación del contenido del curso.

### **3.3.3 Definición de códigos visuales**

El concepto de Los cajistas picto-grafos, consiste en mediar el contenido del curso con el apoyo de ilustraciones acordes al grupo objetivo con el estilo Pictoplasma para generar mayor interés en el aprendizaje del mismo.

Tomando en cuenta que la tendencia de ilustración Pictoplasma posee trazos simplificados y memorables, la línea gráfica del material está definida de la misma manera, mostrando una combinación con la tendencia "Flat Design" la cual genera un excelente complemento con los trazos de las ilustraciones.

Según el sitio *(http://www.creativebloq.com/graphic-design/what-flat-design-3132112) "*Diseño plano ó Flat Design es un enfoque de diseño minimalista que hace hincapié en la usabilidad. Cuenta, limpiar el espacio abierto, los bordes nítidos, colores brillantes e ilustraciones two-dimensional/flat."

Con respecto a los códigos cromáticos, se utiliza una gama de colores con fuertes matices generando contraste entre cada una de las ilustraciones y los diferentes módulos de la diagramación, lo cual da como resultado una línea grafica atractiva para el grupo objetivo.

De acuerdo con la tendencia "Flat Design" es apropiado el uso de tipografías san serif para el desarrollo del material, tanto para titulares y cuerpo de texto, mostrando entre los mismos una notoria diferencia con respecto a la jerarquía de textos, además el uso de una tipografía miscelánea para casos específicos de alertas genera un complemento adecuado en la línea gráfica utilizada.

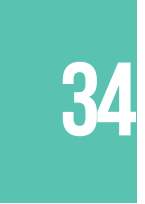

Ejemplo de la tendencia "Flat Design" y utilizada en el proyecto.

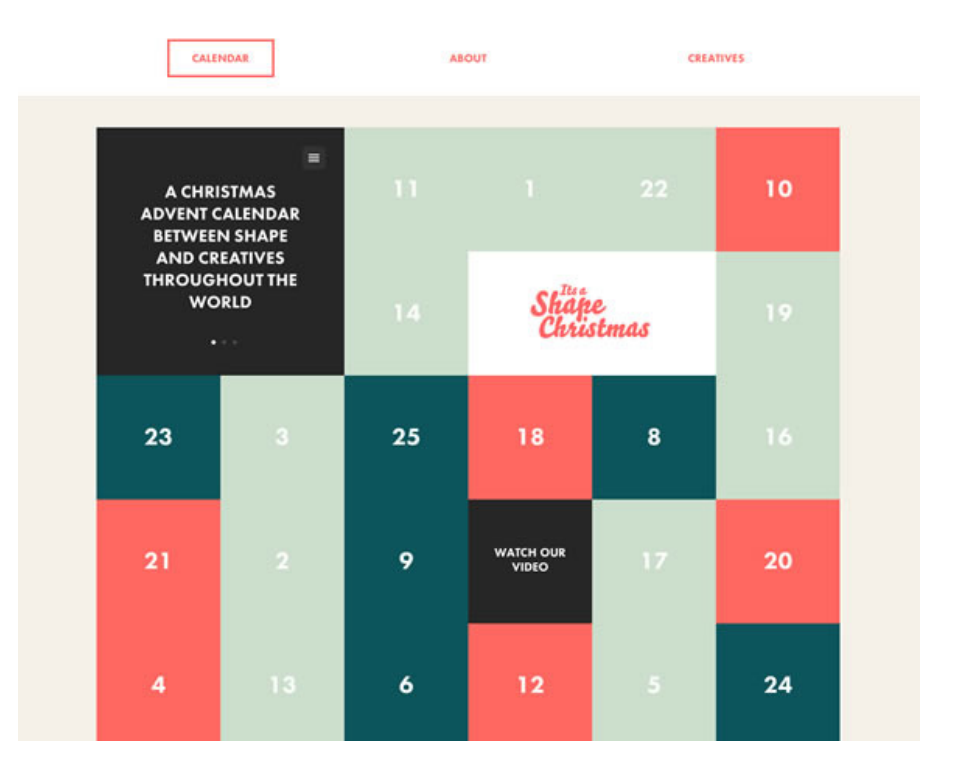

*http://itsashapechristmas.co.uk/*

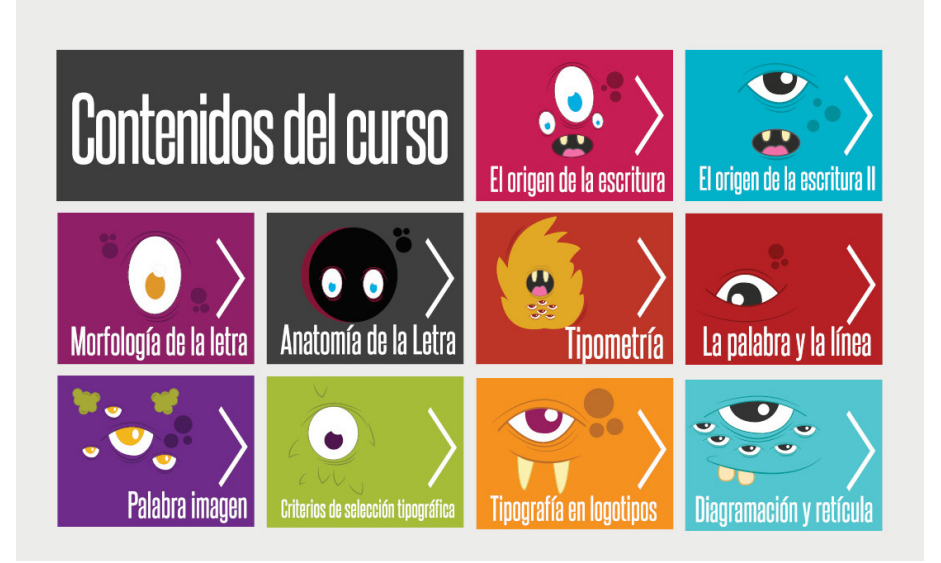

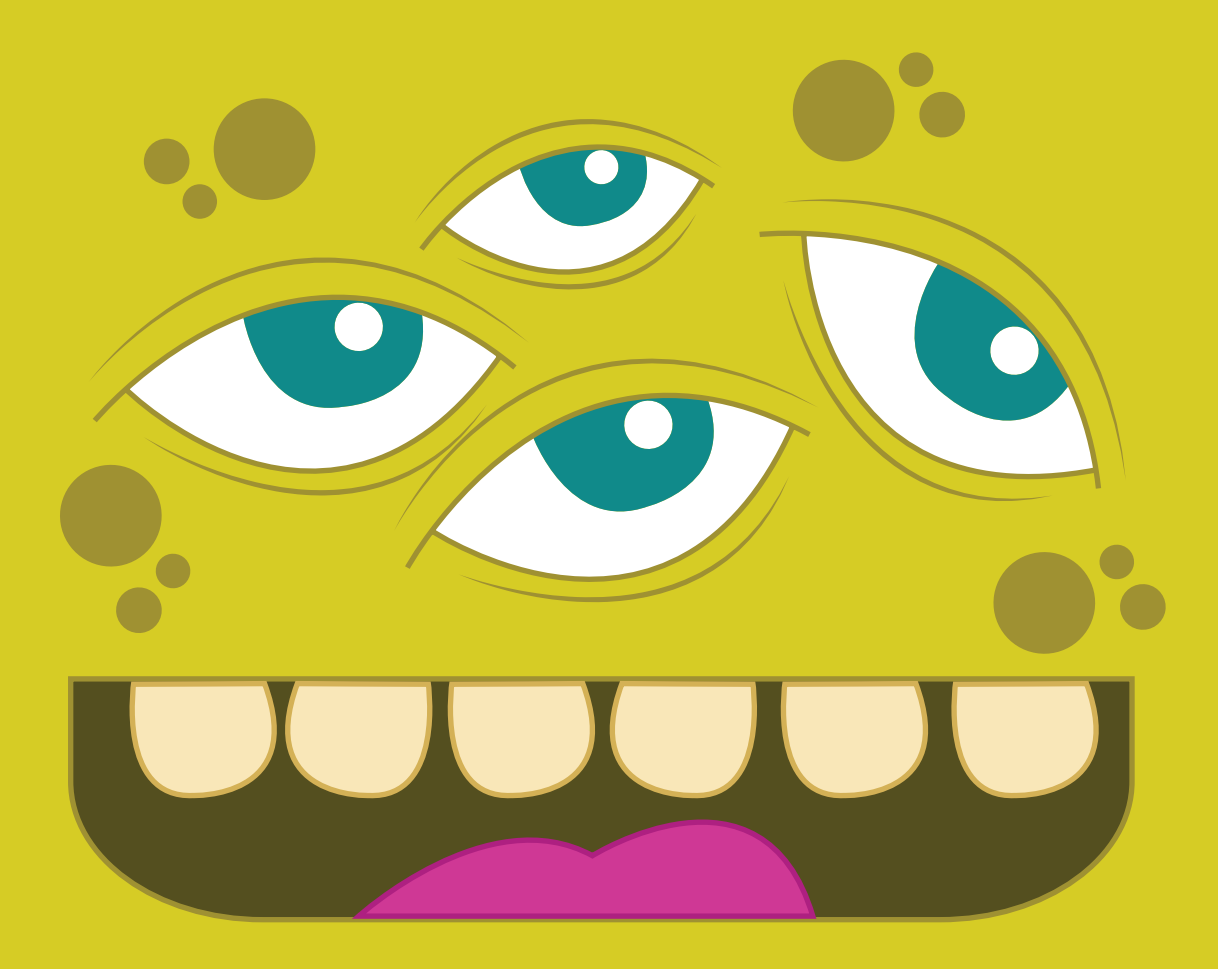

# CAPÍTILO IV - PLANEACIÓN OPERATIVA
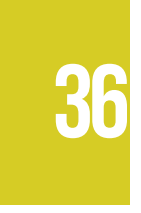

## 4.1 CRONOGRAMA DE TRABAJO

A continuación se presentan las actividades realizadas para la ejecución del Proyecto de Graduación 2013 junto con las fechas estimadas para la elaboración del mismo.

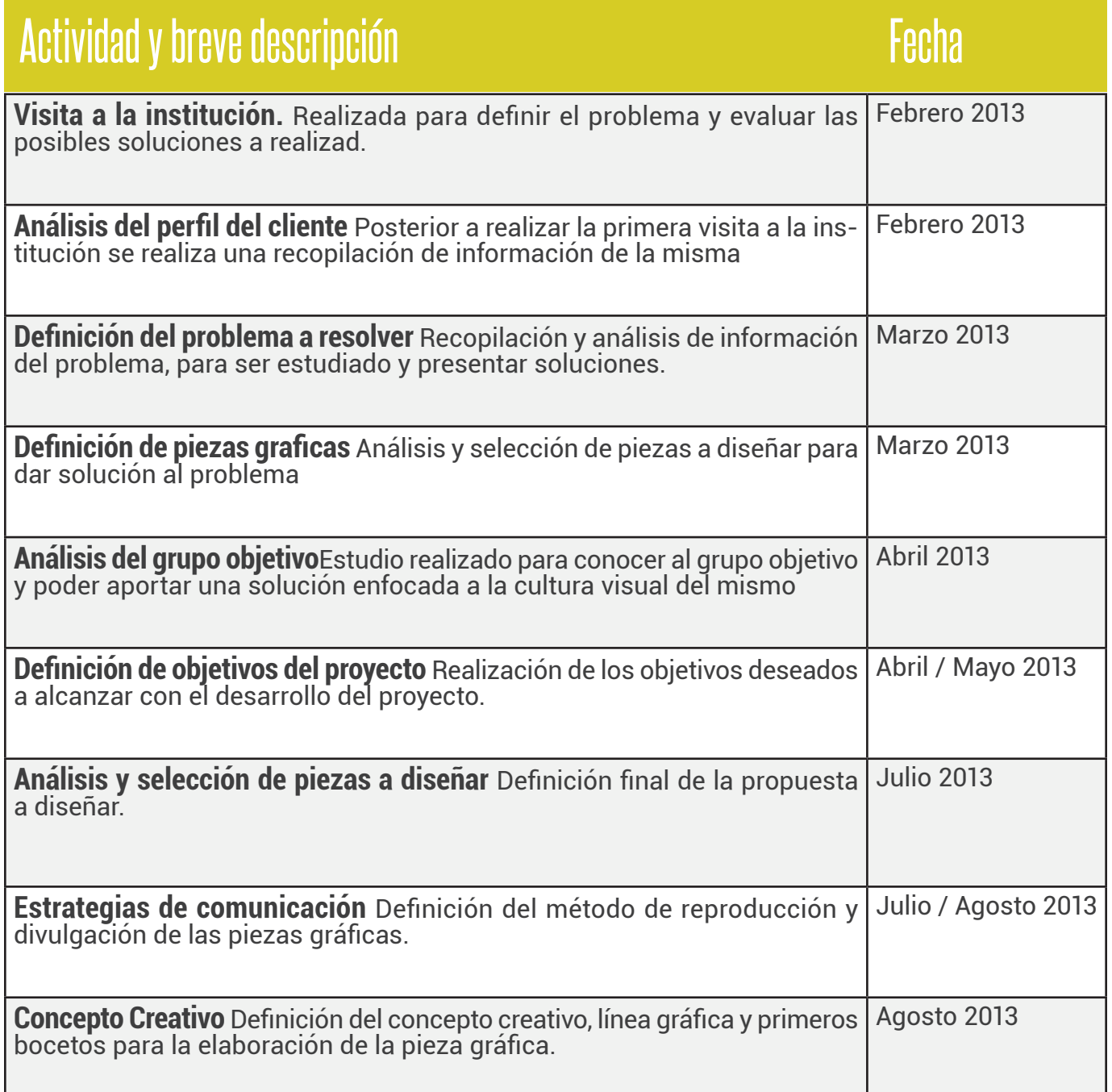

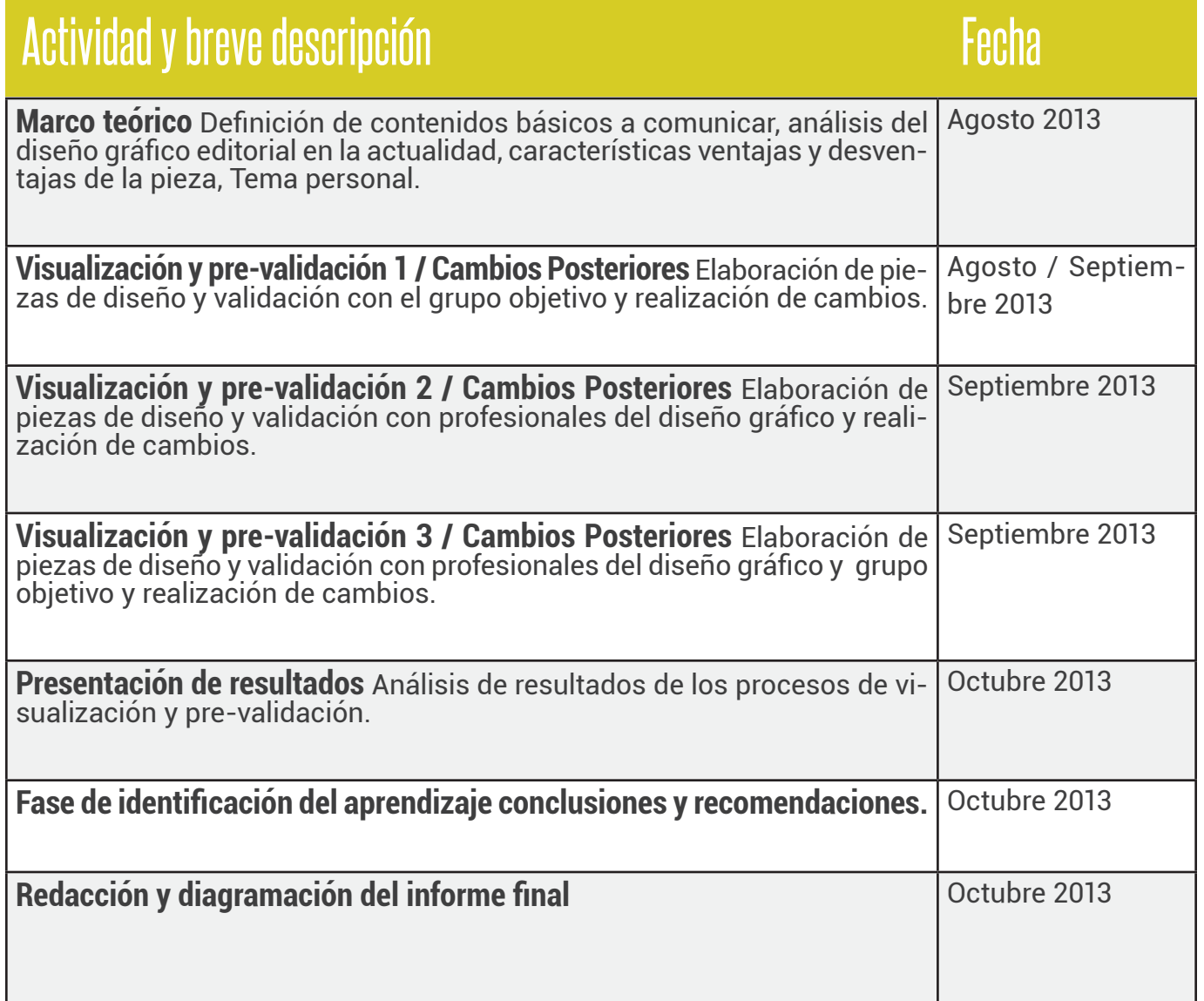

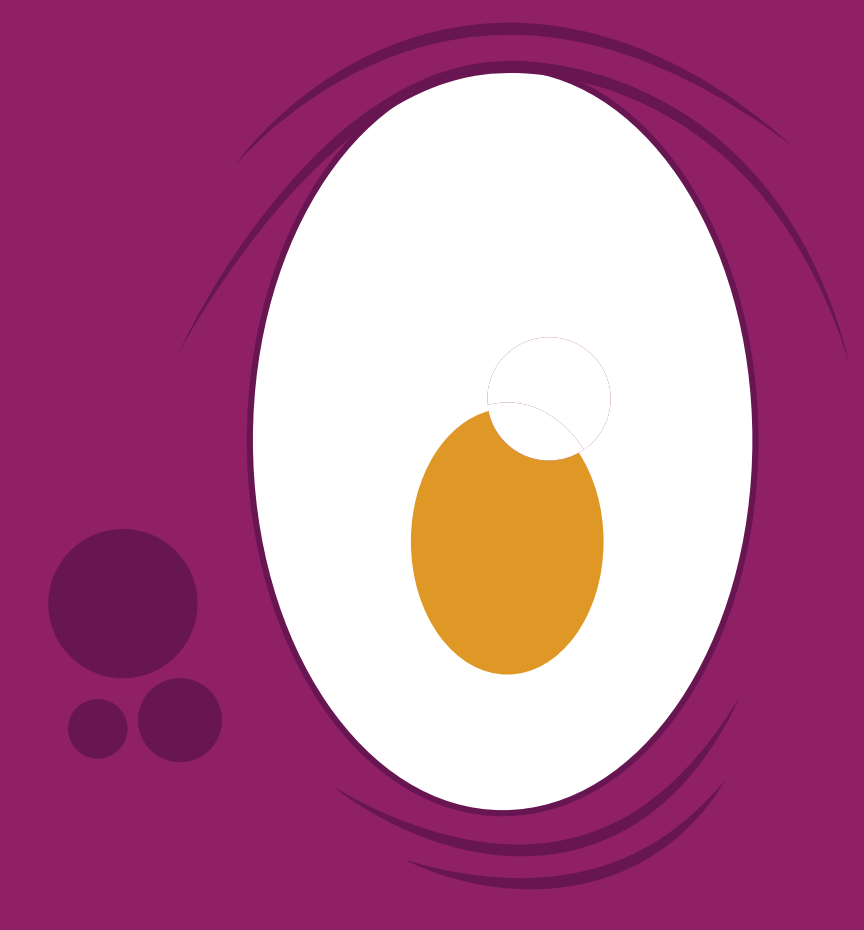

## CAPÍTILO V - MARCO TEÓRICO

## 5.1 DEFINICIÓN DEL MARCO TEORICO

El marco teórico es aquel en donde se centraliza la información relevante que concierne al proyecto y objetivos del mismo. Es una investigación de los temas y los análisis que fundamentan un proyecto de diseño gráfico editorial.

Según el sitio *(mitecnologico.com/Main/MarcoTeorico)* "Un marco teórico puede ser definido como el compendio de una serie de elementos conceptuales que sirven de base a la indagación por realizar.

Se establece lo que han investigado otros autores y se incluyen citas de otros proyectos de investigación.

El desarrollo de la investigación siguiendo el método científico según los recursos con que cuenta el investigador. El marco teórico genera una referencia general del tema a tratar en una descripción concisa que permite entenderlo más fácilmente."

Según el sitio *(unm.edu/~devalenz/handouts/MARCO.html)* "Un marco teórico (o conceptual) es el grupo central de conceptos y teorías que uno utiliza para formular y desarrollar un argumento (o tesis). Esto se refiere a las ideas básicas que forman la base para los argumentos, mientras que la revisión de literatura se refiere a los artículos, estudios y libros específicos que uno usa dentro de la estructura predefinida.

Tanto el argumento global (el marco teórico) como la literatura que lo apoya (la revisión de literatura) son necesarios para desarrollar una tesis cohesiva y convincente."

## 5.2 EL DISEÑO GÁFICO EDITORIAL EN EL CONTEXTO NACIONAL

El diseño gráfico editorial en Guatemala abarca diferentes áreas, entre ellas, la educación, los noticieros, las revistas informativas, revistas de moda entre otras.

Guatemala es un país con una cultura visual pobre a nivel nacional sin embargo, podemos observar a nivel metropolitano que la calidad gráfica ha ido aumentando ya que cada vez más profesionales, se suman al medio para aportar ideas frescas, innovadoras y funcionales.

Según **(***Suá García en comunicación personal, entrevista, agosto, 2013)* menciona que: "En el contexto nacional, el diseño editorial ha ascendiendo en cuanto a calidad y en cantidad de publicaciones. El diseño editorial abarca varios materiales gráficos. Si hablamos de publicaciones, un buen ejemplo sería la Revista RARA de EstudioA2, que cuenta con calidad de contenido, diseño, fotografía e imágenes. En cuanto a periódicos, Prensa Libre, Siglo XXI y El Periódico cuenta con una diagramación ordenada y en algunos casos que explican de una mejor manera la información.

Los diseñadores gráficos cada día son más perfeccionistas con sus diseños y a consecuencia de esto, han logrado un mejor trabajo. Las editoriales ahora ya tienen la oportunidad de contar con una amplia cartera de diseñadores, diagramadores, fotógrafos e ilustradores, forjando más competitivo el mercado de diseñadores editoriales."

Según *(Luis Villacinda en comunicación personal, entrevista, agosto, 2013)* Menciona que: "Habría que dividir por partes, empezando por los medios masivos, que al final de cuentas son los que tienen el poder de la percepción masiva.

En el caso de los periódicos, este es el sector más conservador visualmente hablando, elPeriódico es quizá la excepción, su diseño siempre ha salido de los límites supuestos permitidos. Los demás periódicos son más moderados y circunscritos a su público objetivo. Puedo decir que mantienen un diseño poco ambicioso.

Las revistas son caso aparte. Por lo menos las revistas de tendencias o especializadas. Puedo citar algunas en particular: La revista Rara, La Folk, Artefactos. Estas revistas apuestan por el diseño como ese diferenciador, y elemento de atracción. Este mercado es el más nutrido y quizá donde más se experimente o sea más notable el diseño editorial de actualidad.

El reciente aparecimiento de 2 nuevas revistas "serias", Cronica y Contrapoder también nutren el quehacer del diseño en el campo editorial, Crónica apuesta por un diseño austero, más formal, y Contrapoder se ubica en el otro extremo: un diseño un poco más popular.

Los libros literarios han sido el soporte del diseño editorial durante mucho tiempo, y en este espacio es donde uno puedo encontrar sorpresas agradables. Catafixia editorial es la nueva madrina del diseño editorial, poseen una buena cantidad de libros, que han involucrado a otra buena cantidad de diseñadores e ilustradores. En esa misma línea uno puede encontrarse con editoriales como Magna Terra, Editorial Cultura.

En caso personal siempre le prestó atención a los proyectos literarios de algunas personas, tal es el caso de Estuardo Prado y su desaparecida editorial X, o Pablo Bromo con su editorial Vueltelgato.

Sin dejar de lado todas las propuestas underground, como el caso de fanzines o revistas artesanales. Quetzaltenango Xela es un buen ejemplo, con publicaciones como La revista XNO (porno) o el fanzine Zurda."

Según *(Investigación de campo en la Feria Internacional del Libro en Guatemala FILGUA, 2013)* "Se puede observar, que las editoriales que se dedican a las publicaciones históricas, de educación e información de las diferentes etnias del país, poseen un nivel gráfico muy pobre al igual que las algunas publicaciones que realizan los diferentes ministerios del país.

El nivel gráfico de instituciones como la ONU, es un poco más aceptable, pero no olvidemos que este tipo de entidades, cuentan con el apoyo de extranjeros quienes aportan recursos para mejorar la calidad de sus proyectos.

En Guatemala existe mucho talento con respecto al diseño editorial, es muy probable que pronto se muestren soluciones diferentes a las problemáticas del país. Tomando en cuenta que el diseño editorial es de suma importancia para la educación, se puede mencionar el aporte que este puede hacer incluso en la educación superior, tal es el caso del tema abordado en este proyecto, el cual consiste en facilitar el curso de Tipografía de la Escuela de Diseño Gráfico de la Universidad de San Carlos de Guatemala.

La implementación de materiales de apoyo editoriales interactivos en los diversos cursos que la escuela imparte para la formación de nuevos profesionales, facilita de gran manera el aprovechamiento de los mismos y marcan un paso evolutivo en el sistema educativo, siendo estos materiales un fuerte apoyo tanto para el catedrático como para el alumno."

## 5.3 ANÁLISIS Y SELECCIÓN DE PIEZAS A DISEÑAR

Actualmente la escuela de Diseño Gráfico de la Universidad de San Carlos de Guatemala, en el curso de Tipografía del área de Tecnología, cuenta con un amplio contenido del tema generado por los catedráticos para impartir el mismo, sin embargo, este contenido es facilitado a los alumnos a por medio de presentaciones en clase y documentos impresos.

Tomando en cuenta que este curso es de vital importancia para la formación de un Diseñador Gráfico, este debería ser impartido de manera más interactiva, es decir, que el alumno pueda realizar ejercicios que refuercen la comprensión de cada uno de los temas, haciendo uso de la tecnología.

Para ello es necesario implementar un material editorial interactivo para lo cual se detallan las diferentes piezas consideradas como soluciones, enfatizando sus ventajas y desventajas.

#### **5.3.1 Manual digital interactivo**

Según el sitio *(help.adobe.com)* "Este da salida de un documento editorial y posee diferentes características entre las cuales podemos encontrar la implementación de audio, video, imágenes, botones de interactividad, hipervínculos, marcadores, transiciones de páginas, seguridad, compresión de imágenes, referencias cruzadas y el contenido puede ser dividido por capítulos."

Posee ventajas como fácil implementación en la web y dispositivos electrónicos, facilidad de descarga, portátil, interacción con el usuario, diseño intuitivo, amigable con el medio ambiente, facilidad para ejecutar ejercicios, fácil reproducción, puede resaltarse los aspectos relevantes, se puede agregar comentarios, enfatiza las características de lo que muestra.

Entre las desventajas encontramos que el usuario debe instalar Acrobat Reader o similar para poder visualizar el archivo y Las imágenes puede generar un archivo muy pesado de no ser trabajadas para su publicación en web.

Por la interactividad y su funcionalidad digital, este puede ser una solución factible para el problema pero un manual no es tan recomendable si no tiene ejercicios prácticos para el estudiante

#### **5.3.2 Manual o libro impreso**

Un libro impreso está compuesto de diferentes características entre las cuales podemos encontrar que dispone de una amplia cantidad de hojas según su volumen, su portada puede ser suave o dura, dependiendo de la durabilidad que se desea dar, se divide por capítulos o temas.

Entre sus ventajas encontramos que puede ser consultado en cualquier lugar, puede resaltarse los aspectos relevantes, se puede agregar comentarios.

La reproducción de un libro cuenta con varias desventajas entre ellas podemos mencionar que es poco amigable con el medio ambiente, genera una costosa reproducción, los ejercicios que puede tener son bastante limitados, la forma más económica de adquirirlo es fotocopiándolo, la cultura guatemalteca no está acostumbrada a la lectura, es difícil de transportar, su durabilidad puede variar depende del cuidado.

Por sus numerosas desventajas, un manual o libro impreso no es una solución factible para el problema abordado.

#### **5.3.3 Catálogo**

Un catálogo está compuesto de diferentes características entre las cuales encontramos que para su reproducción utiliza materiales de la mejor calidad con recubrimientos para una larga durabilidad, se muestran fotografías con la explicación de las diferentes características, en algunos casos contiene esquemas y diagramas en donde se destaca los aspectos más importantes de lo que se muestra.

Entre sus ventajas encontramos que es portátil y enfatiza las características de lo que muestra.

Posee desventajas como su costosa reproducción, dificultad de adquisición la forma más económica de adquirirlo es fotocopiándolo, su durabilidad puede variar depende del cuidado.

Por sus numerosas desventajas, un catálogo no es una solución factible para el problema abordado en este proyecto.

#### **5.3.4 Material de apoyo**

El material de apoyo es aquel cuyo objetivo consiste en reforzar un tema de enseñanza, en algunos casos estos materiales son acompañados de ejercicios para reforzar la enseñanza.

Sus principales funciones son: ser utilizado como una guía práctica al momento del aprendizaje, guiar al estudiante con relación a los contenidos de un curso, fomentar el autoaprendizaje.

Posee ventajas como fomentar el auto aprendizaje en el alumno, el alumno puede desarrollar los temas de un curso con más facilidad, los temas de enseñanza se facilitan al catedrático, si el alumno presenta dudas, estas serán más específicas, lo cual agiliza el proceso de enseñanza del docente.

El material de apoyo posee la única desventaja que es poco intuitivo por lo tanto esta podría ser una solución factible para el problema pero no la mejor.

#### **5.3.5 Material de apoyo digital interactivo**

Este presenta las mismas características que un material de apoyo la diferencia consiste en que al ser un material digital, el alumno puede interactuar directamente fomentando con mayor eficiencia el auto aprendizaje.

Entre sus ventajas se encuentran fomentar el auto aprendizaje en el alumno, el alumno puede desarrollar los temas de un curso con más facilidad, los temas de enseñanza se facilitan al catedrático, si el alumno presenta dudas, estas serán más específicas, lo cual agiliza el proceso de enseñanza del docente y es altamente intuitivo.

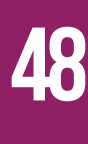

## 5.4 CONTENIDOS BÁSICOS DEL TEMA A COMUNICAR

Para la elaboración del Material de Apoyo Digital Interactivo, que facilitara la enseñanza-aprendizaje del curso de Tipografía del Área de Tecnología de la Escuela de Diseño Gráfico, es necesario conocer y dominar el tema.

Una investigación profunda documentada de diferentes fuentes, sirve como refuerzo y sustento del material de apoyo a impartir, por ello se detallan a continuación contenidos básicos para abordar el curso.

Tomando en cuenta que el curso de tipografía es un gran aporte en la carrera de los diseñadores gráficos es necesario mencionar datos históricos de las letras y los tipos.

Según *(Jorge de Buen, Manual de diseño editorial, 2005 pp 63-71)* "Se llama tipo a cada uno de los bloques metálicos que tienen grabada en una de sus caras, una letra o signo invertido y en relieve. Al signo impreso con uno de estos tipos se le llama carácter."

Para hablar de tipografía, es necesario conocer el concepto que define a la misma que parafraseando el contenido del sitio *(fotonostra.com/grafico/tipografia.htm)*, Definimos que: "La tipografía como el arte o técnica de reproducir la comunicación mediante la palabra impresa, transmitir con cierta habilidad, elegancia y eficacia, las palabras.

#### **5.4.1 Tipografía**

Es entonces el arte y la técnica de crear y componer tipos para comunicar un mensaje. También se ocupa del estudio y clasificación de las distintas fuentes tipográficas, la cual se define como estilo o apariencia de un grupo completo de caracteres, números y signos, regidos por unas características comunes.Conocemos entonces que una familia tipográfica es conjunto

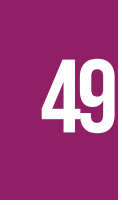

de tipos basado en una misma fuente, con algunas variaciones, tales, como por ejemplo, en el grosor y anchura, pero manteniendo características comunes. Los miembros que integran una familia se parecen entre sí pero tienen rasgos propios. A continuación se muestran las partes de un caracter.

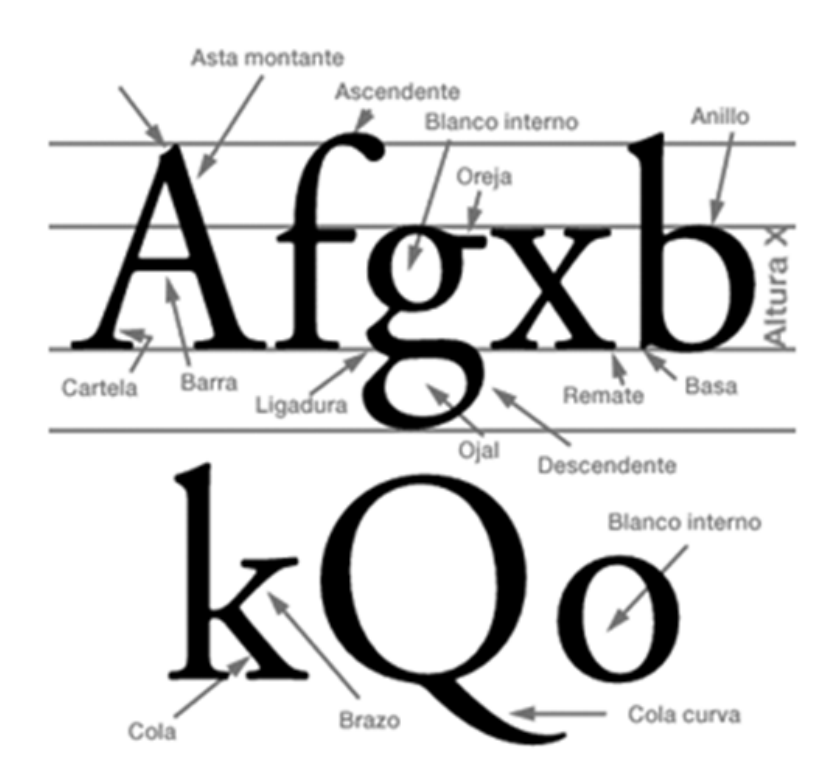

No existe una nomenclatura específica y que haya sido aceptada de manera definitiva, para designar las partes de una letra.

Existen cinco elementos puntuales, sirven para clasificar e identificar a las diferentes las familias tipográficas:

1) La presencia o ausencia del serif o remate.

2) La forma del serif.

3) La relación curva o recta entre bastones y serifs.

4) La uniformidad o variabilidad del grosor del trazo.

5) La dirección del eje de engrosamiento.

De acuerdo con esto podemos hacer un análisis y reconocer a los dos grandes grupos fundamentales:

#### **5.4.2 Tipografías con serif**

Los tipos de caracteres, pueden incluir adornos en sus extremos o no, estos adornos en sus terminaciones, se denominan serif o san serif.

#### **5.4.3 Tipografías sans serif o de palo seco**

Es la tipografía que no contiene estos adornos, comúnmente llamada sanserif o (sin serifas), éstas no tienen serif y actualmente se utilizan en muchos tipos de publicaciones de texto impreso. A continuación se muestra un ejemplo de tipografía con serif y sin serif respectivamente.

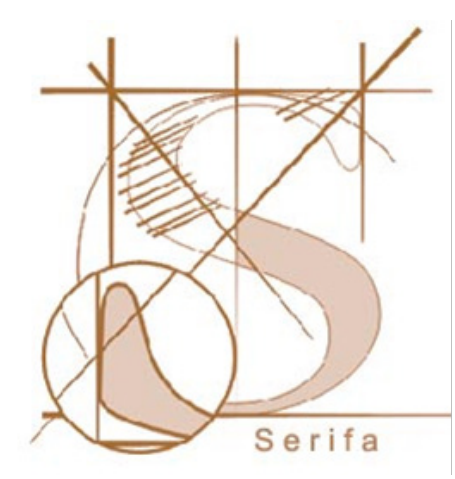

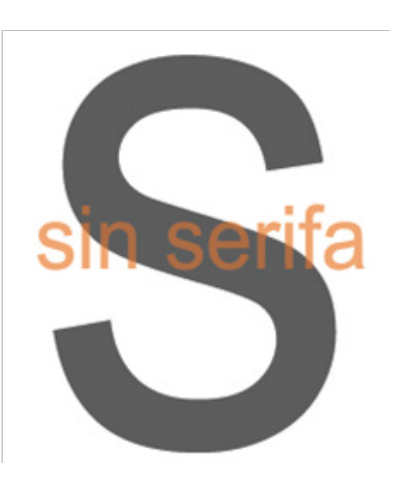

Las terminales, son las serifas inferiores de un tipo, y las formas más comunes de una terminal las clasificamos como: lapidaria, veneciana, de transición, bodoniana, lineal, egipcia, de fantasía, medieval, de escritura y adornada.

#### **5.4.4 Kerning y Tracking**

Dos conceptos a tener en cuenta antes de modificar el espacio entre letras, son el tracking y el kerning.

Los tipógrafos han usado el track o tracking para alterar la densidad visual del texto o el espacio global entre un grupo seleccionado de caracteres. Esta alteración afecta a todos los caracteres, como regla general, cuanto más grande es el cuerpo más apretado debe ser el tracking. El tracking ajusta el espacio que existe entre los caracteres, abriendo los cuerpos más pequeños y cerrando los más grandes.

El Kern o kerning es el espacio existente entre dos caracteres individuales, para cuando dos de estos caracteres se encuentran demasiado juntos o separados. El kerning es proporcional, ya que es del mismo tamaño en puntos que el cuerpo de los caracteres. Si un texto es de 10 puntos, el kerning mide 10 puntos.

#### **5.4.5 Estilos de tipos de letra**

Es una familia de tipos de letra que comprende la gama de distintos estilos de caracteres con los que se puede presentar un mismo tipo de letra.

De esta manera y obedeciendo a la terminología y su diferente aplicación es importante resaltar que el vocabulario usado para la descripción de las diferentes partes de una letra, se compone de una serie de términos acuñados desde hace mucho tiempo y que se asemejan a los usados para describir las partes de nuestro cuerpo.

Así las letras tienen brazos, piernas, ojos, y otras partes como cola y asta. De todas formas, creemos que debido a las tradiciones del oficio en los diferentes países, no hemos visto todavía que la descripción de las partes de una letra coincida de forma unánime en los libros sobre tipografía y diseño.

 En todo caso, los términos que aquí se muestran constituyen un buen bagaje para comprender y conocer las distintas partes de una letra, y han sido en cierta medida consensuados a partir de las fuentes consultadas.

#### **5.4.6 Diagramación**

Es el proceso de ordenar y organizar los elementos que intervienen en el diseño de una manera lógica, armoniosa, adecuada y creativa en un formato de diseño.

Estos elementos pueden ser:

- 1) Titulares
- 2) Imágenes
- 3) Bloques de texto

Al diagramar se deben valorar las características informativas y los requisitos de producción del contenido:

- 1) Naturaleza de la información
- 2) Cantidad de imágenes
- 3) Ubicación de titulares entre otros

Se debe elegir la retícula que se ajuste mejor a las necesidades específicas del proyecto.

#### **5.4.7 Retícula**

Una retícula subdivide la página vertical y horizontalmente en márgenes, columnas, espacios entre columnas, líneas de texto y espacios entre bloques de texto e imágenes.

Estas subdivisiones son la base de la maquetación, aplicable especialmente a documentos de varias páginas, lo cual acelera el procedimiento de diseño y garantiza la coherencia visual de las páginas relacionadas entre sí.

Son guías para la alineación y la distribución de elementos en un formato.

Organiza todos los elementos y los jerarquiza.

Crea un orden tangible que puede ser comprendido por otras personas.

- 1) Son guías para la alineación y la distribución de elementos en un formato.
- 2) Organiza todos los elementos y los jerarquiza.
- 3) Crea un orden tangible que puede ser comprendido por otras personas.

#### **5.4.8 Construcción de la retícula**

- 1) Definir el formato de la página.
- 2) Definir los márgenes del documento
- 3) Establecer la cantidad y el tamaño de columnas de acuerdo al tipo de documento.
- 4) Establecer espacio entre columnas.
- 5) Si se trabajara con múltiples tipos de información será con veniente establecer un sistema modular.

#### **5.4.9 Tipos de retícula**

Retícula de manuscrito Estructura base rectangular, ocupa la mayor parte de una página. Acoge textos largos y continuos, tiene una estructura principal (margen y texto) y estructuras secundarias que definen otros detalles como folio, título de capitulo, notas de pie, numeración entre otros.

Retículas de columnas Sirve cuando se presenta información discontinua, así se disponen entre columnas verticales, es de carácter flexible y se utiliza para separar diversos tipos de información, por ejemplo: columnas para texto y otras imágenes.

Retícula modular Sirve para proyectos complejos. Los módulos pueden ser verticales u horizontales dependiendo de la organización de las imágenes.

Retículas que sirven para diagramar periódicos, sistemas de diseño de información tabulada como cuadros, formularios, programaciones entre otros.

Retícula jerárquica Esta rompe con todos los esquemas anteriores, ya que está basada en suposición intuitiva de alineaciones relacionadas a las proporciones de los elementos.

Elementos de diagramación intrínsecos a la retícula.

- 1) Imagen
- 2) Textos
- 3) Espacios en blanco
- 4) Elementos gráficos de apoyo
- 5) Color y textura"

## 5.5 EL TEMA PERSONAL / PICTOPLASMA

Tomando en cuenta que el Material de Apoyo Digital Interactivo, responde a las culturas visuales de dos grupos objetivos, el estudiante como grupo objetivo primario y el catedrático como grupo objetivo secundario, es necesario implementar una línea gráfica y de ilustración acorde a la cultura visual de ambos grupos, principalmente la del grupo objetivo primario, pues son los usuarios finales, y los que mayormente deben identificarse para formar una verdadera relación visual entre el usuario y el material.

Para su elaboración, necesario tomar en cuenta las tendencias actuales con respecto a ilustración, es por ello que se identificó la cultura visual del grupo objetivo, de donde se toma la tendencia Pictoplasma la cual está relacionada con el concepto creativo que marca la línea gráfica del material , a continuación se detallan las características de dicha tendencia.

#### **5.5.1 Pictoplasma.**

Desde el punto de vista personal es una tendencia con un fuerte protagonismo en la actualidad. Esta abarca la creación de personajes contemporáneos, con trazos simples dotados de características creativas y especificas del autor.

Según *(José Fernando Ramírez B., Tesis Análisis de los personajes pictoplasma de Rodrigo Aguilar "Zapato Verde" como alternativa de diseño gráfico, Universidad Rafael Landivar, 2012, pp 24-27)* "Pictoplasma es el nombre que Peter Thaler y Lars Denicke, decidieron poner en el año 2000, a un movimiento que reúne a varios diseñadores de todo el mundo, por medio del diseño de personajes contemporáneos o "Character Design".

La creación de este tipo de personajes obedece a la necesidad de realizar ilustraciones mucho más sencillas que puedan ser utilizadas como soluciones gráficas a grandes proyectos obteniendo la ventaja de poseer una línea grafica mucho menos

saturada complementándose con el diseño minimalista el cual es el caso para el desarrollo del "Material Digital Interactivo para el curso de tipografía."

El objetivo de utilizar las ilustraciones Pictoplasma en el desarrollo del proyecto, obedece a que el grupo objetivo en gran parte cuenta con una cultura visual bastante amplia, la cual es aportada por los diferentes canales de información actuales como las redes sociales, aplicaciones móviles, juegos, entre otros.

Según Peter Thaler *(Peter Thaler, Libro Pictoplasma primera edición, 2001, pp 1-4)* "Los personajes son trabajados independientes de su contexto cultural y la estructura narrativa, son totalmente auto -referenciales, que se define por características claramente distintivas y tener una vida propia."

Tanto si se utiliza como logotipos o iconos - su importancia se extiende mucho más allá de su función como mascotas. El diseño de personajes no sólo produce una identidad universalmente reconocible, sino que también se las arregla para enlazar al espectador y el concepto, en un nivel emocional, convirtiendo estas representaciones simplificadas y abstractas en una clave del mundo actual de las imágenes."

Este tipo de ilustraciones, presentan una amplia gama de ventajas, por ejemplo la asociación con diversos temas debido a la simplicidad de su trazo, e incluso en su mayoría, los usuarios se identifican grandemente con los mismos.

Tomando en cuenta la cultura visual del grupo objetivo que a su vez serán los usuarios finales de este material, se decidió trabajar dicha tendencia, adaptada a pequeños monstruos que en la actualidad son muy populares entre los jóvenes de edad universitaria,para generar mayor interés en el aprendizaje de los temas que el curso contiene. Estos pequeños monstruos llevan el nombre de "Cajistas Picto-grafos" los cuales acompañaran al usuario en el desarrollo del curso de tipografía.

Personalmente he tenido la oportunidad de trabajar diferentes estilos de ilustración de personajes, haciendo uso de diferentes técnicas y tendencias que han enriquecido mi cultura visual con respecto al tema. Los personajes con estilo pictoplasma es una tendencia muy utilizada en nuestros días, y desde el punto de vista personal, este tipo de ilustraciones son muy prácticas, directas y sencillas de realizar, el único reto es tener una gran imaginación para poder generar personajes con personalidad propia.

El uso de las técnicas digitales y de vectorización es indispensable para poder realizar personajes pictoplasma de alta calidad, de lo contrario se pueden obtener malos resultados que perjudican al autor de los mismos. Para el desarrollo de este proyecto he decidido utilizar pequeños monstruos que acompañen al estudiante a lo largo del curso.

Los monstruos son personajes ficticios producto de la imaginación del ser humano, por lo cual personalmente tengo bastante fascinación, puesto que con un poco de creatividad, todos podemos crear nuevos personajes y adaptarlos al entorno deseado y tomando en cuenta la aceptación que este tipo de ilustración tiene en la actualidad, considero que es muy oportuno utilizarla como solución al proyecto.

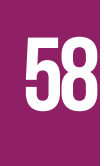

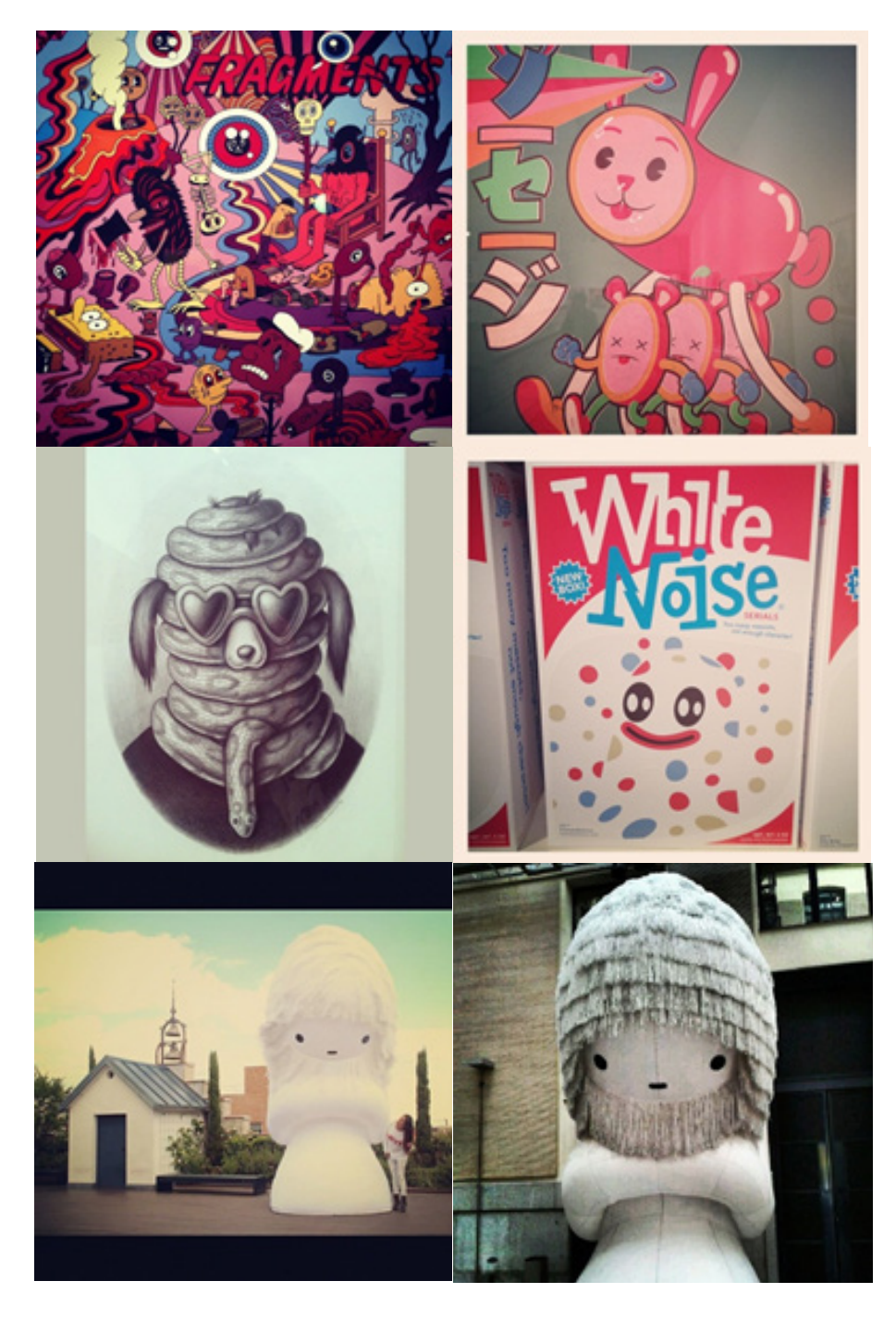

*Referencias blog pictoplasma.tumblr.com*

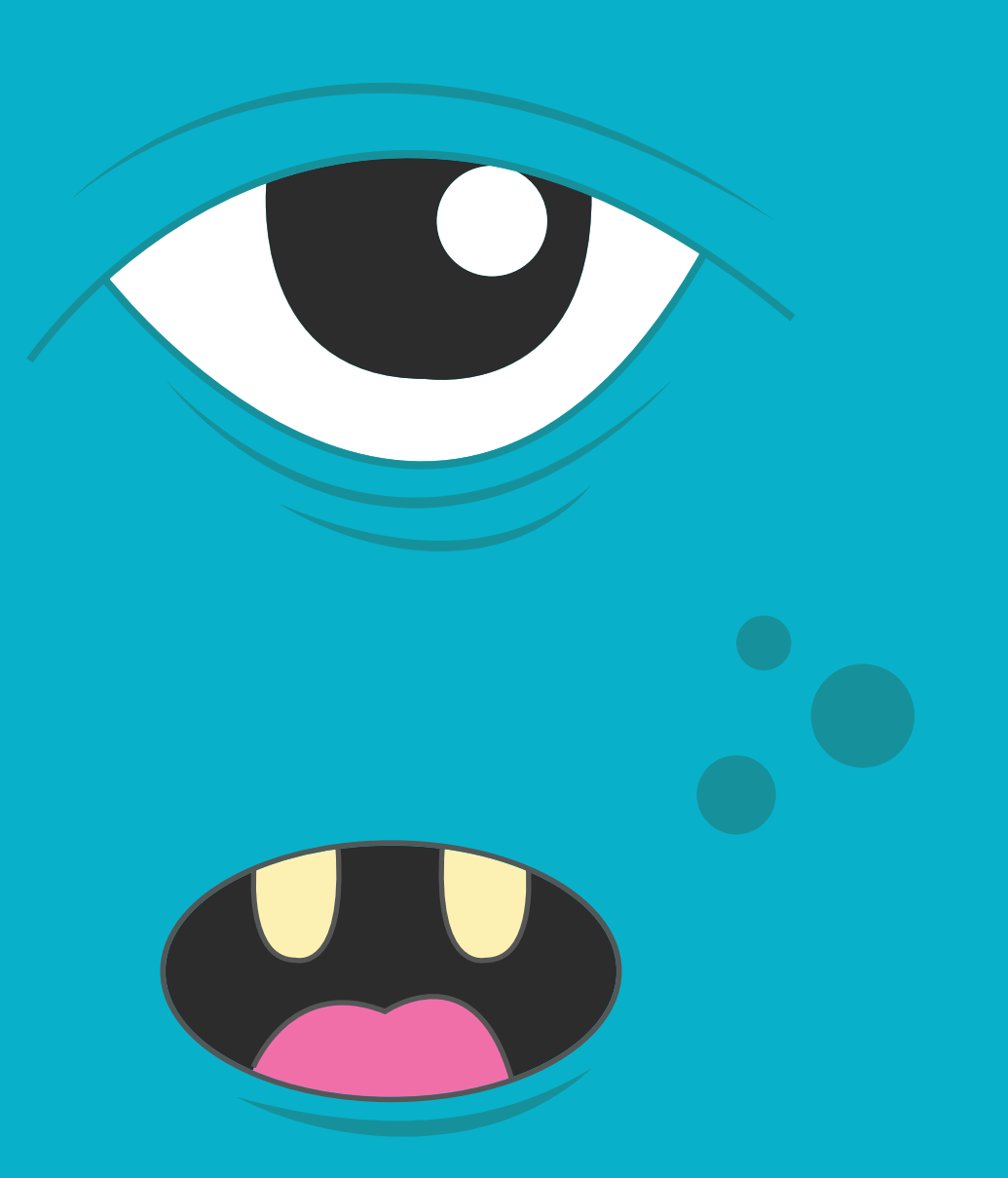

CAPÍTILO VI - PROCESO DE PRODUCCIÓN Y VALIDACIÓN

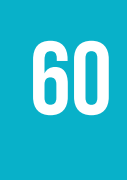

## 6.1 PRIMER NIVEL DE VISUALIZACIÓN

En los siguientes bocetos se ha implementado una retícula de doce columnas para generar una diagramación dinámica con la posibilidad de implementar distintos módulos como menú de navegabilidad, ilustraciones, jerarquía de textos entre otros, elaborados con la tendencia "Flat Design" combinada con las ilustraciones de tendencia "Pictoplasma" las cuales obedecen al concepto creativo.

Cada uno de los botones de las tablas de contenido, son manejados con un color que identifica el tema actual.

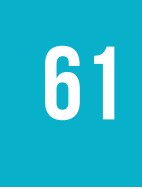

## **6.1.1 Primera propuesta**

Esta propuesta muestra una tabla de contenidos muy dinámica y bastante legible, pensado en un diseño limpio e intuitivo acompañado de ilustraciones. En el caso de las páginas interiores, se considera trabajar el menú de navegabilidad y desplazamiento de lado derecho, el cual es bastante cómodo al momento de ser utilizado.

La tipografía principal se muestra bastante grande, para marcar la jerarquía de textos y posteriormente visualizar el contenido o imágenes que el tema requiera. La ilustración, que juega un papel importante en el dinamismo del material de apoyo y se muestra a lado derecho utilizando las tres columnas restantes para completar la diagramación.

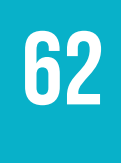

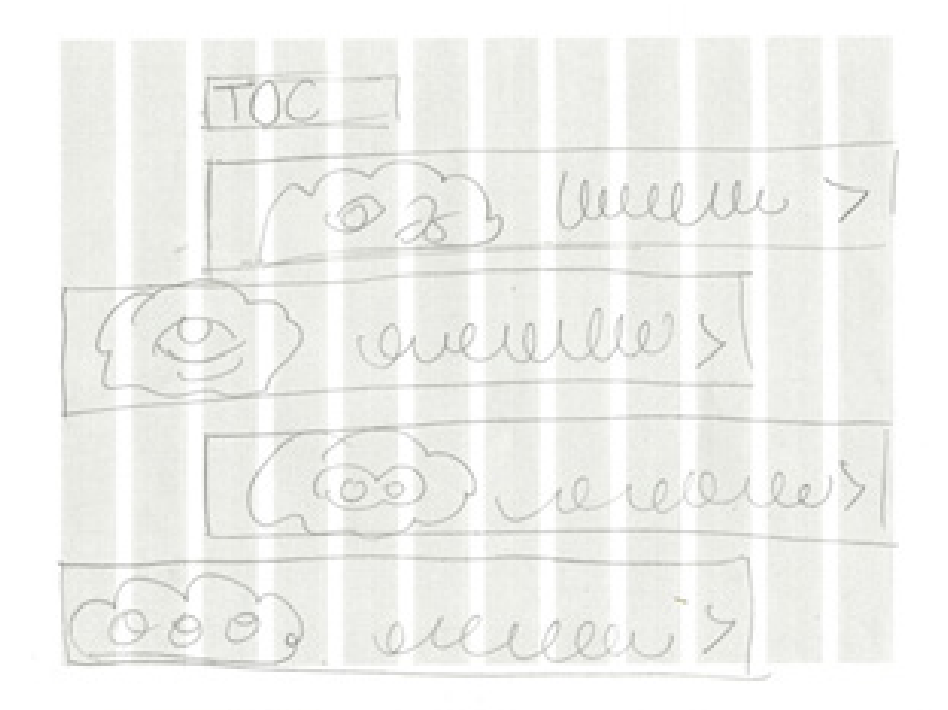

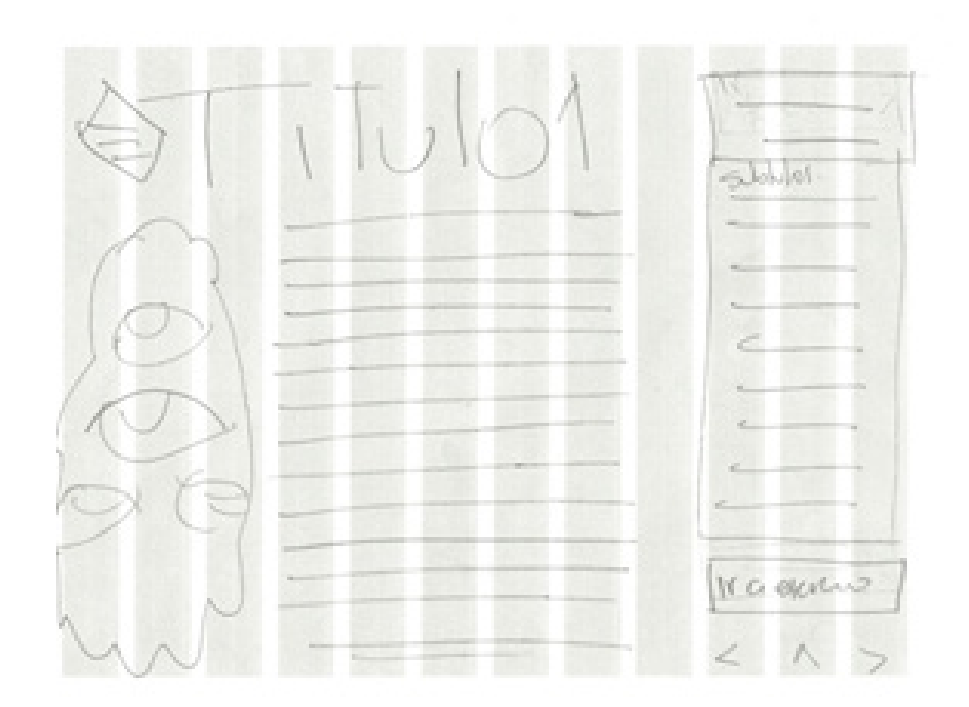

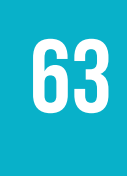

### **6.1.2 Segunda propuesta**

Esta segunda propuesta muestra una tabla de contenidos bastante ordenada y estructurada nueve columnas, manteniendo el minimalismo en cada uno de los botones de los temas del curso, cada uno acompañado por una ilustración. La página interior muestra un notorio encabezado el cual está compuesto del titular y los botones de navegabilidad y desplazamiento. Posteriormente se muestra el contenido y la ilustración la cual hace alusión al ejercicio del tema.

De lado izquierdo se muestra otro módulo, el cual contiene los subtítulos del tema los cuales cumplen la función de desplazamiento entre los diferentes subtemas del contenido.

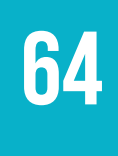

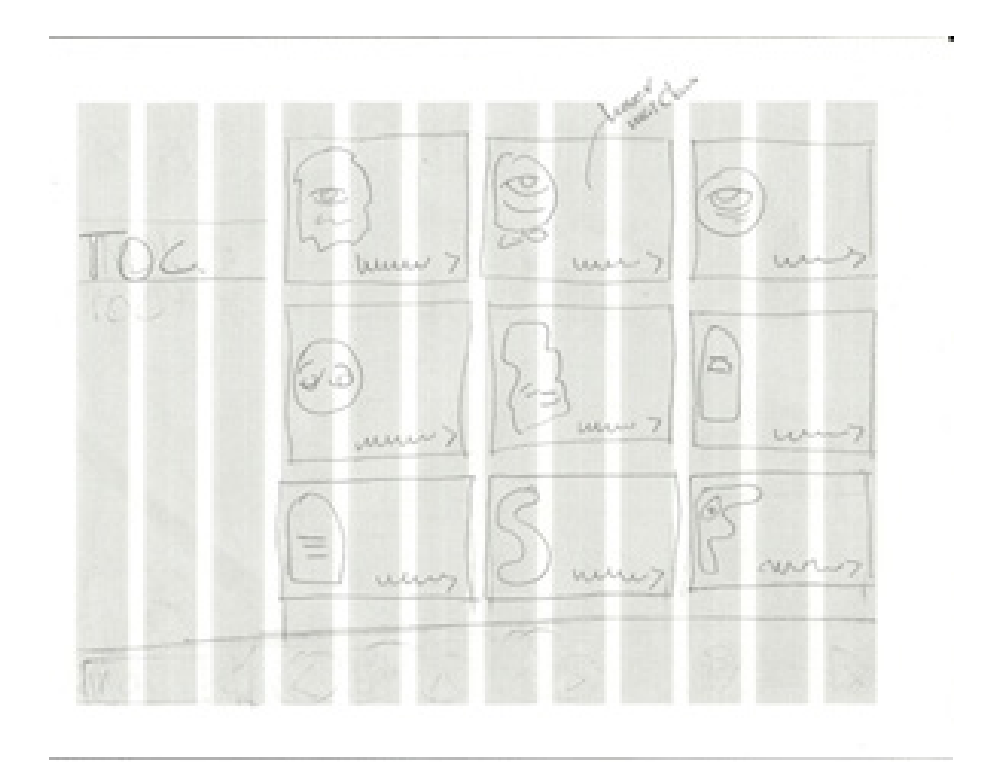

Twloducap my **SAN KN** sumo Ah

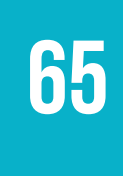

#### **6.1.3 Tercera propuesta**

En esta tercera propuesta se implementa una tabla de contenidos agrupada en forma de colmena para generar dinamismo en la misma. En la página interna se muestra un encabezado compuesto por el titular con un tamaño de letra que muestra la jerarquía del mismo, acompañado de los botones de navegabilidad y desplazamiento, por debajo del titular se encuentran los diversos subtítulos del tema para concluir con el contenido del tema, todo esto estructurado en nueve columnas.

Las tres columnas restantes muestran la ilustración convertida en botón, la cual sirve para ir a la hoja de ejercicios del tema.

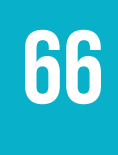

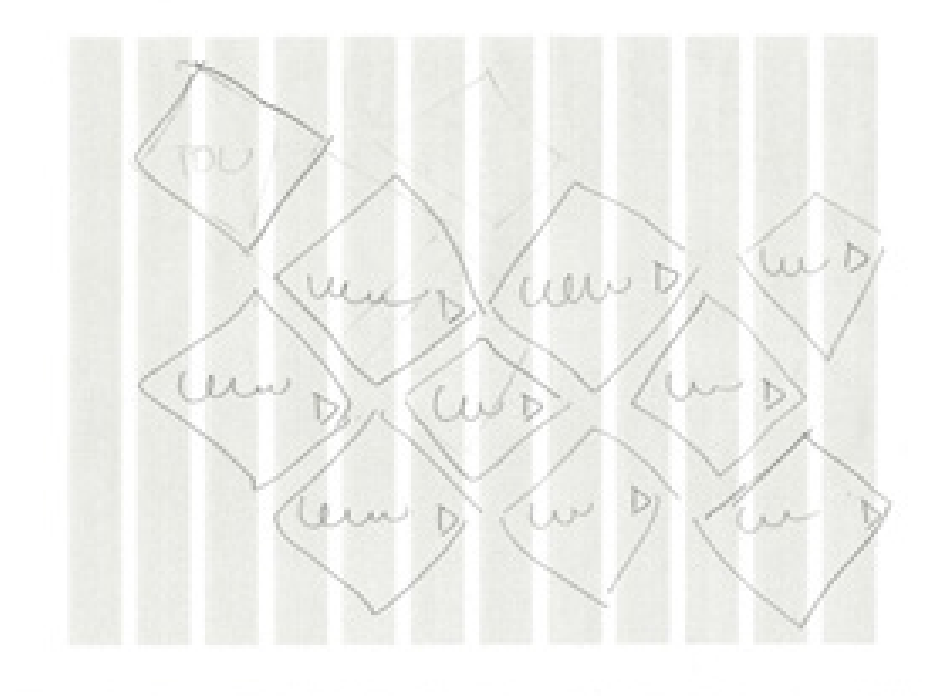

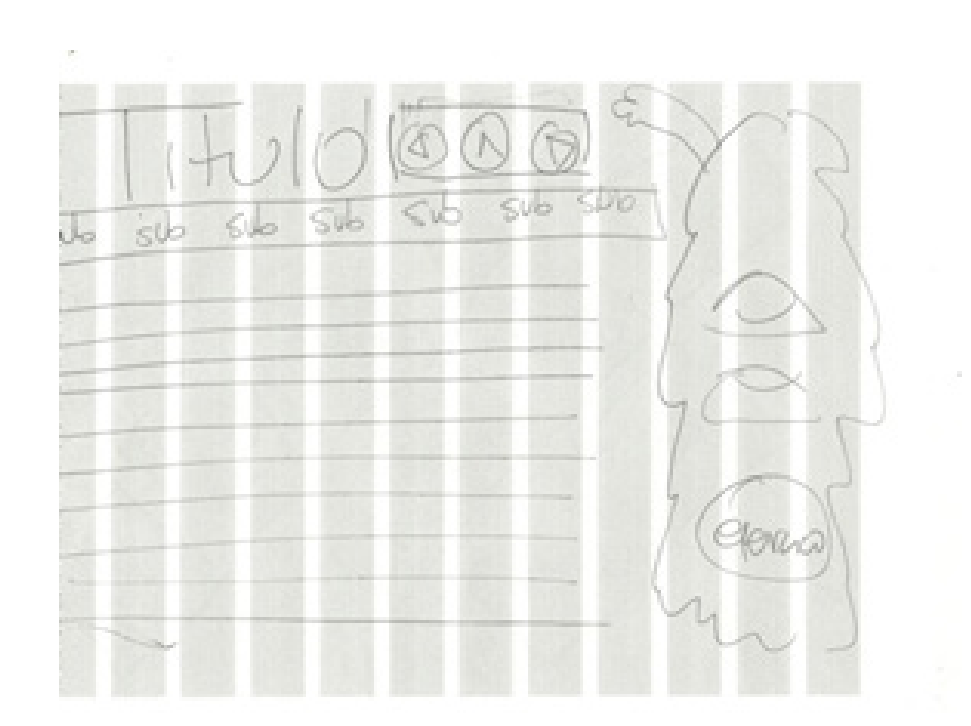

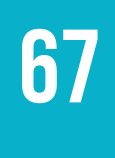

# ò.  $\mathbf{C}$  $\mathcal{A}$  $\mathcal{S}$  $\sim$

## **6.1.4 Bocetaje de ilustración**

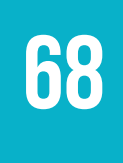

## **6.1.5 Pre-validación con el grupo objetivo**

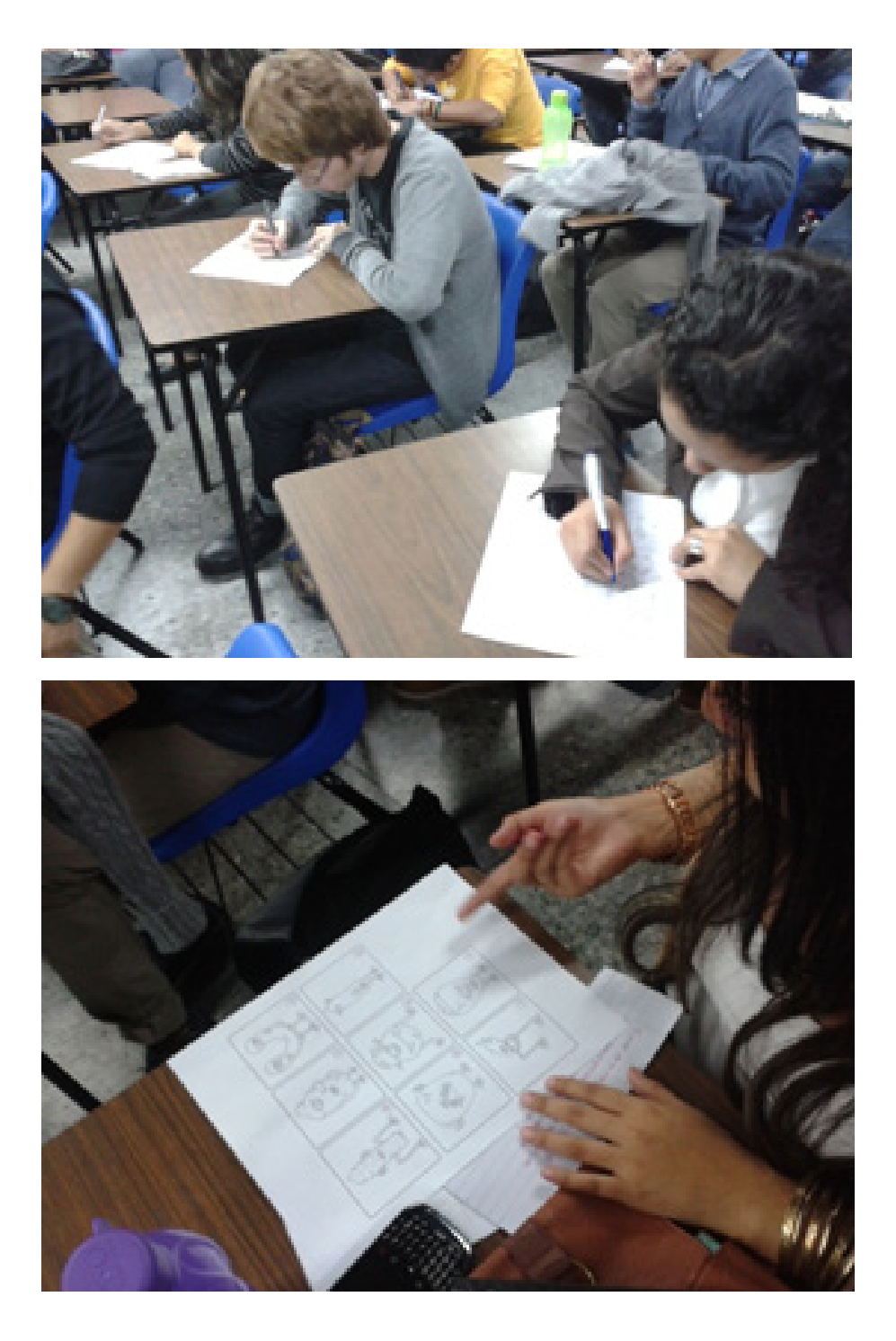

## **6.1.6 Fundamentación de la desición final**

Tomando en cuenta el dinamismo, jerarquía de textos, navegabilidad, desplazamiento, intuición del usuario, se considera que la propuesta número uno es la que aplica para ser utilizada como propuesta final de diagramación interna en combinación con la tabla de contenidos de la propuesta dos.

La propuesta cuenta con una combinación de tipografía san serif para títulos, subtítulos y cuerpo de texto y una tipografía miscelánea "handwriting" para textos de alerta, información relevante y ejercicios. Cada tema contenido en el material de apoyo, cuenta con un color específico dictado por la paleta de colores de la ilustración, conservando la tendencia "Flat Design" para obtener un resultado limpio y estético a nivel gráfico.

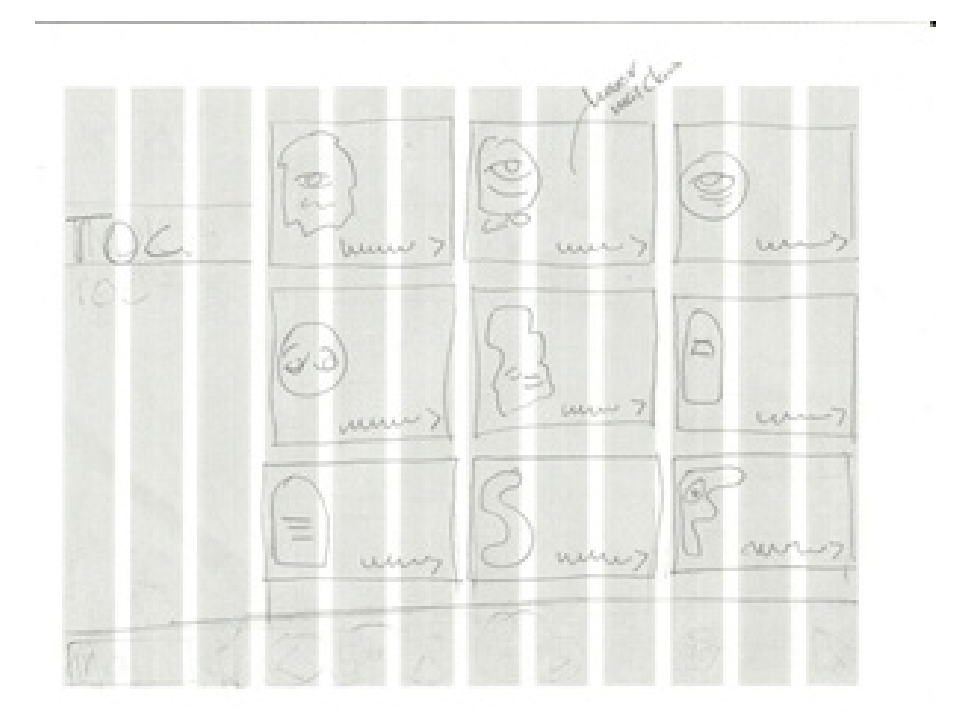

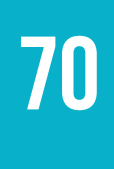

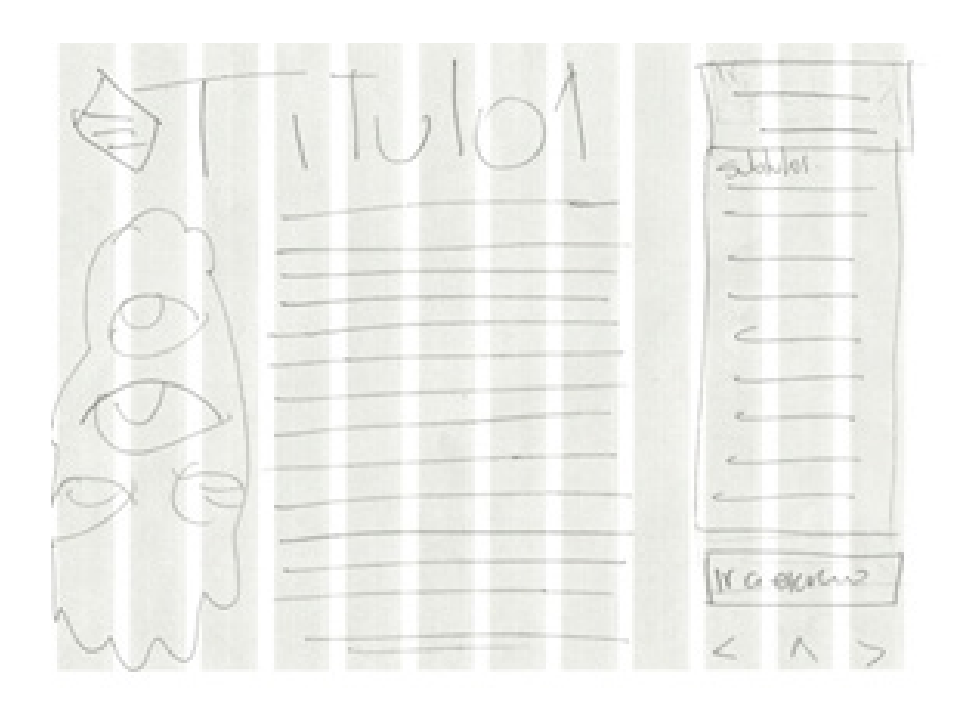

Luego de obtener el resultado de la pre-validación con el grupo objetivo se procede a generar la visualización digital de las piezas elegidas.

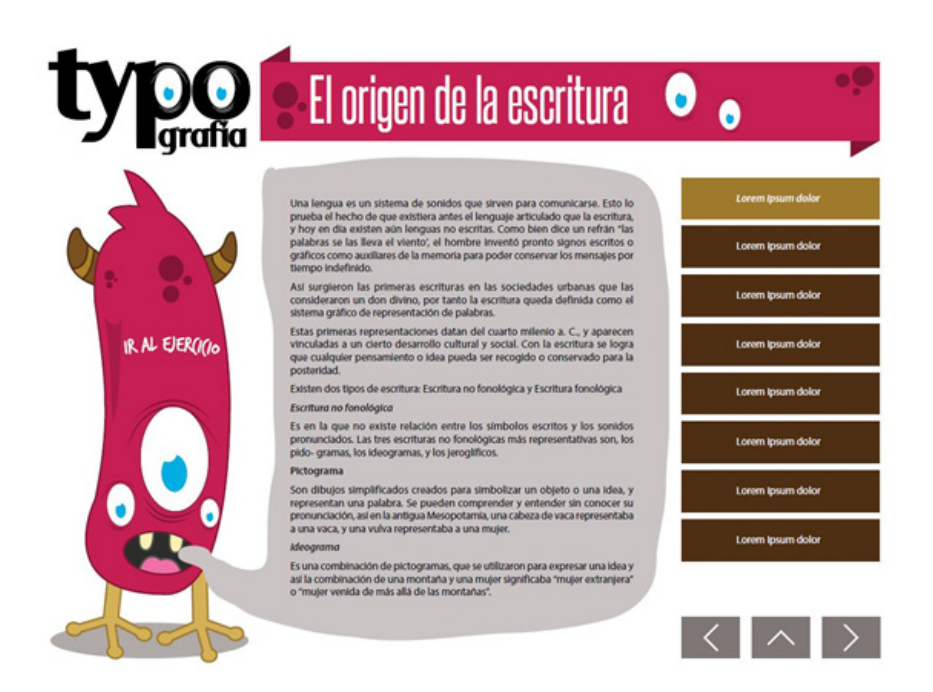

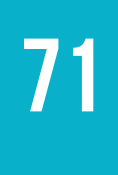

Al ser validada la propuesta ante profesionales del diseño se generan una serie de observaciones para mejorar el desarrollo del proyecto entre ellas se encuentran:

- 1) Establecer las opciones de navegabilidad del documento úni camente de lado derecho.
- 2) Revisar la jerarquía de textos.
- 3) Validar el fondo que contiene los cuerpos de texto para evi tar que se dificulte la lectura del mismo.
- 4) Utilizar el logotipo del curso en idioma español.
- 5) Validar el tamaño de letra del cuerpo de texto de modo que sea más legible en monitores.

Tomando en cuenta las observaciones se presenta la siguiente propuesta incluyendo la tabla de contenidos las portadas interiores, el layout de contenidos y el set de ilustraciones.

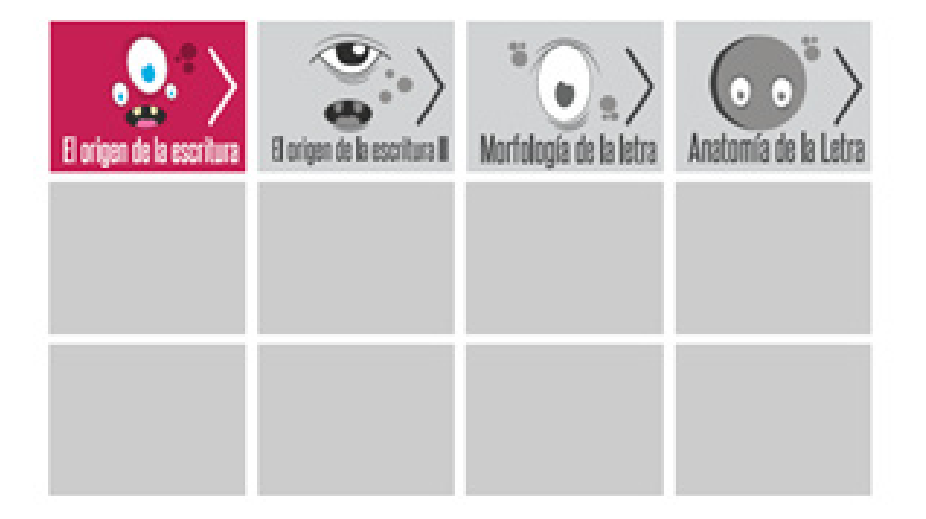
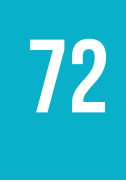

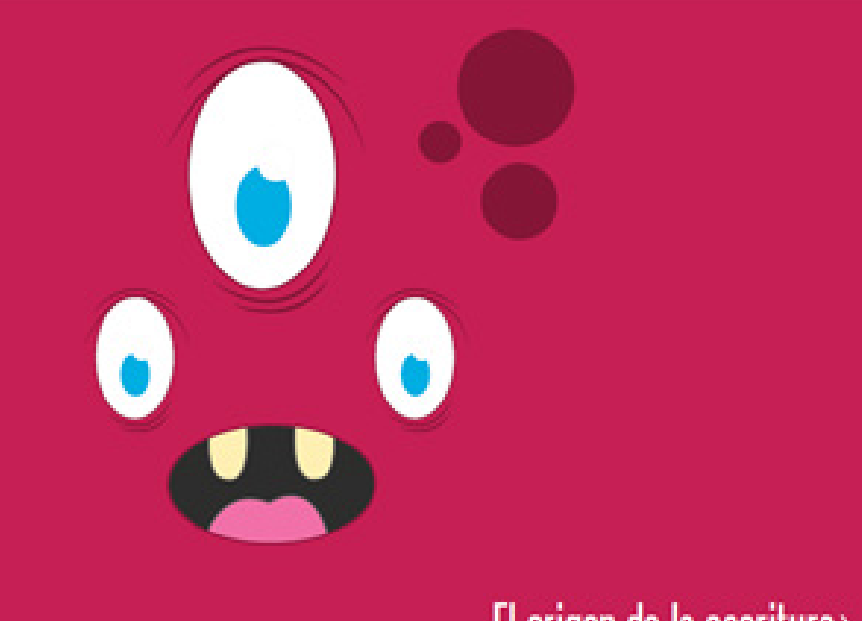

# El origen de la escritura>

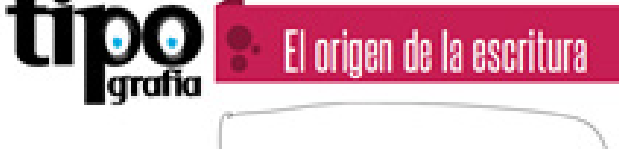

Una longua es un sistoma de sonidos que sirven para comunicane. Entrito prusta et hecho de que existiena antes et tenguaje articulado que la escritura, y hoy on dia celebri aún longuas no escritus. Como bien dos un refrão "us palabras se las lievael viente", el hombre invento promis signos escritos o praticos como auxiliares de la momoria para poder conservarios mensuper por temps indefinite.

Así surgioron las primeras escrituras en las sociedades urbanas que las consideraron un don divins, por tanto la escritura queda definida como el sistema prático de representación de paintings.

Estas primeras representaciones datan del cuarto milenio a.C. y aparecer vinculadas a un derito desamolo cultural y social. Con la escritura se logra que cualquier pensamiento o idea pueda ser recogido o conservado para la posteridad.

Existen due tipos de escritura Escritura no fonológica y Escritura fonológica.

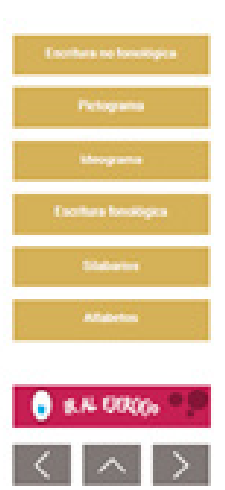

 $\bullet$   $\bullet$ 

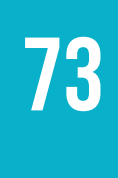

Q)

 $\bullet$ 

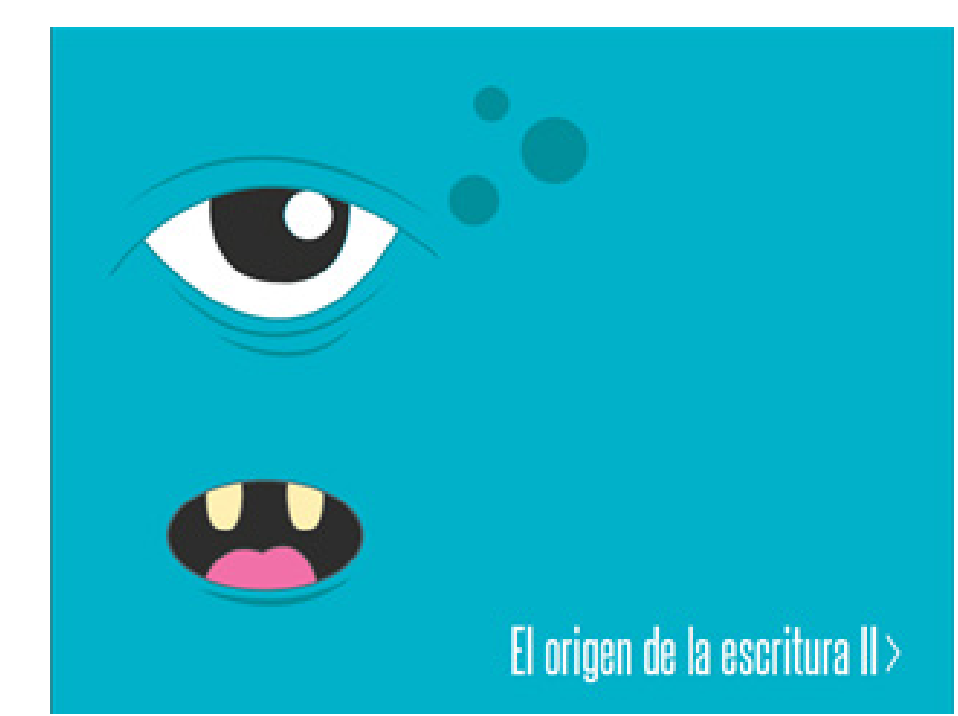

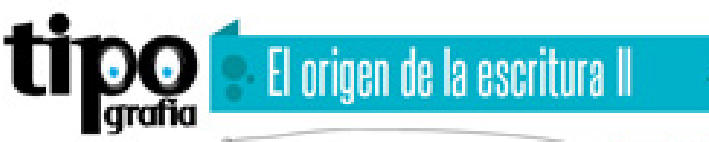

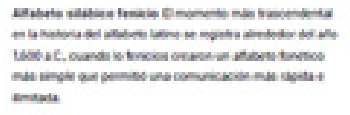

Ex el año 1,200 a.C., el añabeto foracio estaba compuesto ya de 22 signos a tetras, todas las tetras representature somidius consonantes. No sonidos vocales no estaban representados. pero se promunciaban, por lo que los palabras se debieron haber viele soms abrevaturas reparadas mediante puntos, por ejemplo: Sr. Dr. Cate atfabeto se leia de derecha a laguarda.

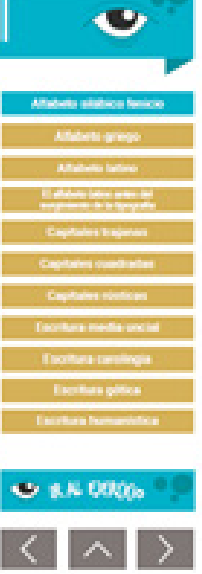

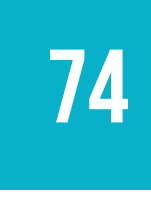

# 6.2 SEGUNDO NIVEL DE VISUALIZACIÓN

El segundo nivel de visualización, es un proceso de validación ante profesionales del diseño gráfico y alumnos del segundo semestre de la jornada matutina, de las piezas generadas para el proyecto de graduación, en el cual cada profesional ejerce su criterio para realizar mejoras al mismo.

El proceso de validación del "Material de apoyo digital interactivo de Tipografía" se llevó a cabo a través de encuestas online donde se cuestionan diferentes puntos clave para la elaboración del material. A continuación se muestra la herramienta utilizada para dicho proceso.

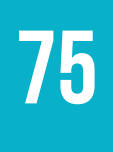

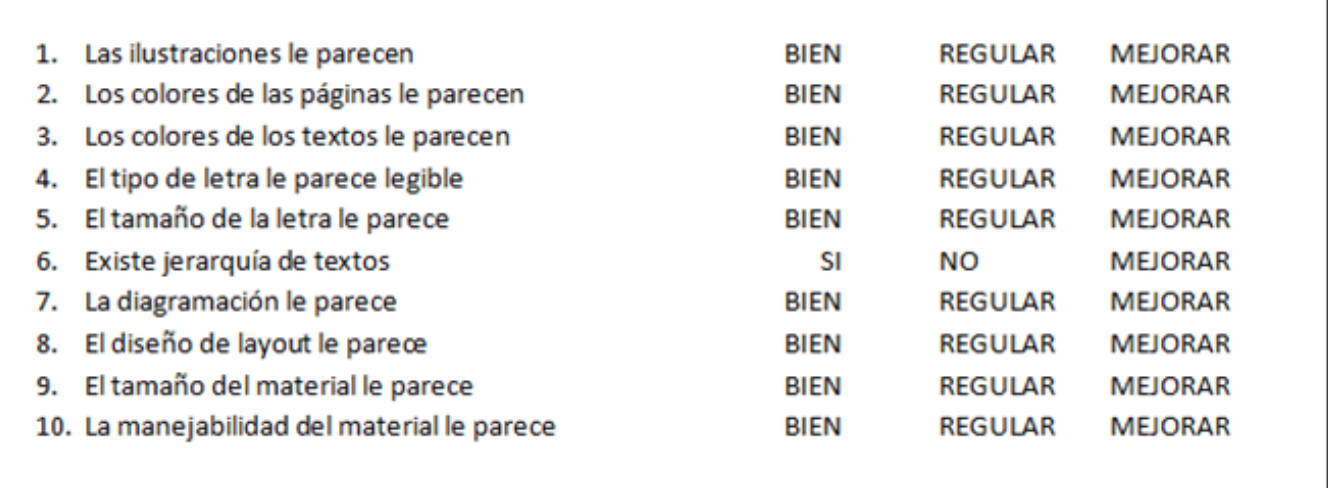

Haciendo uso de esta herramienta, cada uno de los profesionales ajenos a la docencia de la Escuela de Diseño Gráfico, Facultad de Arquitectura de la Universidad de San Carlos de Guatemala, validó el material según su criterio, dicho proceso se detalla a continuación:

Validación con el **Licenciado en Diseño Gráfico Pablo Leiva.**

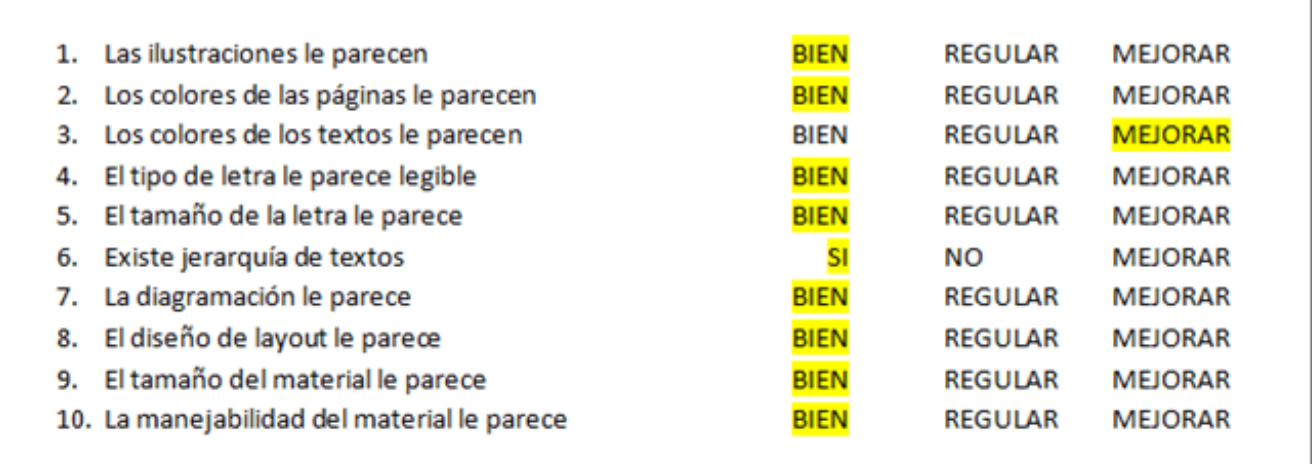

#### **Observaciones**

Se debe mejorar las imágenes de referencia. Probar tonalidades de gris para el texto.

El licenciado Leiva considera que las tonalidades del cuerpo de texto se ven muy cargadas para el lector, para lo cual sugiere trabajar una tonalidad de gris fuerte para los mismos.

Validación con la **Licenciada Ana Luisa García**

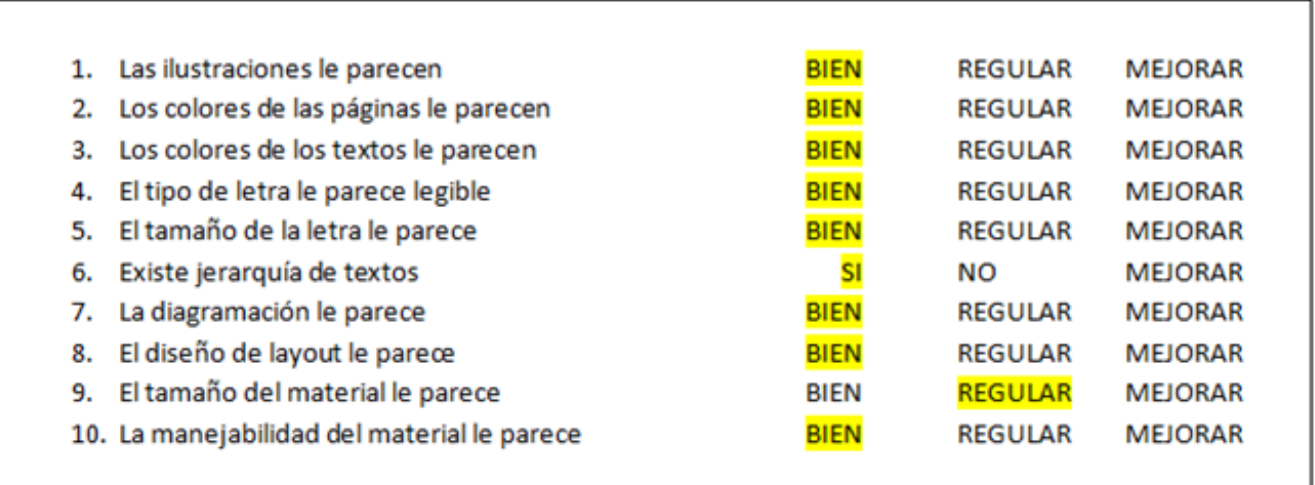

#### **Observaciones**

El 100% del tamaño es muy grande.

La licenciada García, considera que el tamaño del material es muy grande cuando se visualiza en monitores de gran tamaño, lo según la opinión cual según la opinión personal es un aspecto relativo puesto que si el material es visto en una laptop regular o una laptop mini, un tamaño grande puede resultar beneficioso al momento de la lectura.

Validación con el **Licenciado Mauricio Samayoa Oliva**

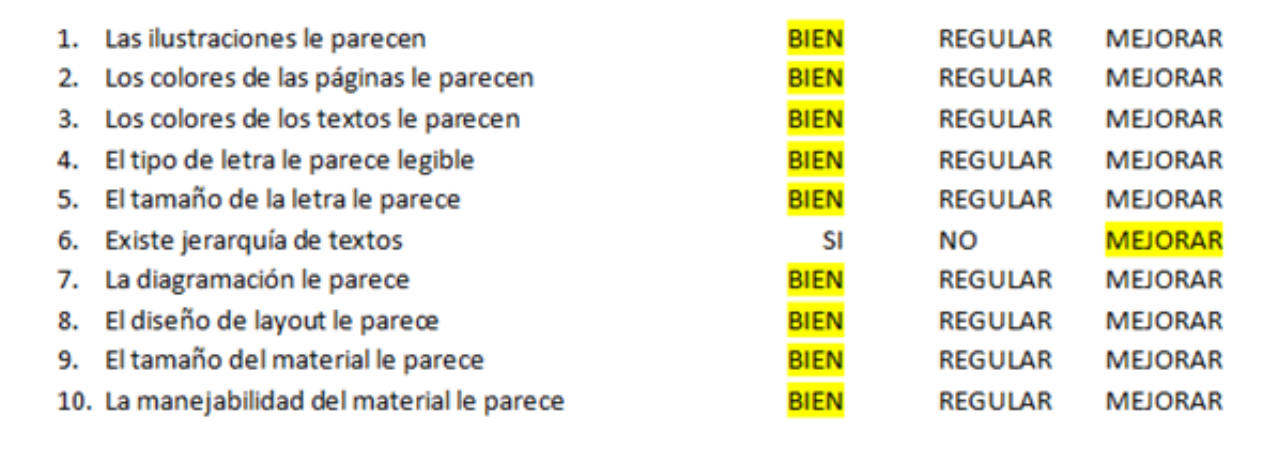

#### **Observaciones**

Revisar resolución de los ejemplos gráficos ya que se ve pixeleado, tal vez darle el tratamiento de trazado en ilustrador a algunas imágenes que son solo blanco y negro.

> El licenciado Samayoa hace énfasis en el tratamiento de las imágenes al igual que considera necesario marcar un poco más los niveles jerárquicos de la tipografía en los textos del material.

### **6.2.1 Segunda validación con el grupo objetivo**

Esta misma herramienta de validación fue utilizada con alumnos del segundo semestre de la carrera de Diseño Gráfico de la jornada matutina, en donde los resultados de la validación reflejan la verificación de los tamaños de los textos para que sean más legibles.

## **6.2.2 Validación con asesores del proyecto**

Este material ha sido validado con las asesoras del proyecto

- 1) Licenciada Larisa Mendoza
- 2) Licenciada Isabel Meléndez
- 3) Licenciada Suá García

Quienes han considerado mejoras en las siguientes áreas:

- 1) Jerarquía de textos
- 2) Viudas y huérfanas en los textos
- 3) Tabulaciones

Luego de haber concluido el proceso de validación, se generan los respectivos cambios para la mejora del material.

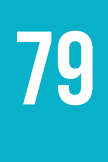

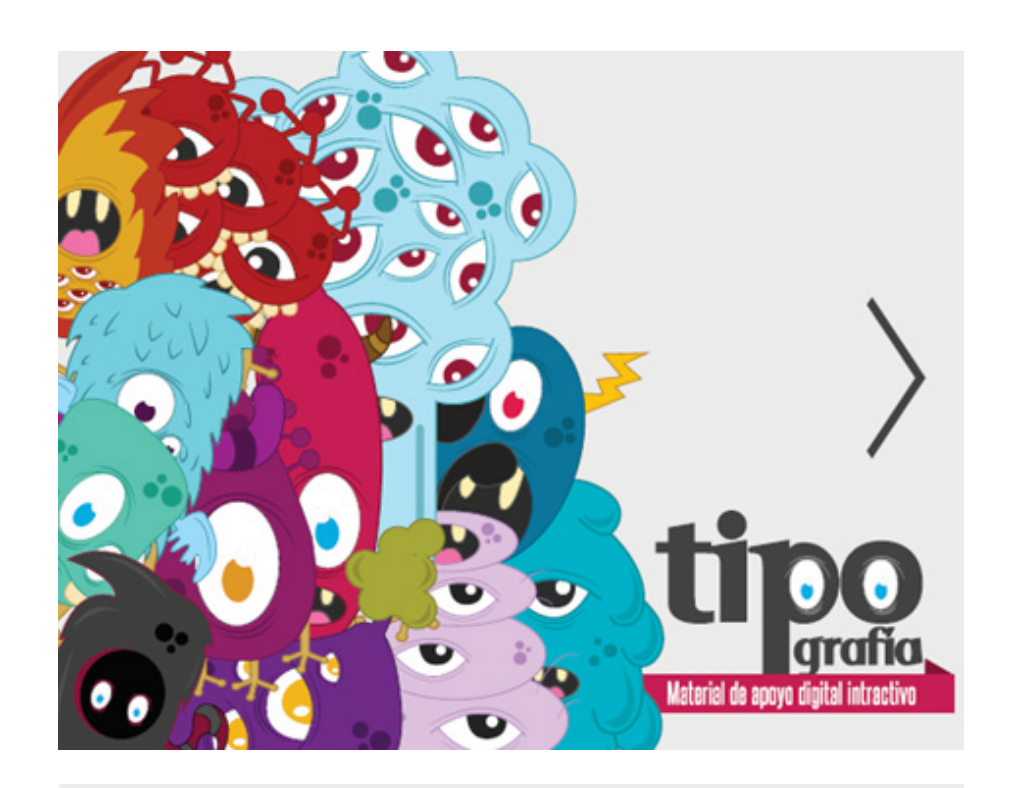

# Contenidos del curso

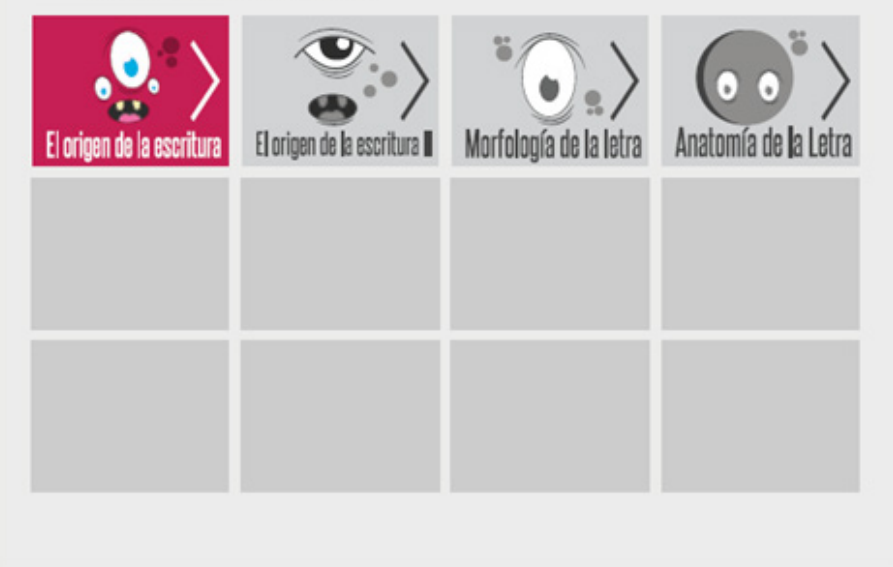

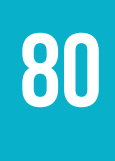

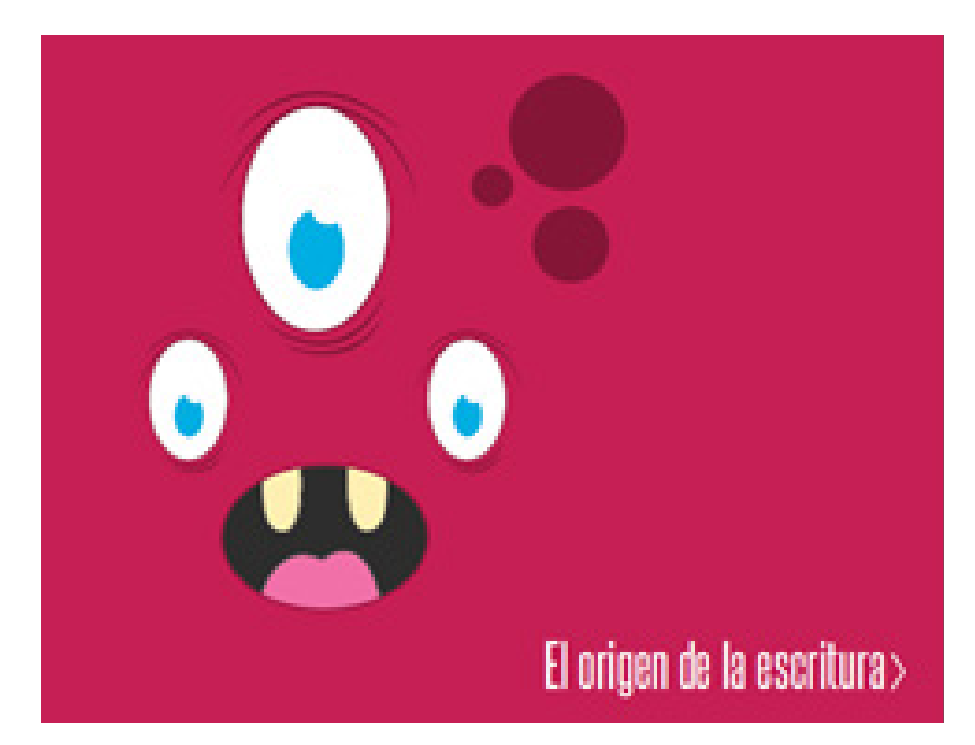

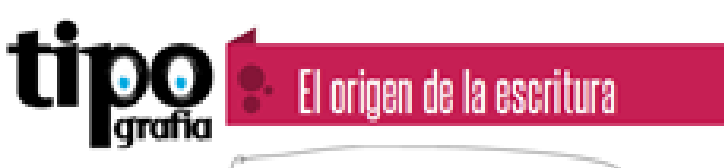

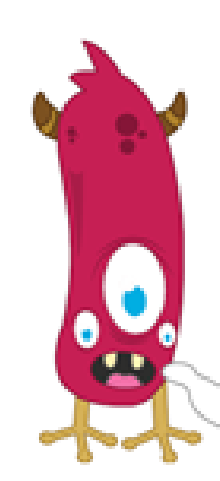

Una lengua es un sistema de sonidos que sinvor para comunicarse. Ento to prustial of hecho de que político antes el lenguaje articulado que la escritura, y hoy en día cuisten aún lenguas no escritas. Como bien dice un refian "las patabras se las fevadiviority?, at hombre invento promis signos escritos o gráficos come auxiliares de la memoria para poder sonservariles mensajes por tempo indefinido.

Asi surgeron las primeras escrituras en las sociedades urbanas que las consideraron un don divino, por tanto la escritura queda definida como di sistema gráfico de representación de paint-pa.

Estas primo se representacionos datan del ouarte milenio a.C., y aparecen vinculation a un cierto desarrollo cultural y social. Con la escritura se logra que oualguler pensamiento o idea poeda ser recogido o conservado para la posteridad.

Custom dos figos de escritura

Dontwa ne fonologica y Dontwa fonologica.

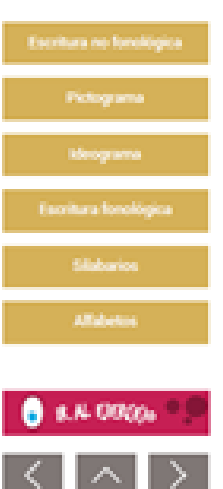

 $\bullet$ 

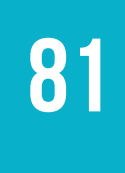

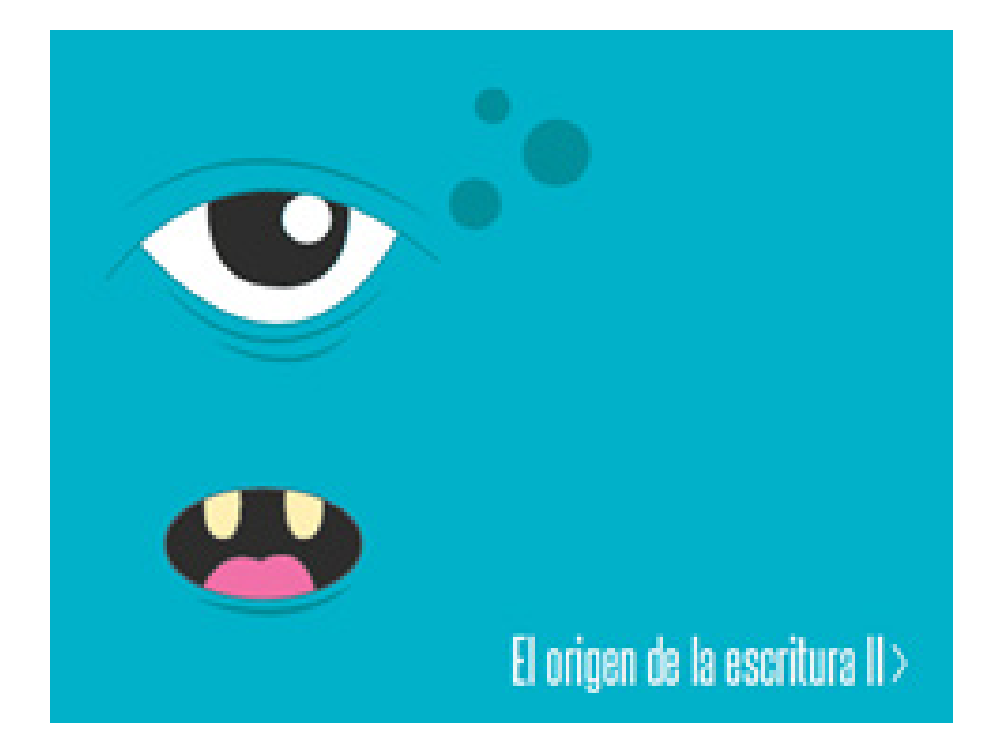

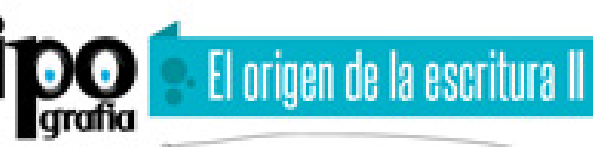

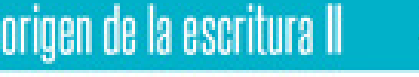

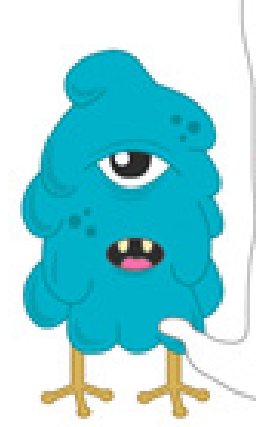

Alfabeto silábico fenicio comento não traccodortal en la historia del alfabeto latino se registra alredestor del año 1,500 a.C., cuando la fonicias crearon un alfabeto fonético más simple que permitió una comunicación más capida e denissão.

En el año 1,200 a.C., el añabeto fencio estaba compuesto ya de 22 signos o letras, todas las letras representaban sonatos consomantes, los sonidos vocales no estaban representados, però se promunelaban, per lo que las palabras se debienen haber visite como abreviaturas separadas modunte puntos por ejempio: Sr. Br. Este alfabeto se leta de derecha a izquienta.

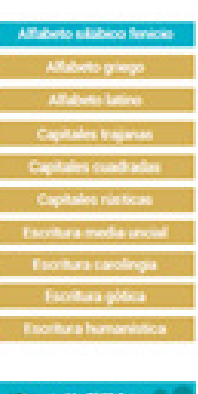

 $\bullet$ 

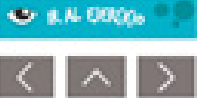

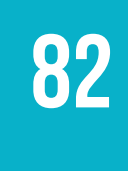

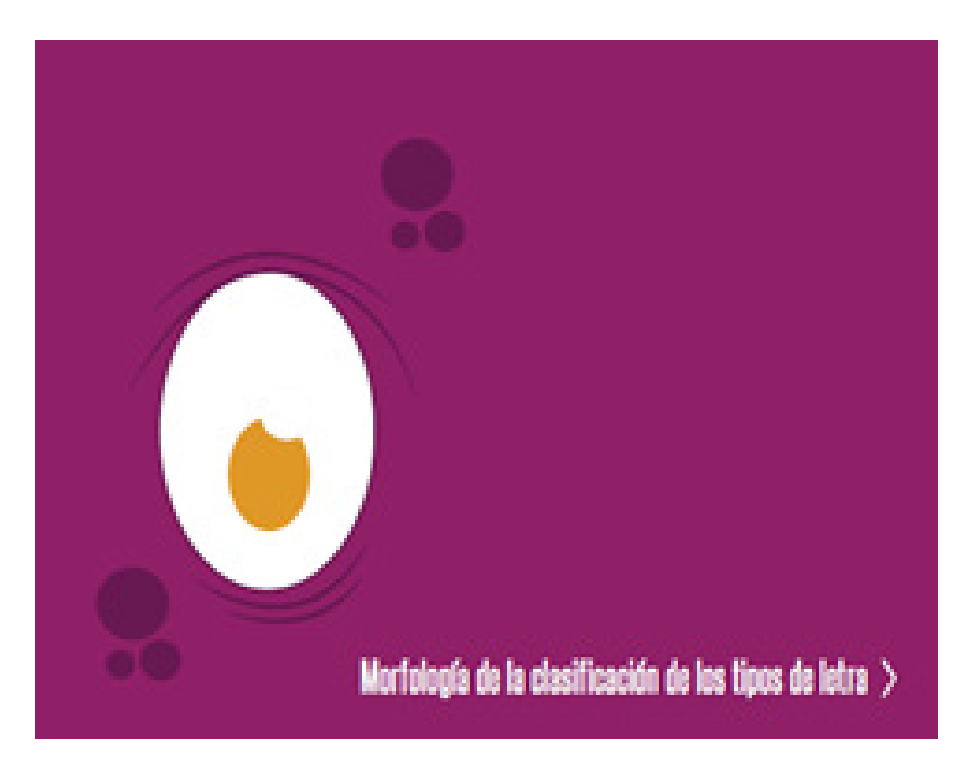

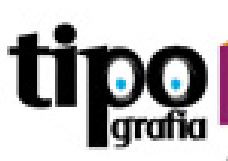

## Morfología de la clasificación de los tipos de Letra  $\bullet$

#### Markskyje es la disciplina que entuda la generación y las propi dela forma.

Clasificación Tipográfica (> a anunsa e universite los tipos e tipoprafia resulta extremadamente ample, más tenendo en cuenta que pracias al desamolo de las hemamientas de informática y computación di número se acrecienta en forma constante y a un rême sorprendente. Es por lo antes dicho que, hoy en dia, resulte prácticamente imposible consoer por aux nombres la titalistad de las fluores tipograficas, por lo que intentar realizar una stasificación tipografica comienza a tener sentes.

Una clasificación puede ser abordada desde ópticas diferentes. Por gampis, una forma muy amplia de dividir el inmense universo tipografico puede ser teniendo en questa la función o el emplos que se haga de la tipografia.

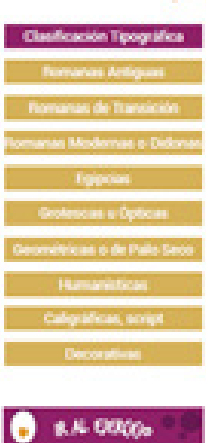

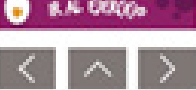

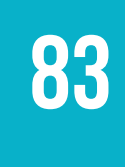

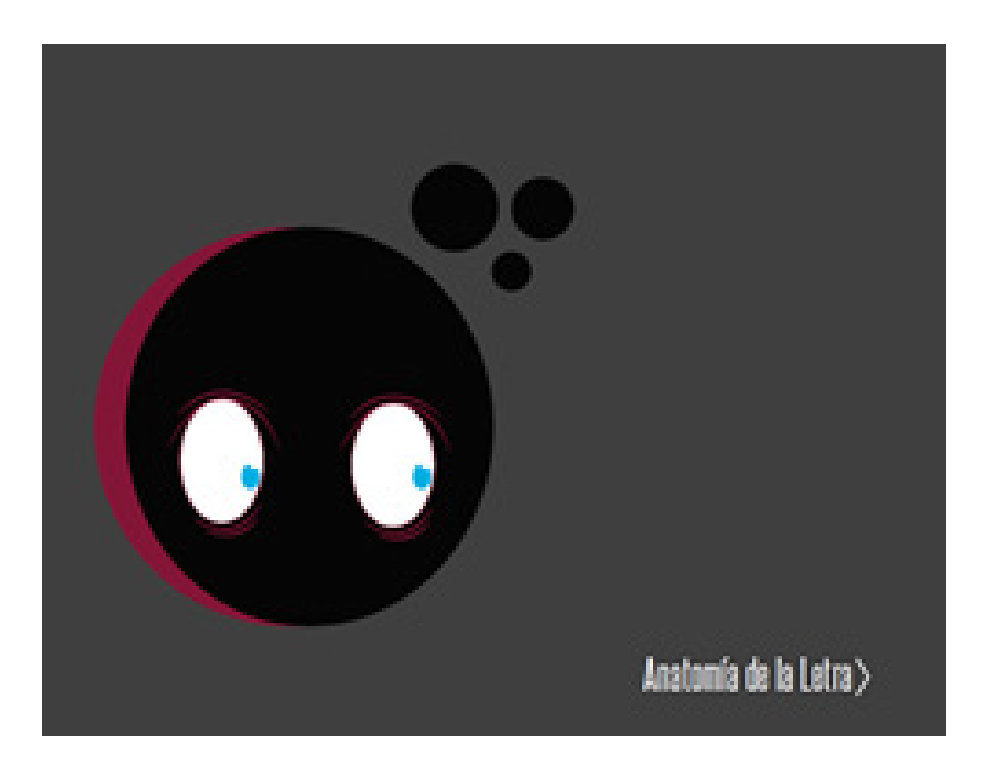

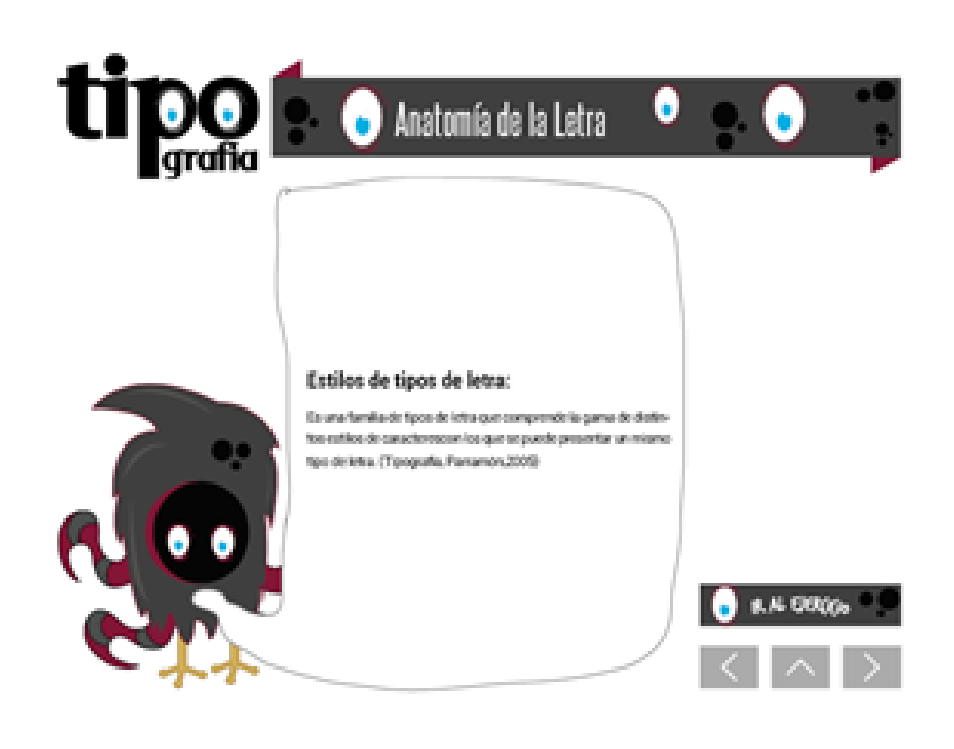

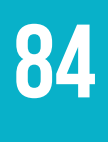

Luego de haber expuesto la pieza ante profesionales del diseño gráfico, los mismos sugieren realizar pequeños cambios para enriquecer y fortalecer la pieza grafica los cuales fueron:

- 1) Mejorar el tratamiento de las imágenes.
- 2) Aclarar un poco el color de los cuerpos de texto.
- 3) Enfatizar más en la jerarquía de textos.

Los cambios fueron realizados en su totalidad, lo cual dio como resultado una pieza gráfica mejor lograda y mucho más profesional.

La pre-validación de un proyecto con profesionales, es siempre una experiencia enriquecedora, ya que se aportan nuevos puntos de vista los cuales ayudan a generar resultados más completos.

A continuación se presenta la pieza gráfica con los cambios realizados posteriores a la pre-validación con profesionales.

#### **Enfatizar jerarquía tipográfica.**

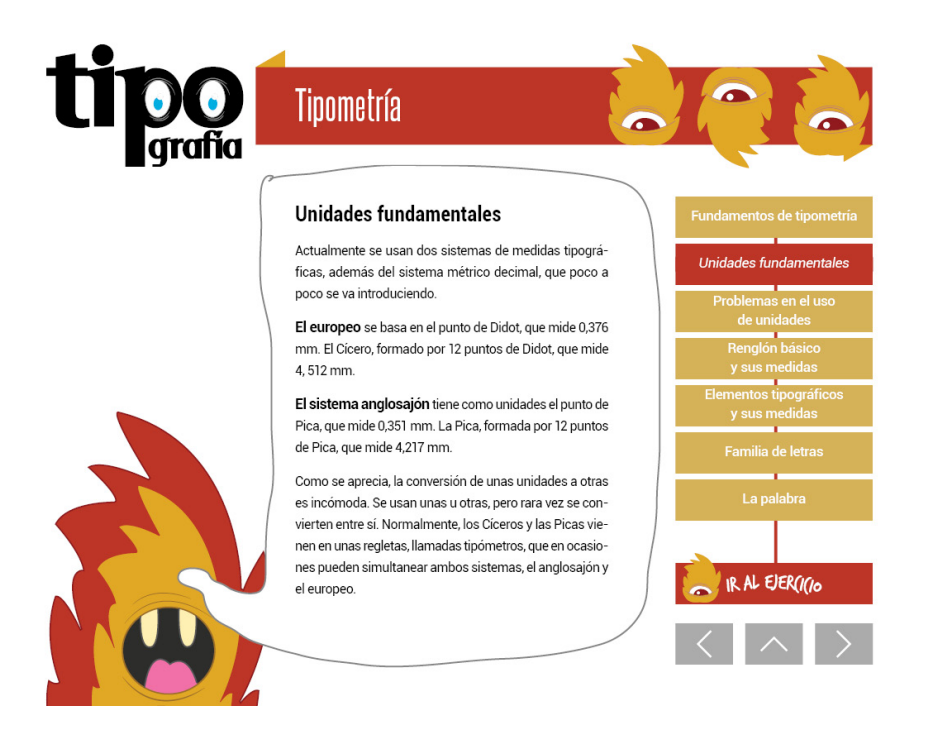

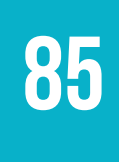

**Reducción de matices negros en el cuerpo de texto.**

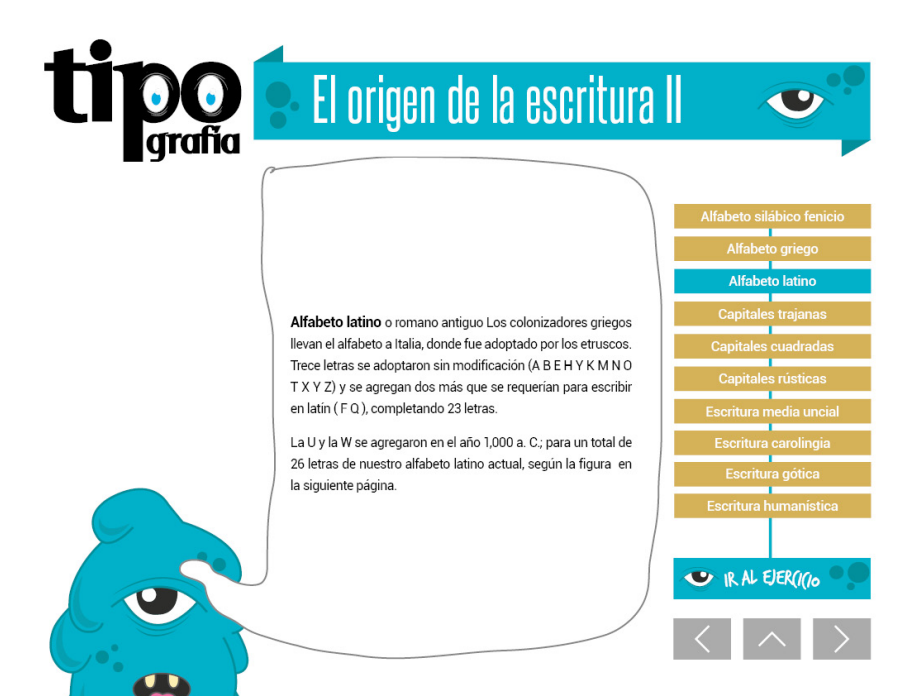

#### **Mejoramiento de imagenes**

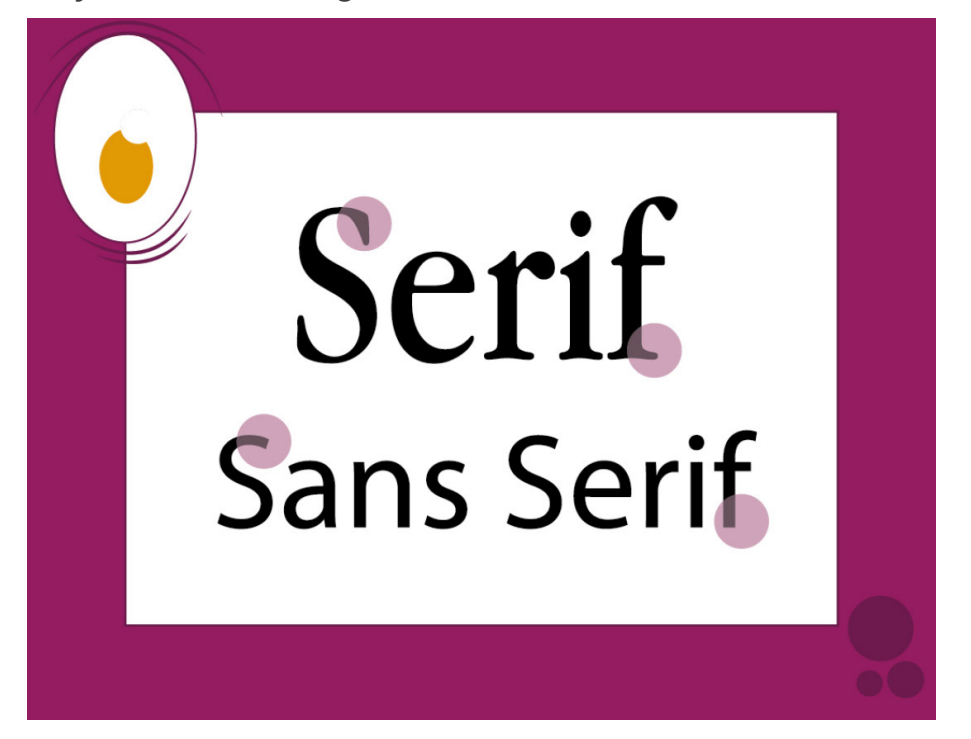

# 6.3 TERCER NIVEL DE VISUALIZACIÓN

## **6.3.1 Partes relevantes de la validación**

El material de apoyo digital interactivo para el curso de tipografía, consta de diversas partes: Portada, tabla de contenidos, portadas interiores, contenido en general y elementos multimedia entre otros.

Tomando en cuenta que el proyecto está en su fase final, el material de apoyo para el estudiante fue validado en su totalidad, mostrando al grupo objetivo los avances obtenidos los cuales son resultado del proceso de visualización uno y dos.

En este tercer proceso se muestran mejoras en la portada, jerarquía de textos, legibilidad, lecturabilidad, e interactividad del material.

#### **6.3.1.1 Instrumento de validación**

Para este nivel se consideró necesario utilizar como instrumento la entrevista, la cual está documentada <sup>y</sup> respaldada con foto- grafías y videos.

La entrevista es un proceso en el cual se abordan varios puntos clave, para obtener un mejor resultado, extraído de la opinión y experiencia del usuario. Esta herramienta fue considerada útil para obtener una mejor retroalimentación de parte del grupo objetivo.

El proceso fue realizado con un grupo focal compuesto de diez personas quienes compartieron su experiencia como usuarios finales del material, obteniendo resultados altamente satisfactorios con el mismo.

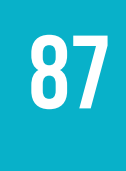

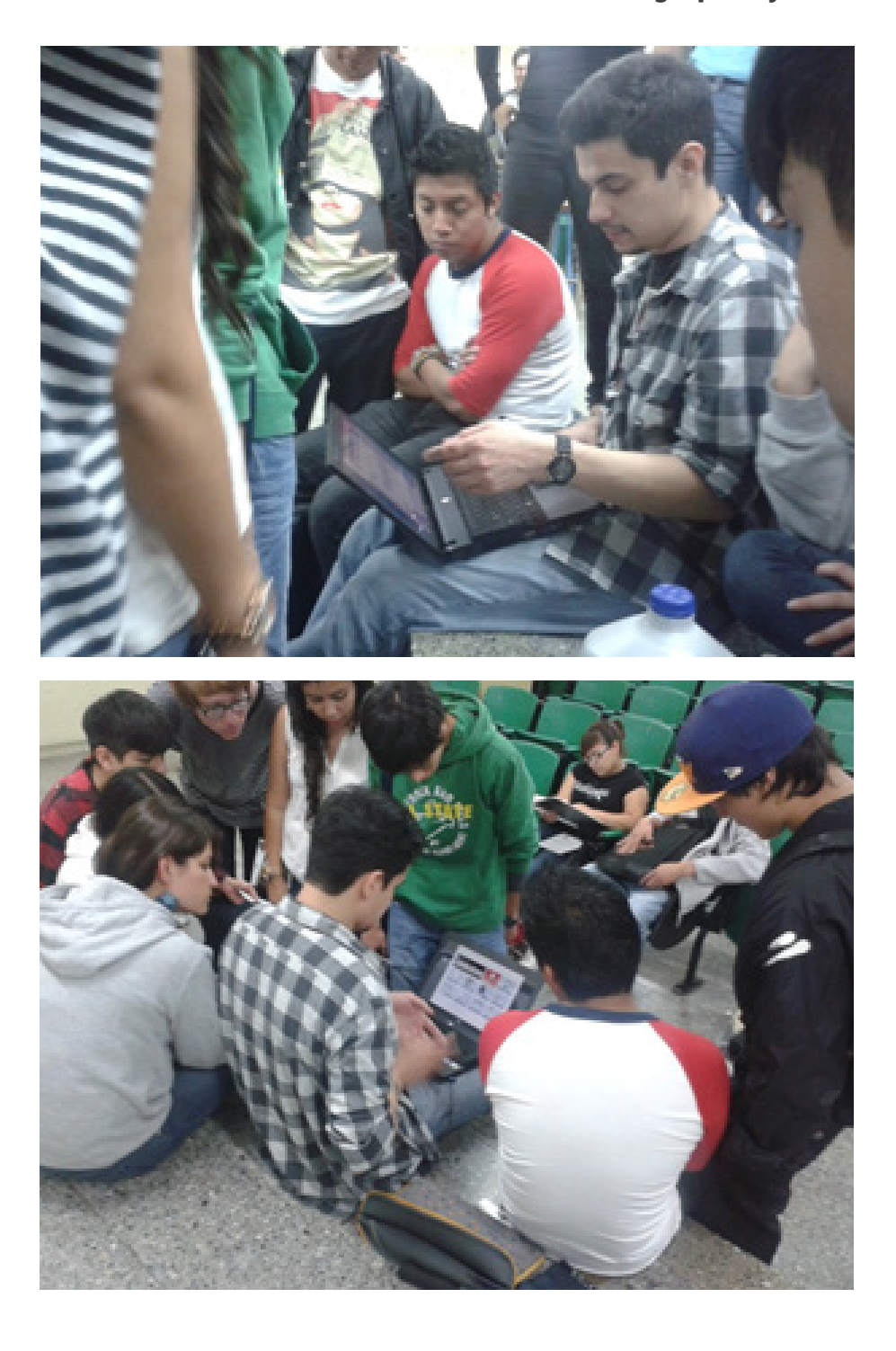

### **6.3.1.2 Documentación de la validación con el grupo objetivo**

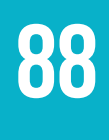

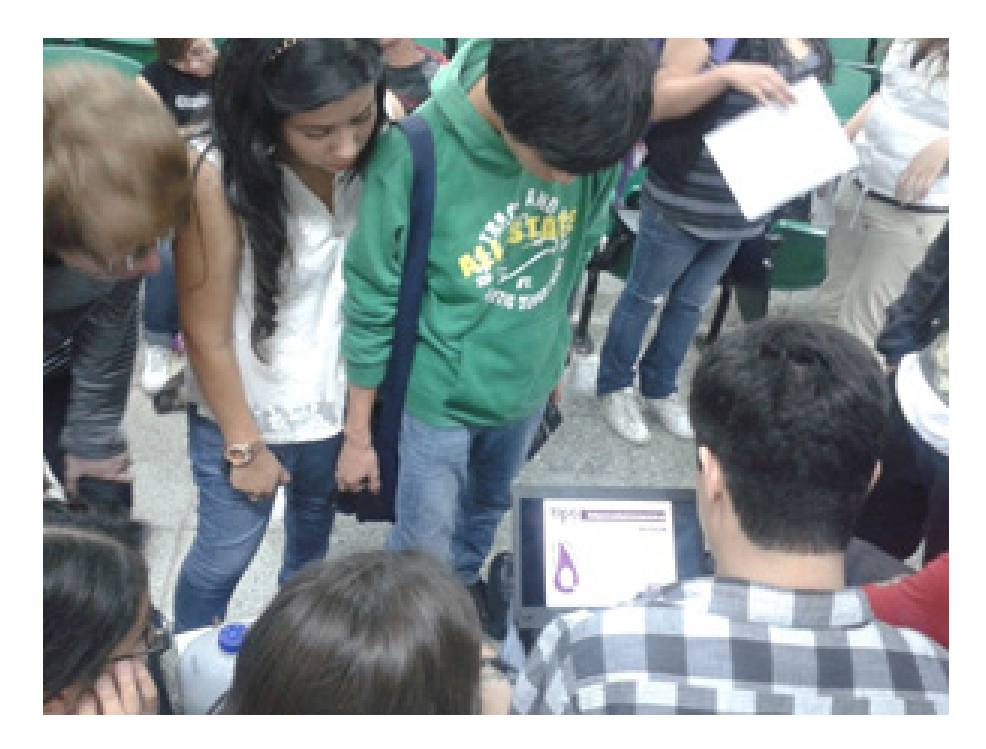

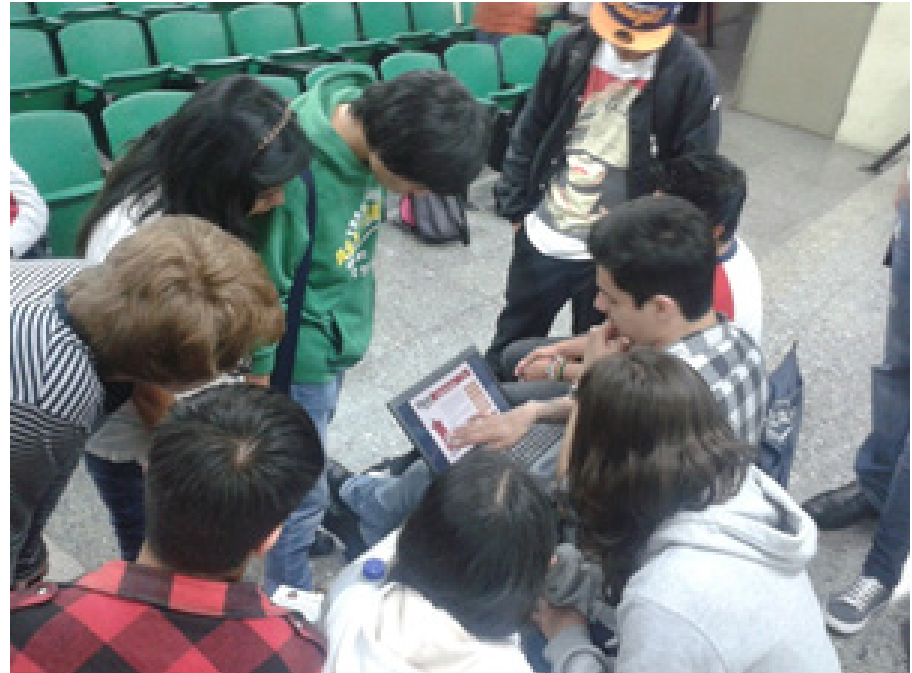

Luego de ser realizada la validación con el grupo objetivo, se analizan los resultados del proyecto, los cuales no muestran ningún resultado negativo.

Las opiniones expresadas en el grupo focal fueron:

- 1) La tipografía es bastante legible.
- 2) Los colores son atractivos.
- 3) Los personajes son muy atractivos y dinámicos.
- 4) El documento es muy intuitivo.
- 5) El material cumple con la función de mejorar la enseñanza aprendizaje del curso de tipografía.
- 6) El concepto es muy bueno puesto que se aborda el tema desde un punto de vista mejorado.
- 7) El material digital es favorable para este tipo de contenidos, pues este puede ser obtenido y transportado fácilmente.

Al ser analizados los resultados, se concluye que el proyecto está alcanzando los objetivos para lo cual fue creado. Según la opinión del grupo objetivo, no es necesario realizar ningún cambio al proyecto, pues el mismo presenta alta calidad visual.

# 6.4 FUNDAMENTACIÓN DE LA PIEZA FINAL

El "Material de apoyo digital interactivo de Tipografía" está basado en el concepto creativo "Los cajistas picto-grafos" el cual se basa en utilizar ilustraciones con la tendencia Pictoplasma las cuales acompañan cada uno de los temas tratados durante el curso de tipografía.

El material está desarrollado en una retícula modular compuesta de doce columnas, la cual sirve para proyectos complejos, los módulos pueden ser horizontales o verticales. Este tipo de retícula es una manera ordenada de organizar información y en el desarrollo de este material, se han utilizado diferentes módulos los cuales son:

## **6.4.1 Módulos**

#### **6.4.1.1 Módulo de titulares**

En este módulo se encuentran los títulos principales de cada tema del curso de Tipografía, con su permanencia estática en todo el tema que se está desarrollando, indica al usuario el tema que se esta consultando.

#### **6.4.1.3 Módulo de ilustraciones**

Cada uno de los temas está acompañado de una ilustración, lo cual ayuda a que el tema sea memorable para el usuario, y así cada tema sea más fácil de recordar relacionándolo con cada uno de las ilustraciones.

#### **6.4.1.4 Módulo de información y contenido**

Este módulo contiene los subtítulos y textos de cada tema, condensados en un espacio el cual puede ser utilizado también para mostrar imágenes.

91

#### **6.4.1.5 Módulo de navegación**

Este módulo posee una ubicación estratégica dentro de la diagramación del material, el cual está ubicado de lado derecho para facilitar la navegabilidad del documento. En este módulo se encuentran los botones con los subtítulos de cada tema para tener fácil acceso a los mismos, así también cuenta con botones de desplazamiento como "atrás" (que lleva a la página anterior), "adelante" (que lleva a la siguiente página) y "arriba" (que lleva a la tabla de contenidos de todo el documento). Este módulo cuenta también con el botón de "Ir a ejercicio" el cual crea un acceso a rápido al documento de ejercicios prácticos.

#### **6.4.1.6 Modelo de retícula**

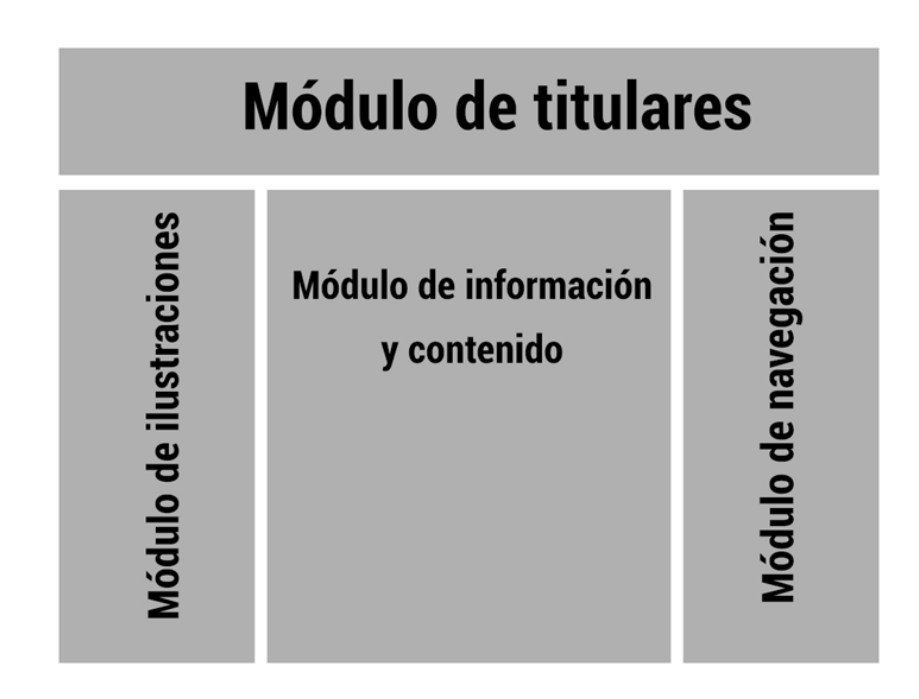

92

La tabla de contenidos del documento obedece también al tipo de retícula modular, cada tema del curso está definido por un módulo en forma de botón el cual crea un enlace directo a los diversos temas.

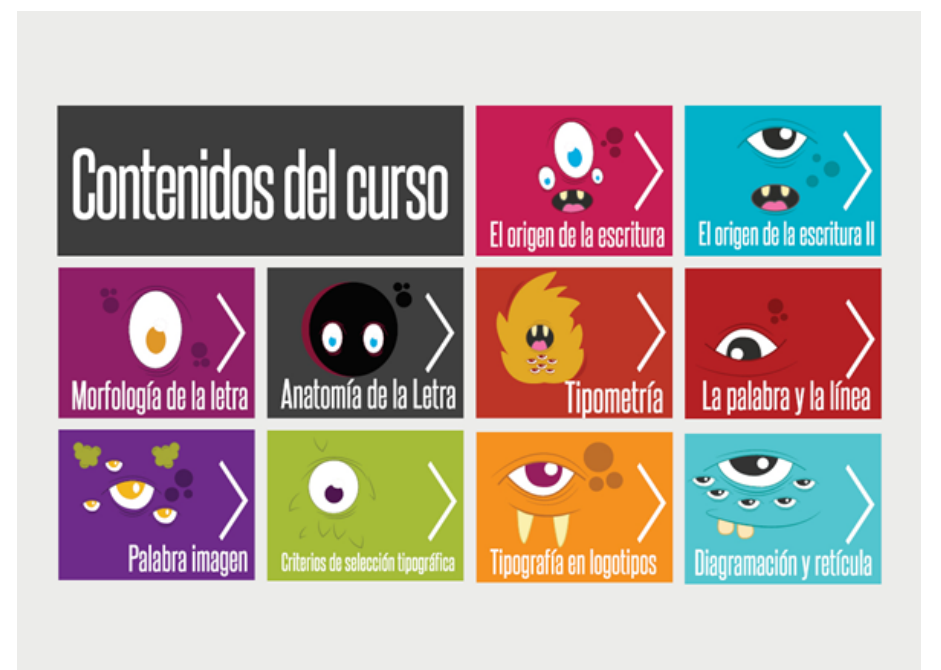

Como se explica con anterioridad, cada tema del curso está acompañado de una ilustración, cada ilustración forma a un "Cajista picto-grafo", estos son los encargados de acompañar al usuario durante todo el desarrollo de los temas. Las ilustraciones obedecen a la cultura visual del grupo objetivo, esto con el fin de hacer más dinámico y entretenido el aprendizaje de cada tema que el curso contiene.

Cada ilustración posee un cuadro de texto el cual alberga el contenido general, estos cuadros muestran su inicio en la cabeza de cada ilustración, esto con el fin de generar una interacción entre la ilustración y el contenido, lo cual representa que cada "Cajista picto-grafo" es quien explica cada uno de los temas.

El "Material de apoyo digital interactivo de Tipografía" contiene una gama de colores regida por cada una de las ilustraciones, cada ilustración posee un color predominante, y es este el que identifica al tema, el objetivo de utilizar un color por tema es generar la identificación de los mismos, para que sean fáciles de recordar y de esta forma facilitar la enseñanza-aprendizaje.

A continuación se detallan los colores principales y complementarios de cada uno de los diez temas que conforman el curso de Tipografía, mostrando su código hexadecimal, dicho código es el más utilizado en proyectos con salida digital:

## **6.4.2 Codigos cromáticos**

#### **6.4.2.1 Tema el origen de la escritura**

Color principal Magenta #c51e53, utilizado para portada interior, módulo de titulares, zoom de imágenes y botón de ejercicios.

Color complementario café claro #d3b058, utilizado para botones de navegación.

Color complementario café oscuro # 7c5020, utilizado para el estado hover de los botones de navegación.

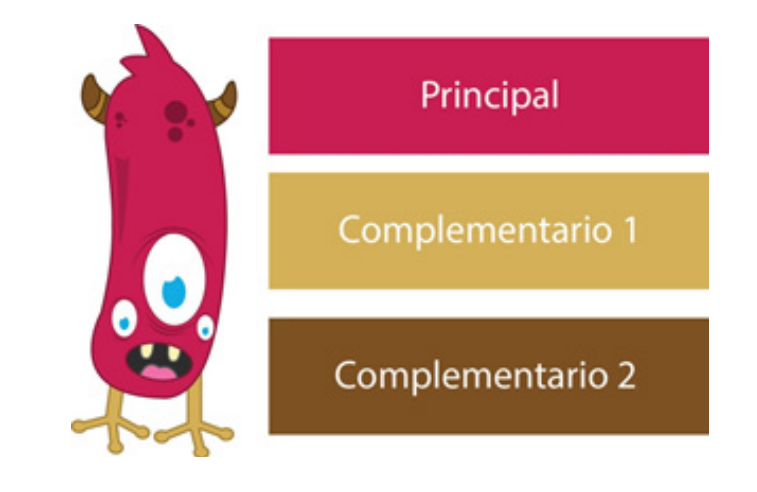

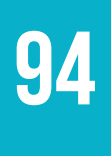

#### **6.4.2.2 Tema El origen de la escritura II**

Color principal Celeste # 00b0c8, utilizado para portada interior, módulo de titulares, zoom de imágenes, estado hover de los botones de navegación y botón de ejercicios.

Color complementario café claro #d3b058, utilizado para botones de navegación.

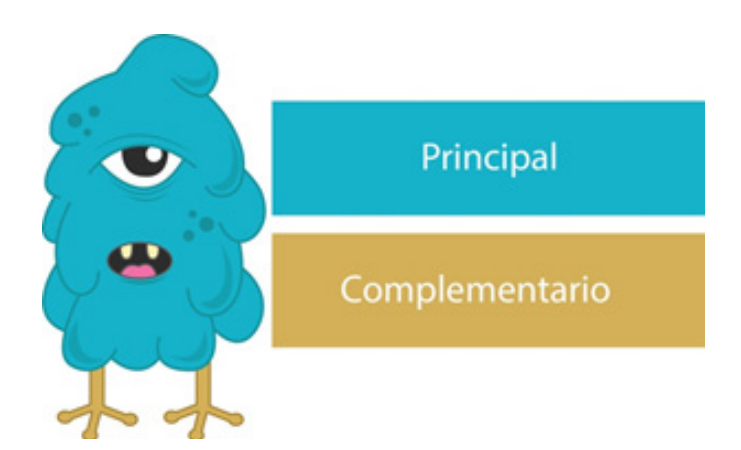

#### **6.4.2.3 Tema Morfología de la letra**

Color principal Morado # 8f2066, utilizado para portada interior, módulo de titulares, zoom de imágenes, estado hover de los botones de navegación y botón de ejercicios.

Color complementario café claro #d3b058, utilizado para botones de navegación.

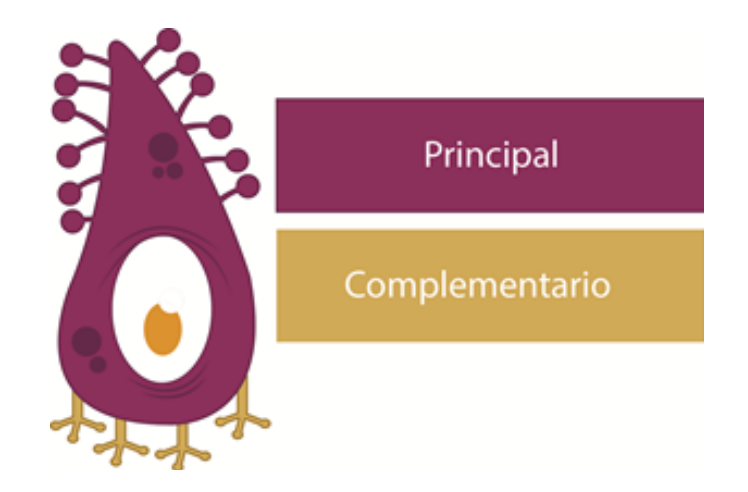

95

#### **6.4.2.4 Tema Anatomía de la letra**

Color principal Gris oscuro # 3f3f3f, utilizado para portada interior, módulo de titulares, zoom de imágenes, estado hover de los botones de navegación y botón de ejercicios.

Color complementario café claro #d3b058, utilizado para botones de navegación.

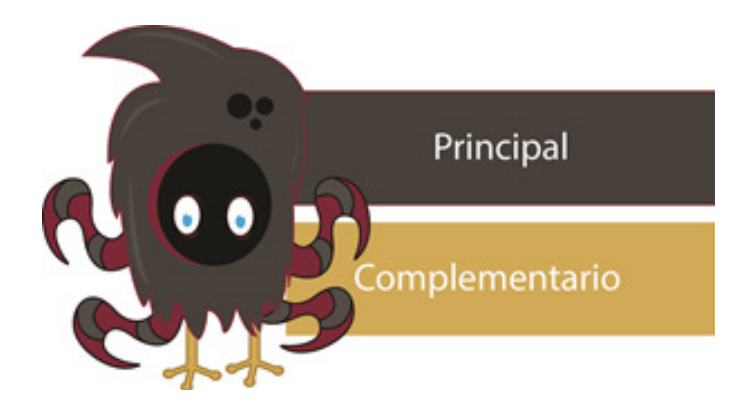

#### **6.4.2.5 Tema Tipometría**

Color principal Naranja # bd3526, utilizado para portada interior, módulo de titulares, zoom de imágenes, estado hover de los botones de navegación y botón de ejercicios.

Color complementario café claro #d3b058, utilizado para botones de navegación.

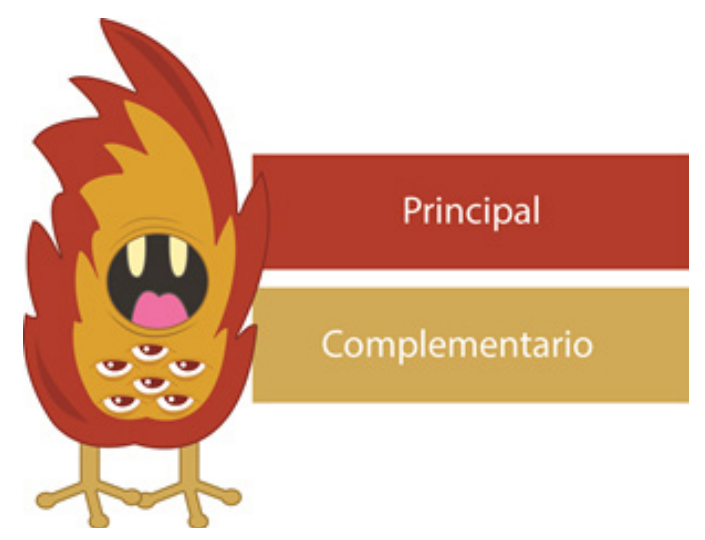

96

#### **6.4.2.6 Tema la palabra y la línea**

Color principal rojo #b52025, utilizado para portada interior, módulo de titulares, zoom de imágenes, estado hover de los botones de navegación y botón de ejercicios.

Color complementario café claro #d3b058, utilizado para botones de navegación.

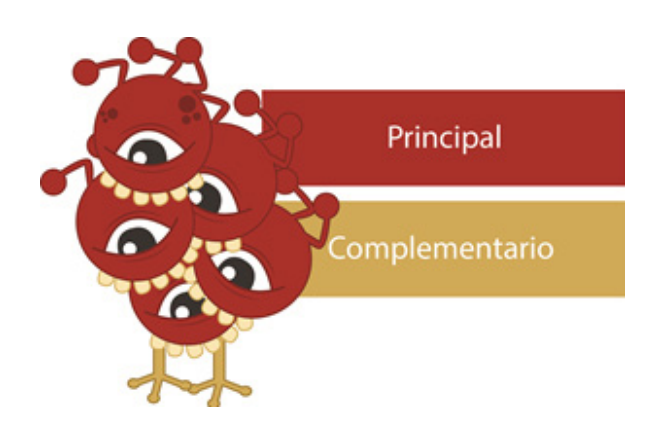

#### **6.4.2.7 Tema palabra imagen**

Color principal morado # 6f2a88, utilizado para portada interior, módulo de titulares, zoom de imágenes y botón de ejercicios.

Color complementario café claro #d3b058, utilizado para botones de navegación.

Color complementario verde # a6a836, utilizado para el estado hover de los botones de navegación.

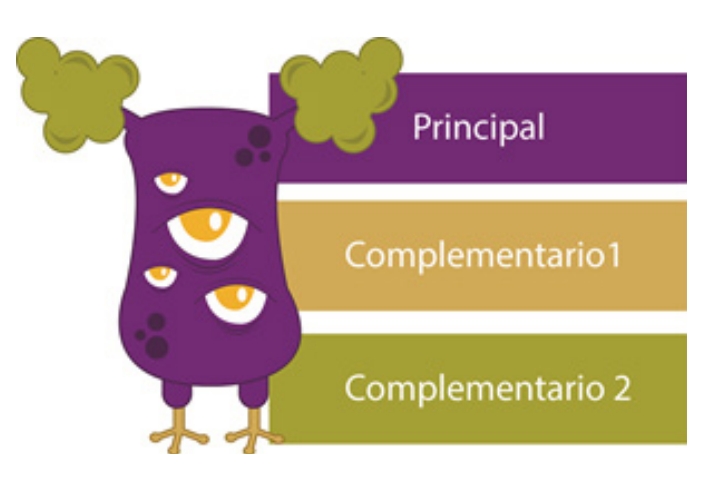

#### **6.4.2.8 Tema Criterios de selección tipográfica**

Color principal verde #a5bc39, utilizado para portada interior, módulo de titulares, zoom de imágenes y botón de ejercicios.

Color complementario café claro #d3b058, utilizado para botones de navegación.

Color complementario morado #9b248d, utilizado para el estado hover de los botones de navegación.

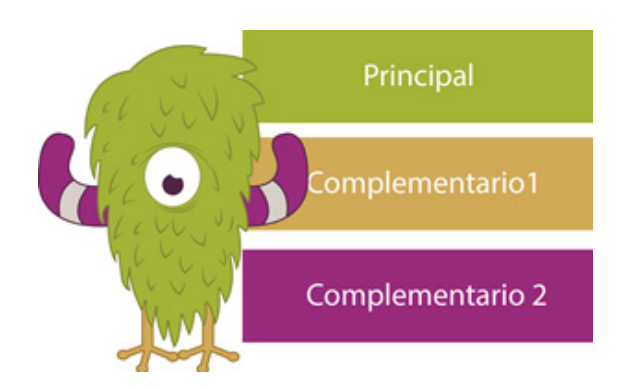

#### **6.4.2.9 Tema Tipografía en logotipos**

Color principal naranja # f2901f, utilizado para portada interior, módulo de titulares, zoom de imágenes y botón de ejercicios.

Color complementario café claro #d3b058, utilizado para botones de navegación.

Color complementario naranja oscuro # bd6e28, utilizado para el estado hover de los botones de navegación.

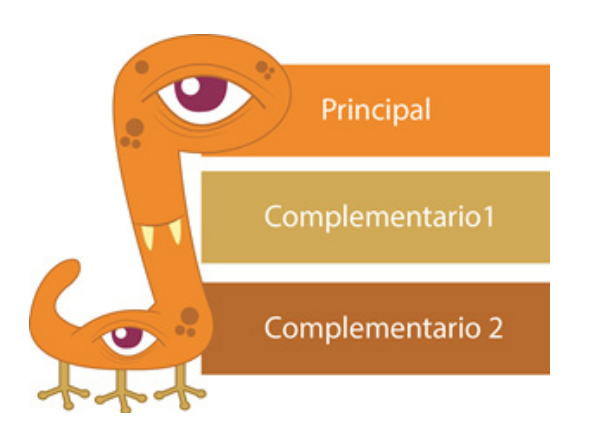

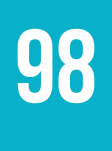

#### **6.4.2.10 Tema Diagramación y retícula**

Color principal celeste # 53c4cd, utilizado para portada interior, módulo de titulares, zoom de imágenes y botón de ejercicios.

Color complementario café claro #d3b058, utilizado para botones de navegación.

Color complementario celeste oscuro #009995, utilizado para el estado hover de los botones de navegación.

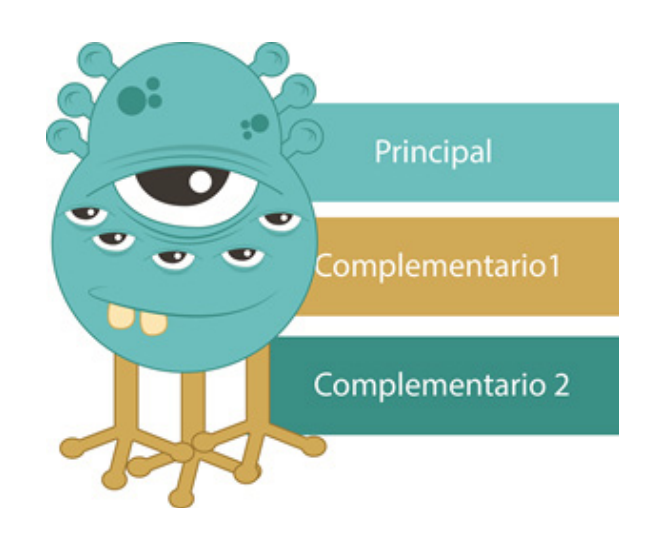

La paleta del material, está conformada por colores de matices altos, complementados con blanco. El objetivo es generar contraste entre cada una de las formas y módulos lo cual da como resultado un material bastante dinámico y visualmente atractivo acorde al grupo objetivo, que está conformado por jóvenes de 17 a 22 años que cursan el primer año de la carrera de Diseño Gráfico.

El contraste de tipografías san serif y misceláneas, aportan dinamismo al "Material de apoyo digital interactivo de Tipografía".

## **6.4.3 Códigos tipografícos**

La tipografía san serif, es utilizadas en diferentes versiones, y la miscelánea, de la familia de fuentes "Handwritten" es utilizada para los botones de ejercicio, con el fin de hacer notar una variación tipográfica dentro del documento.

Para los temas del material se utiliza la fuente ROBOTO, la cual es utilizada para los dispositivos Android. Esta fuente posee una alta legibilidad y lecturabilidad en documentos digitales, para el desarrollo de este material se muestra en un tamaño de 16 puntos para textos en general, el cual es el tamaño mínimo a utilizar en documentos digitales según estudios realizados por InDesign Magazine.

Esta fuente es utilizada también en su modalidad bold condensed, con un tamaño de 25 puntos para los subtítulos, modalidad bold, con un tamaño de 18 puntos para segundos subtítulos, y modalidad itálica, con un tamaño de 17 puntos para los terceros subtítulos. Esto con el fin de hacer notar la jerarquía tipográfica que la estructura de los temas necesita.

# **ROBOTO** abcdefghijklmnñopqrstuvwxyz abcdefghijklmnñopqrstuvwxyz abcdefghijklmnñopqrstuvwxyz abcdefghijklmnñopqrstuvwxyz

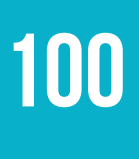

La tipografía miscelánea utilizada en los botones de ejercicios es TrashHand, la cual muestra un aspecto moderno y atractivo, que complementa a la tipografía Roboto.

# TRASHHAND AB(DEFGHUKLMNNOPQRSTUVWXYZ

Todos los elementos gráficos descritos anteriormente, conforman un diseño que responde a las necesidades requeridas, el cual está trabajado con la tendencia "Flat Design" la cual trata de la utilización de elementos planos, básicos, generando un diseño limpio y minimalista. Esta tendencia es utilizada actualmente en diseño web y sistemas operativos de importantes compañías, el objetivo de utilizar dicha tendencia en el desarrollo del material, es generar un diseño moderno y funcional.

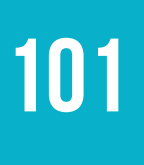

# **6.5 LA PIEZA FINAL**

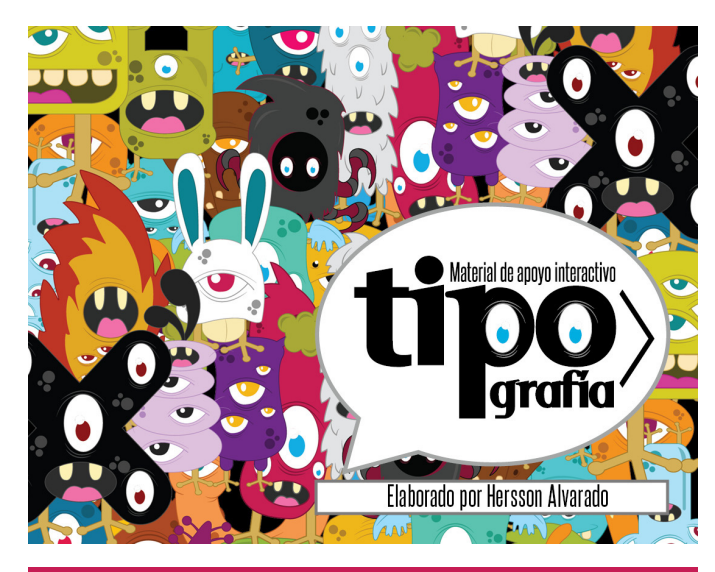

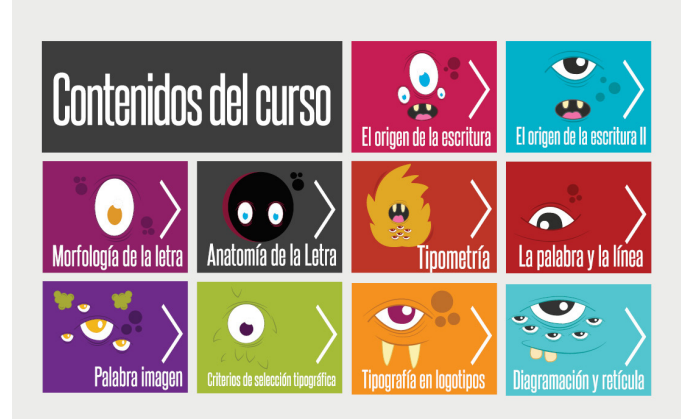

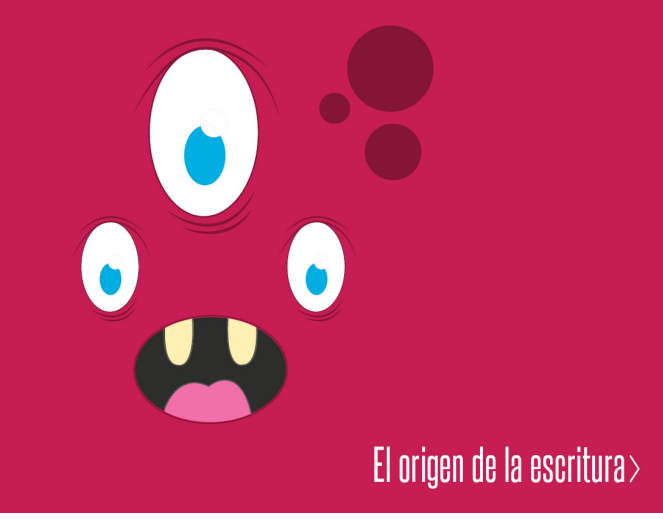

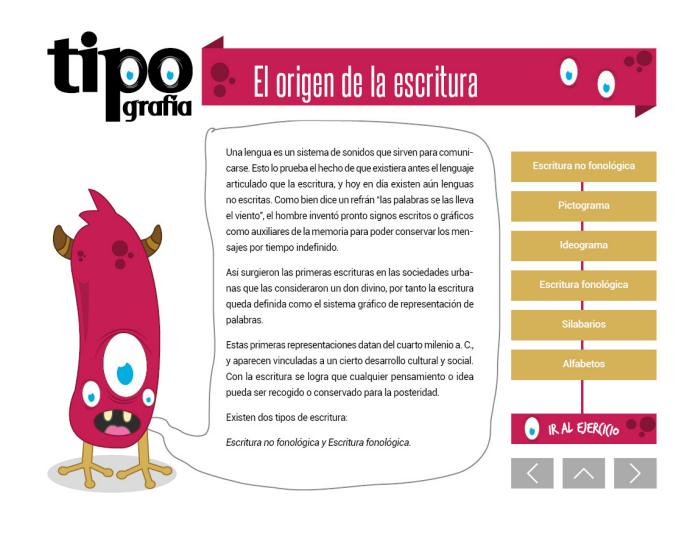

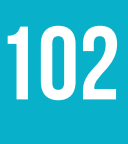

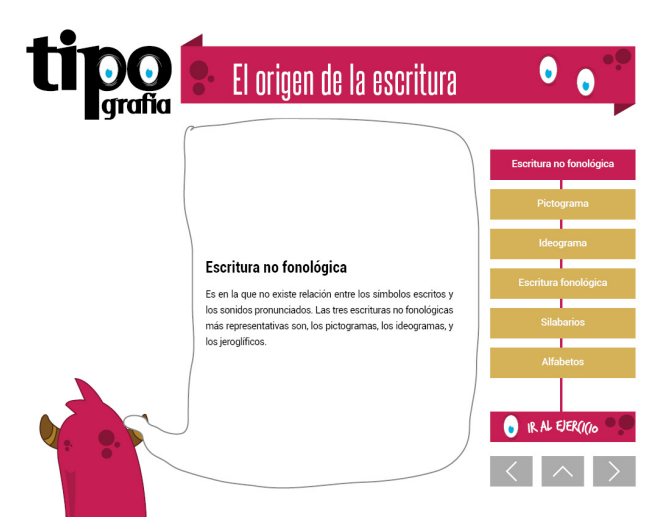

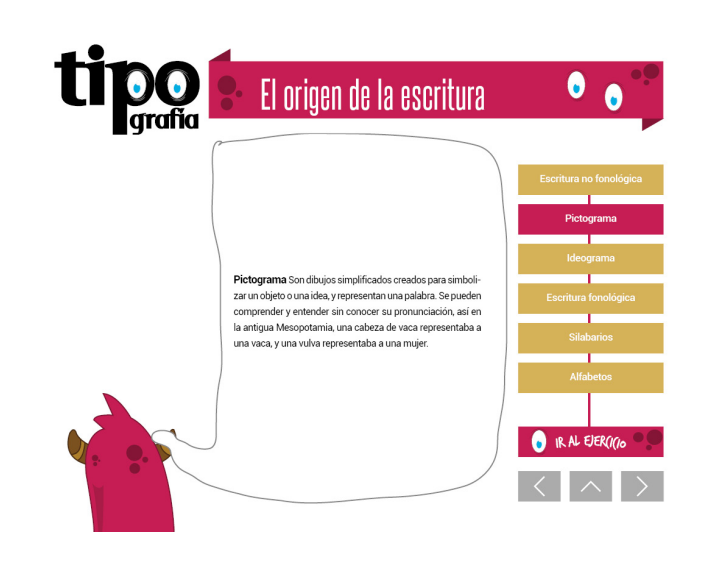

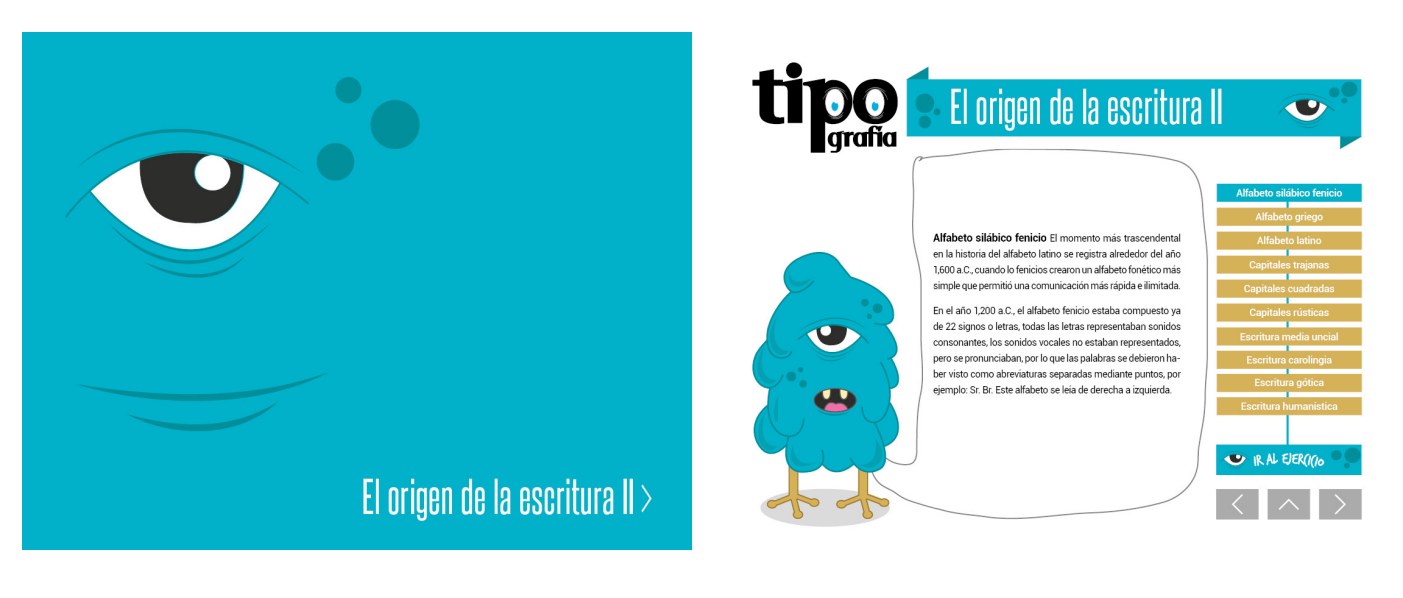

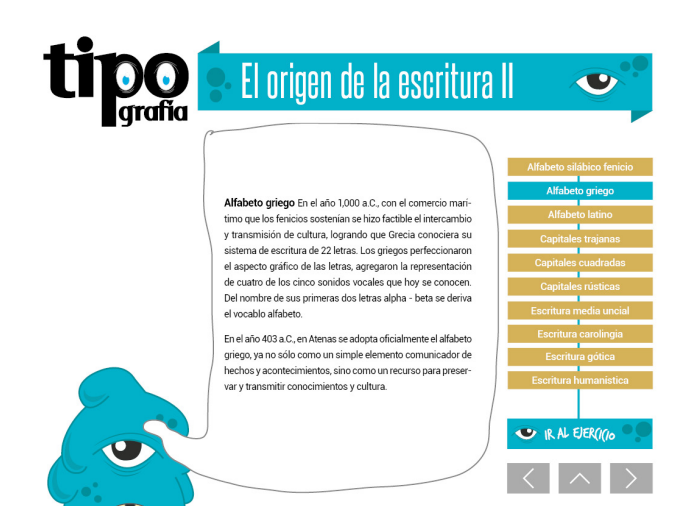

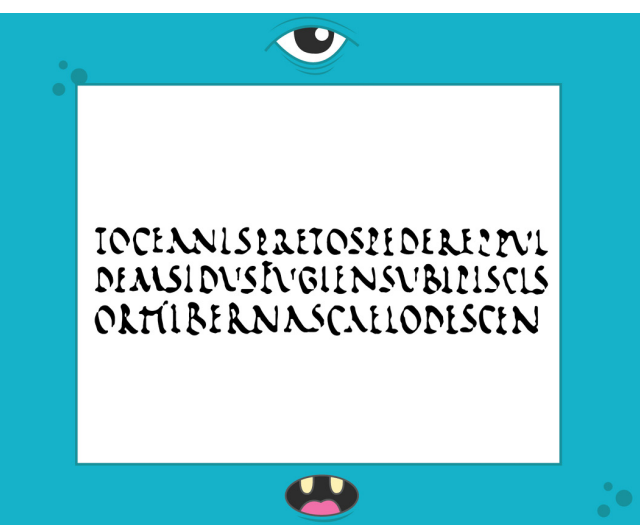

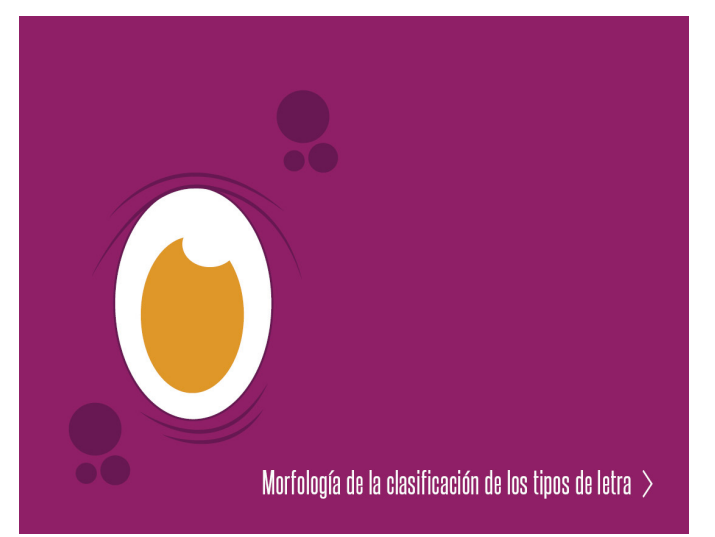

Serif

**Sans Serif** 

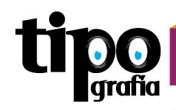

103

#### Morfología de la clasificación de los tipos de Letra  $\bullet$

de la forma

Clasificación Tipográfica En la actualidad el universo de los Consumed to the program and the median enterpreter in the solution of the properties of the content que gracias al desarrollo de las herramientas de information en cuenta que gracias al desarrollo de las herramientas de in dia, resulte prácticamente imposible conocer por sus nombres la<br>dia, resulte prácticamente imposible conocer por sus nombres la<br>totalidad de las fuentes tipográficas, por lo que intentar realizar<br>una clasificación tipográf

Una clasificación puede ser abordada desde ópticas diferentes.<br>Por ejemplo, una forma muy amplia de dividir el inmenso universo<br>tipográfico puede ser teniendo en cuenta la función o el empleo<br>que se haga de la tipografía.

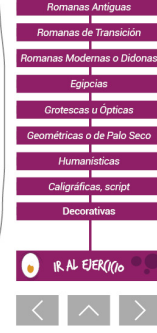

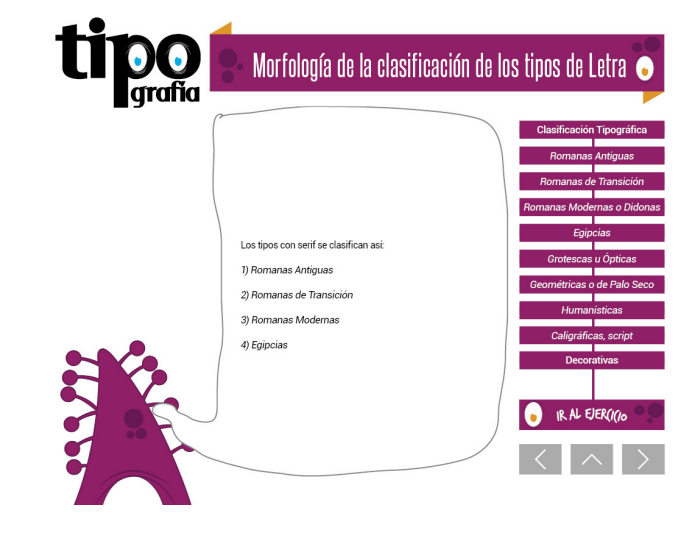

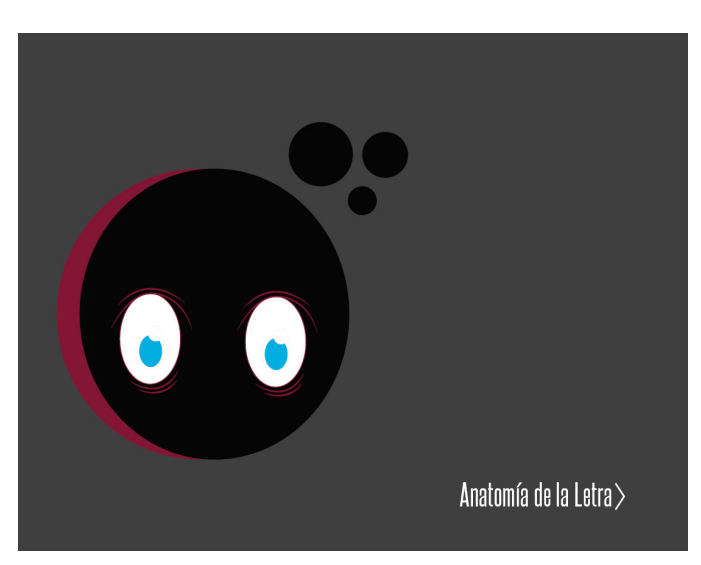

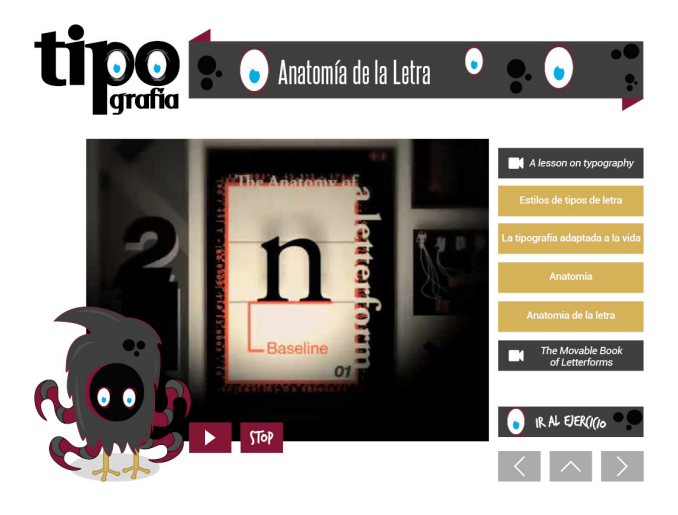

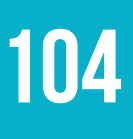

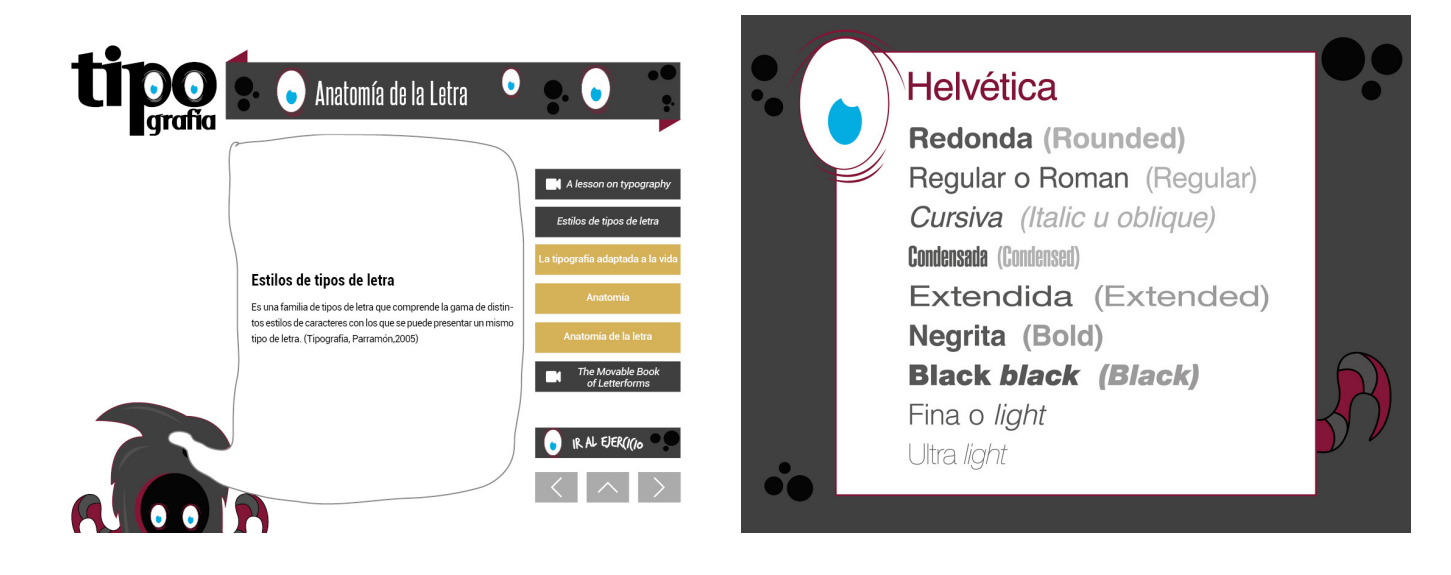

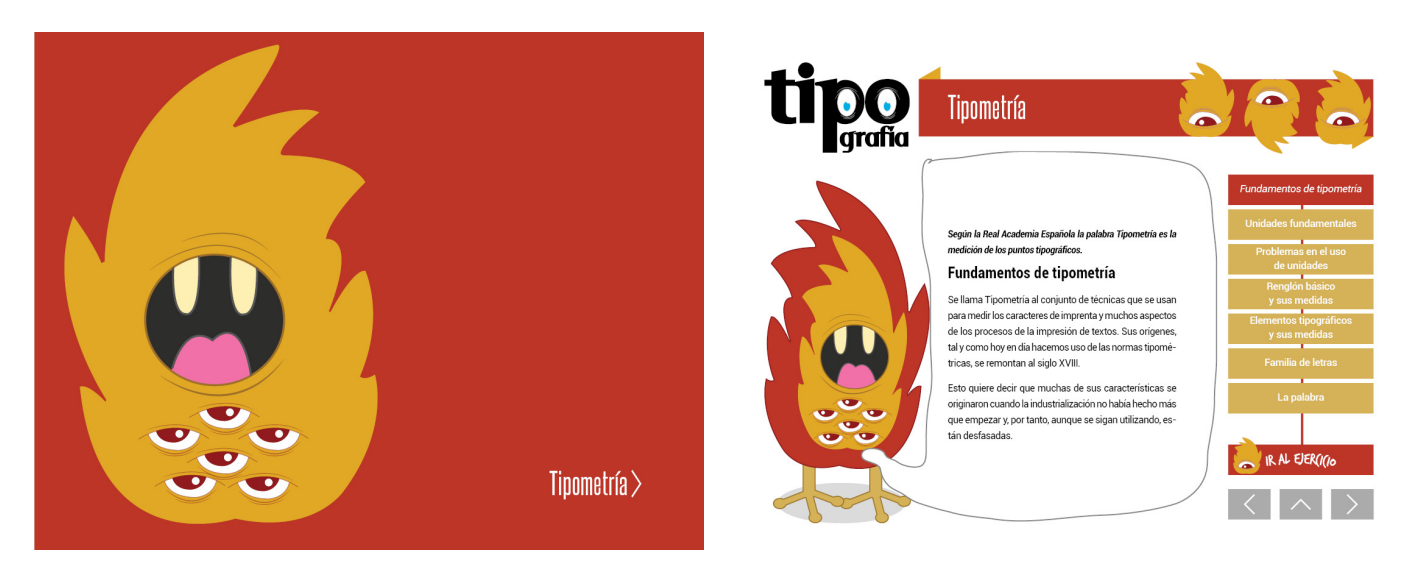

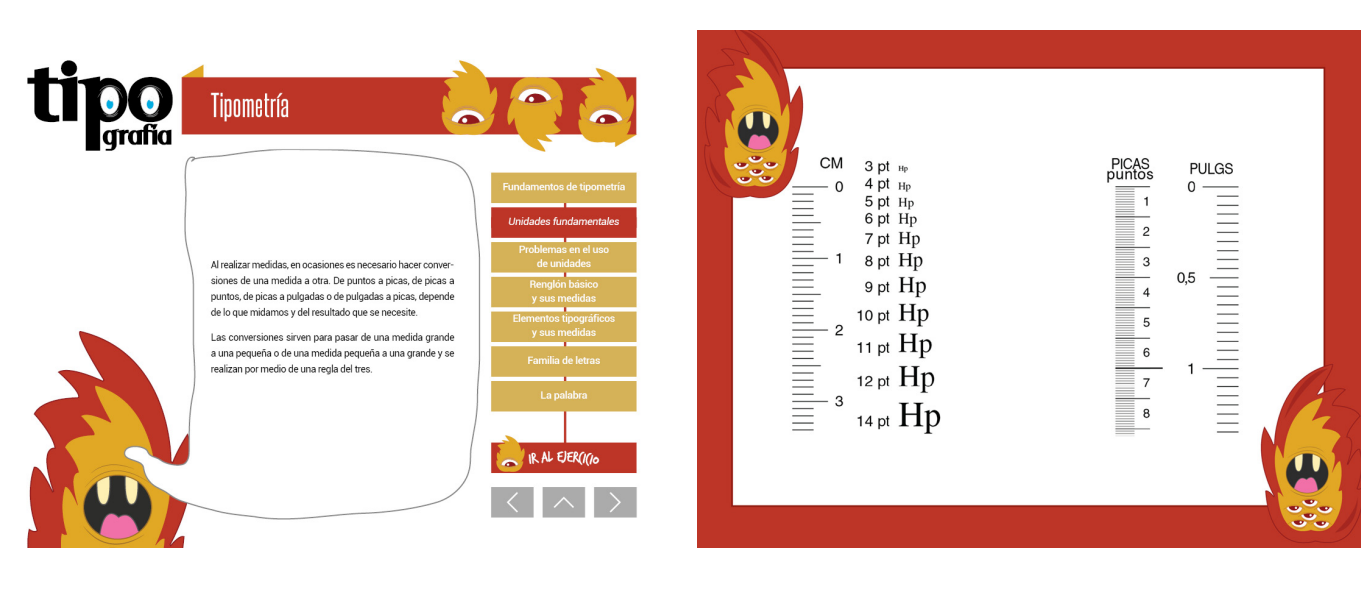

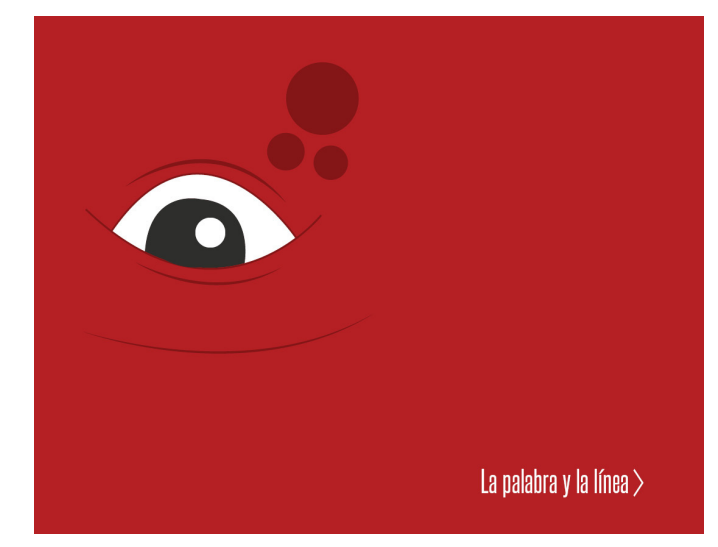

105

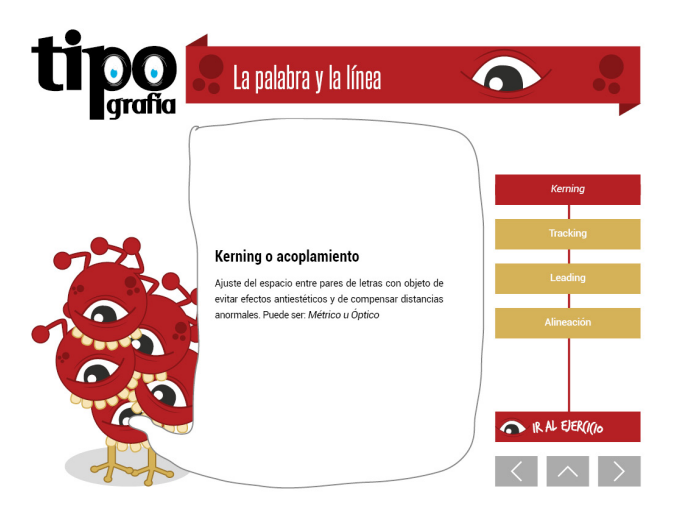

Va Va Va Sa CT CT CT

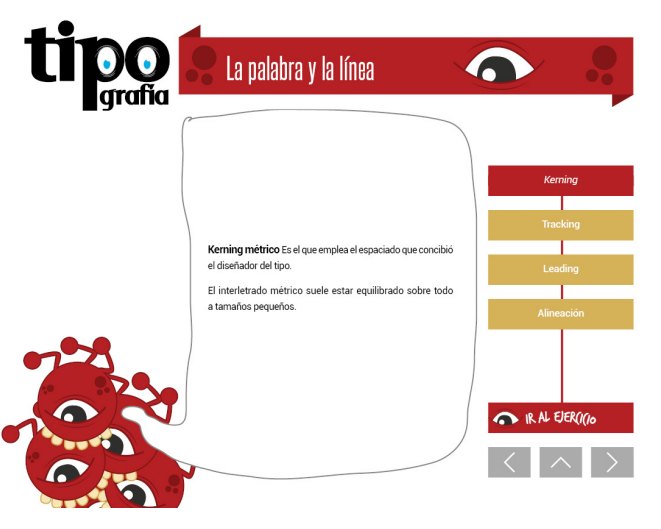

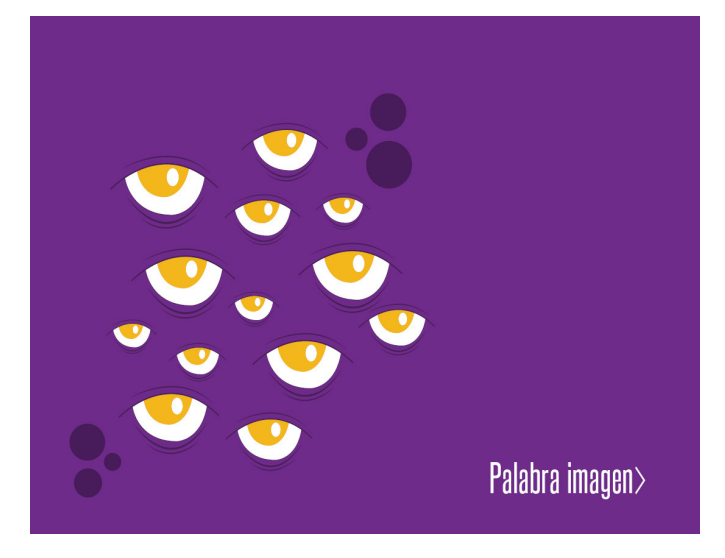

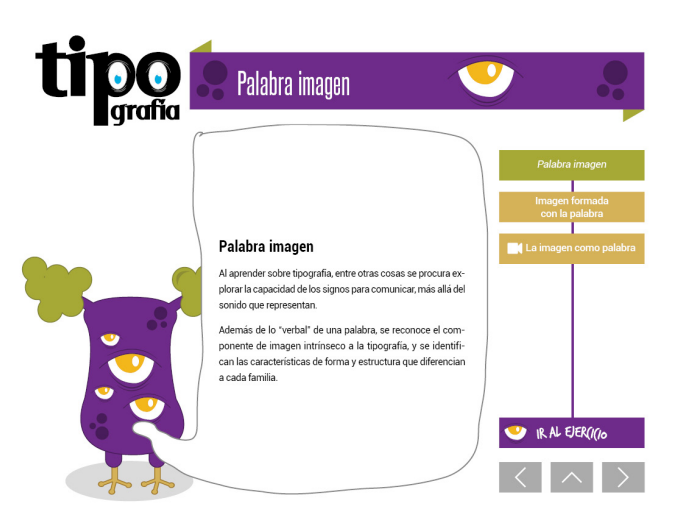

# 

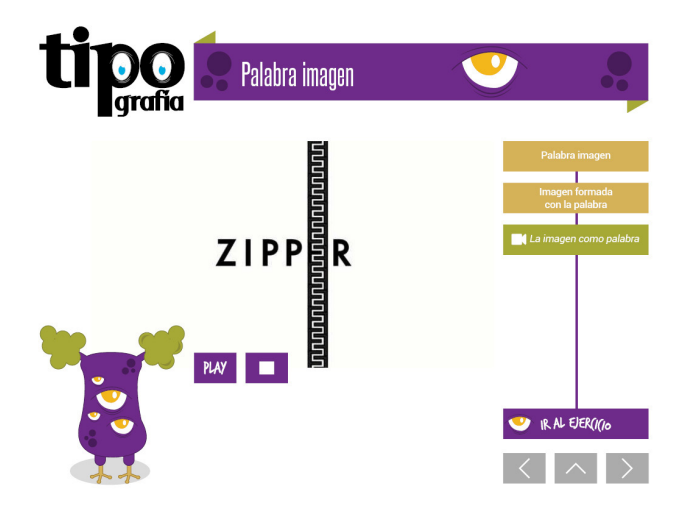

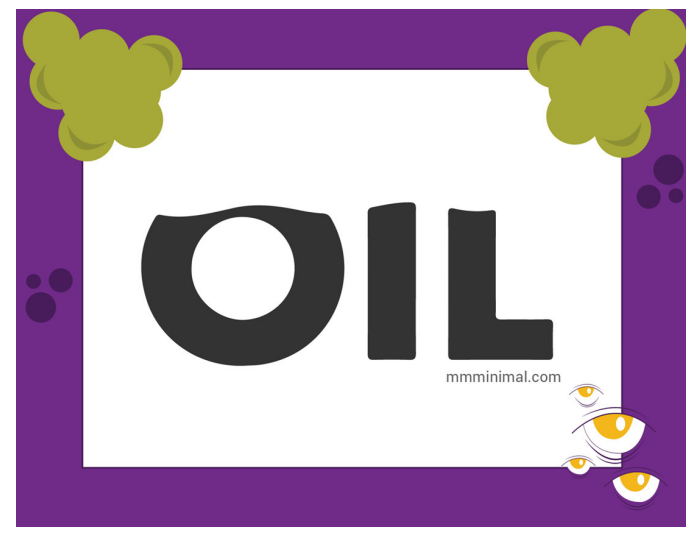

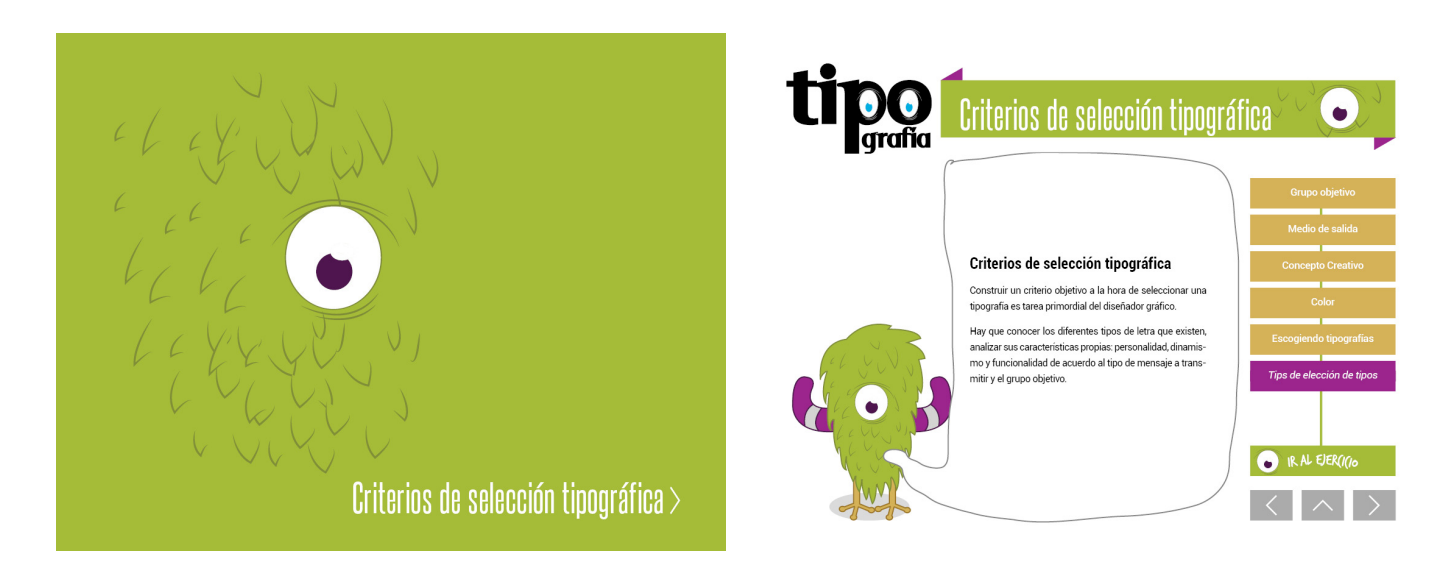

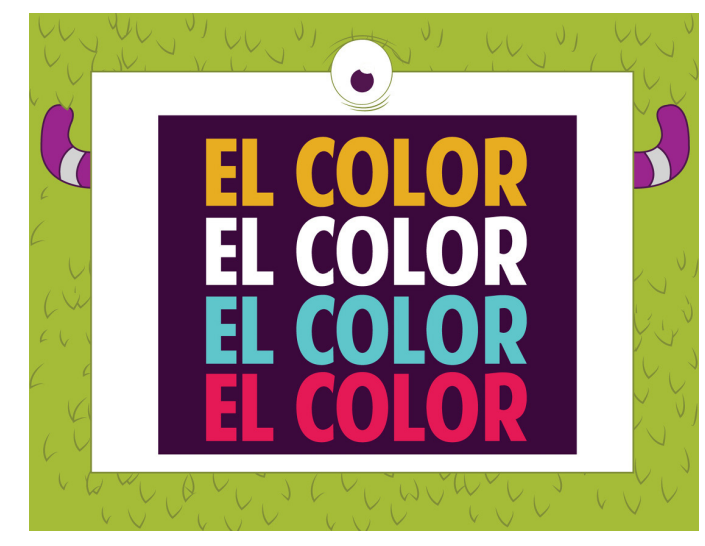

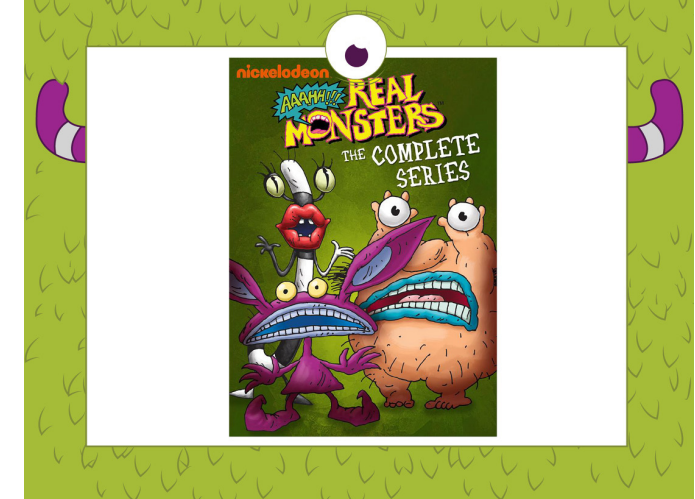

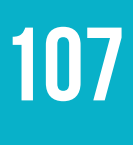

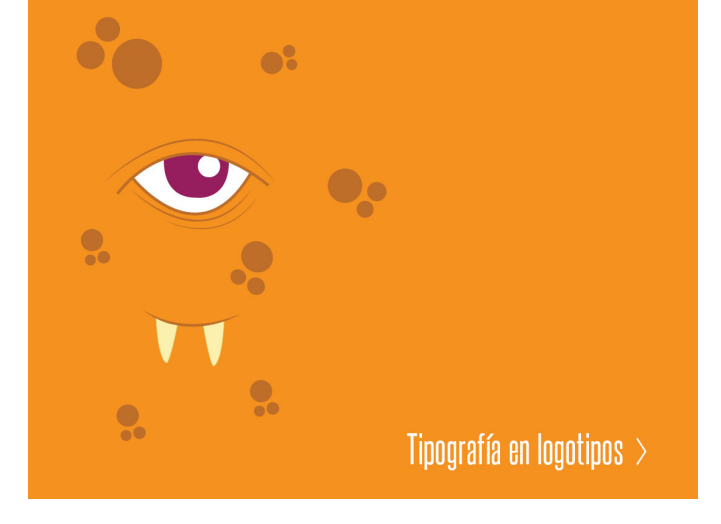

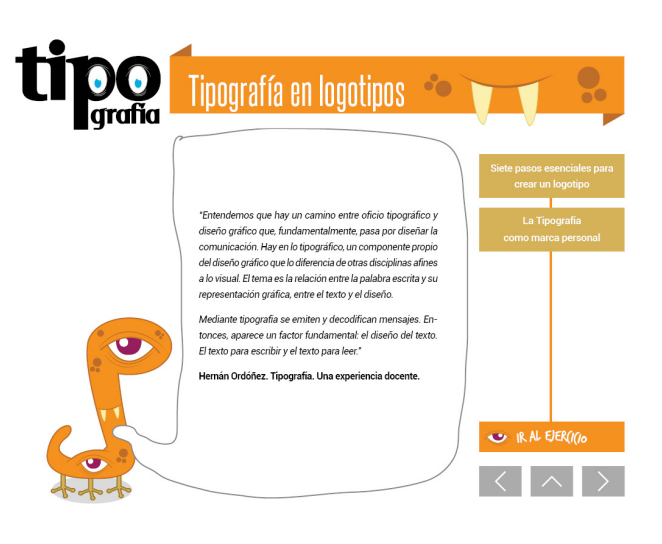

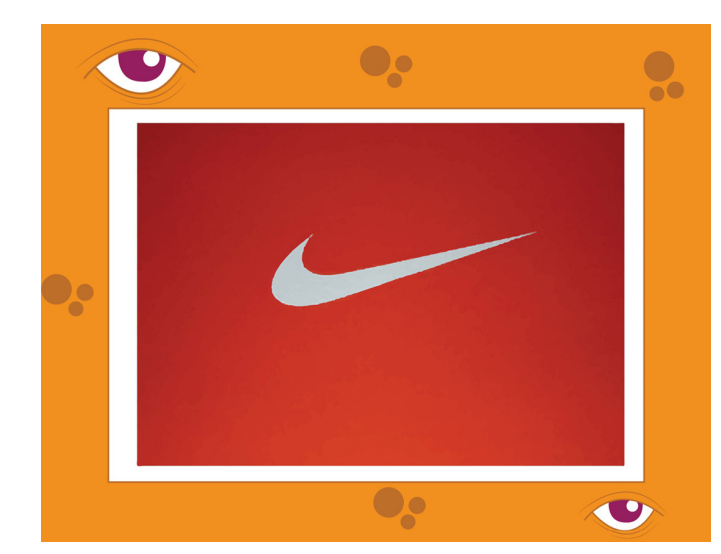

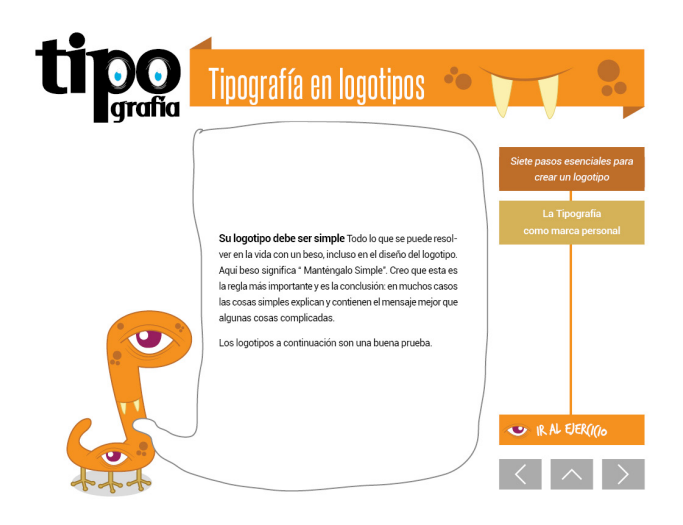

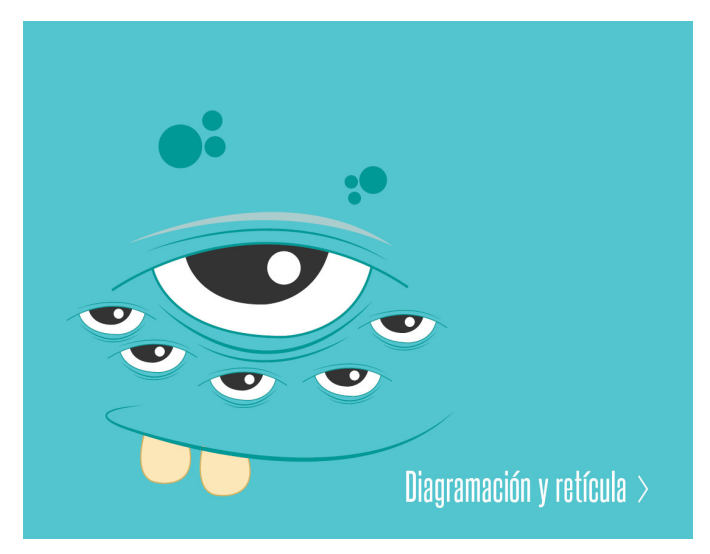

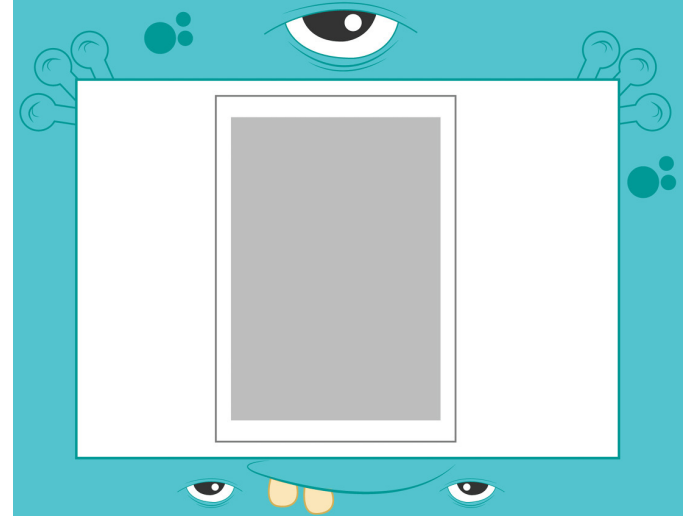
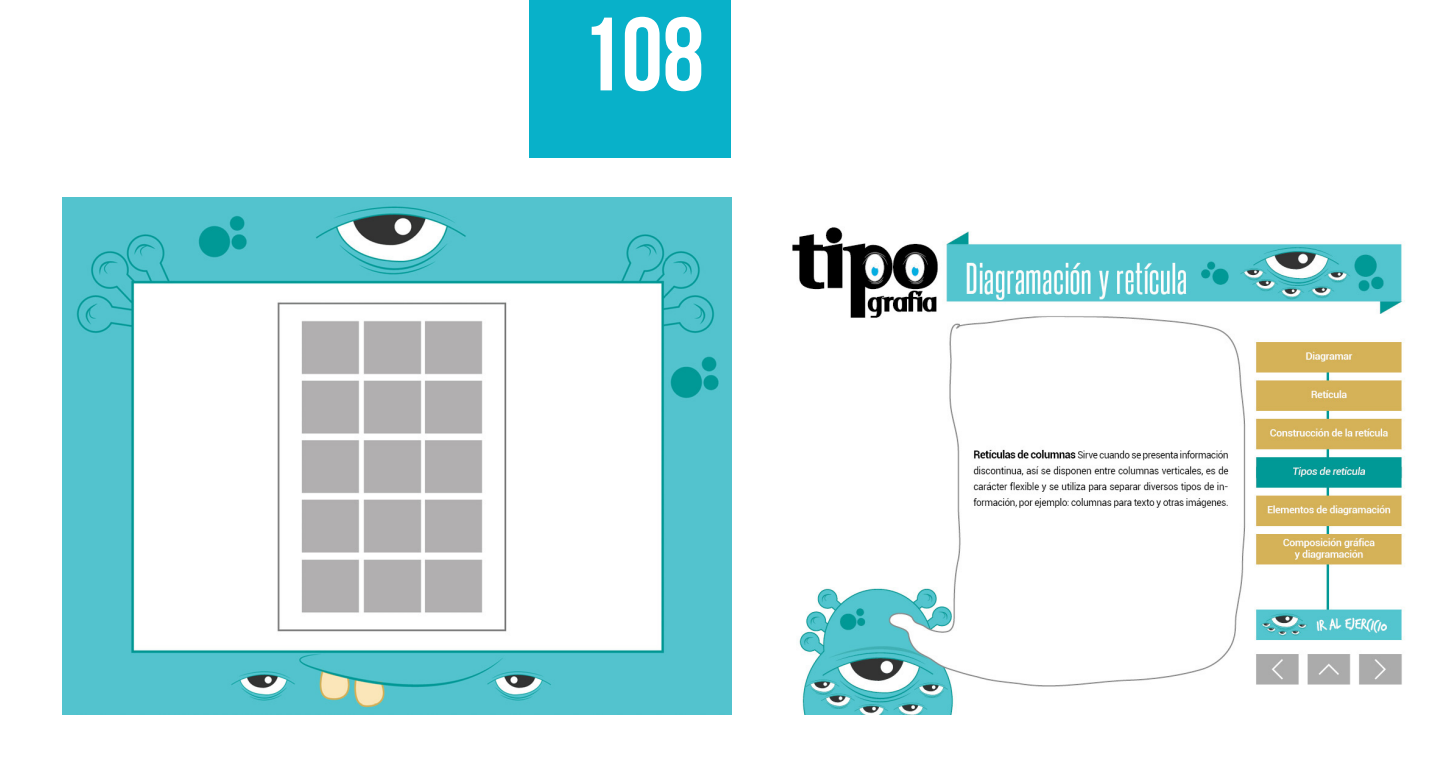

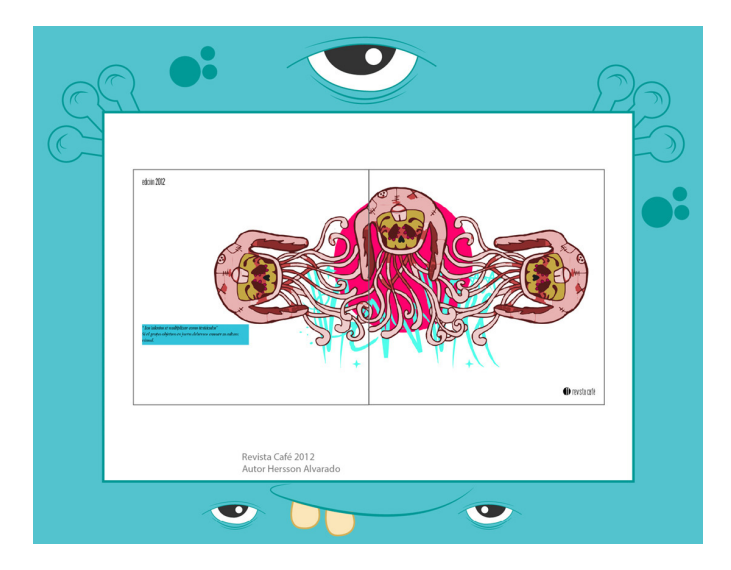

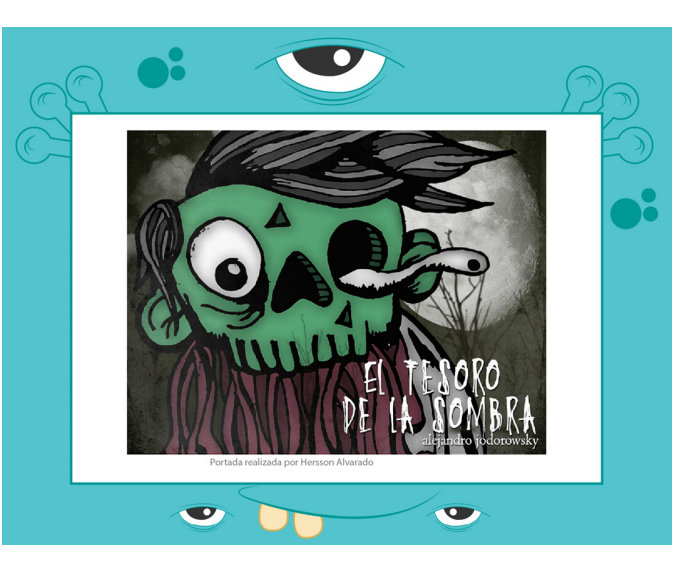

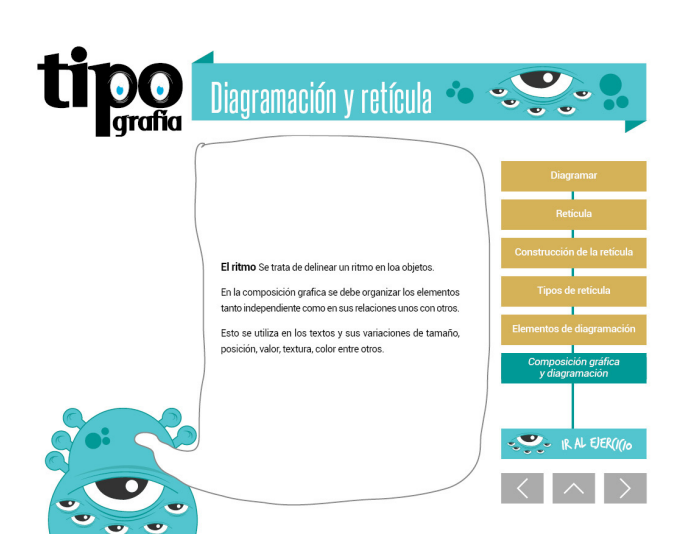

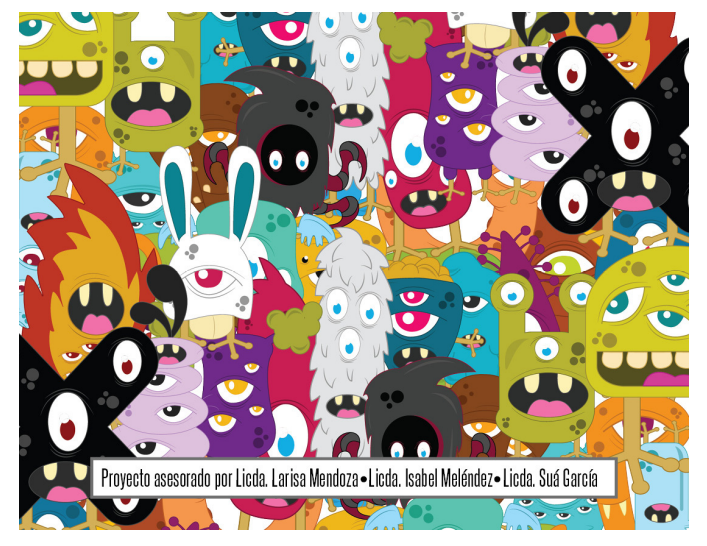

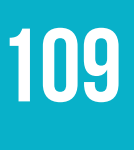

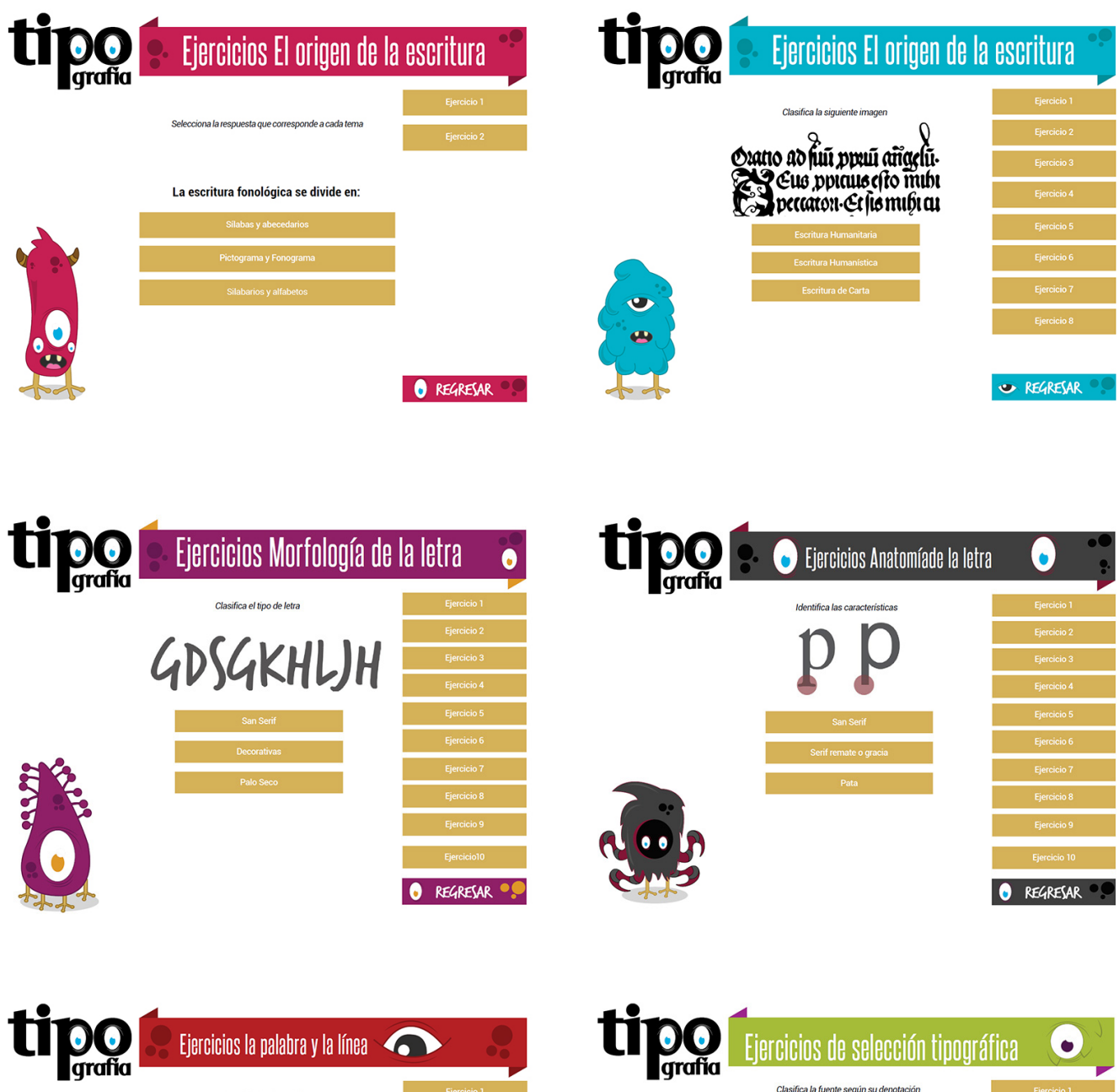

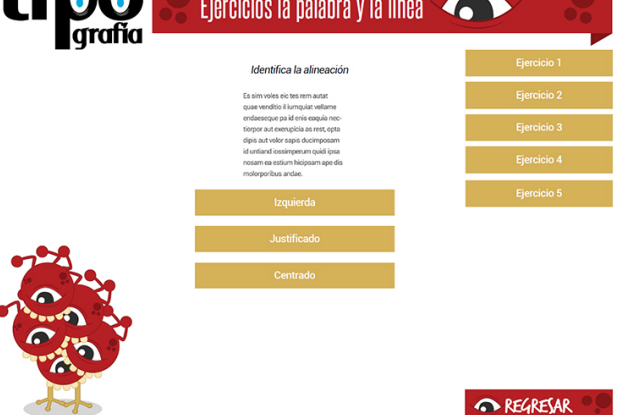

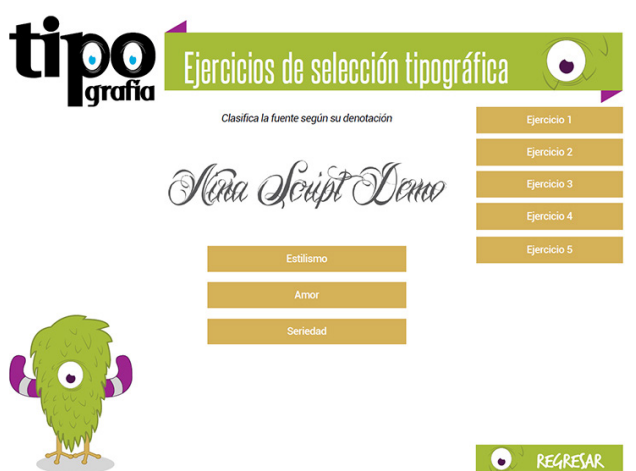

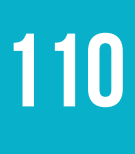

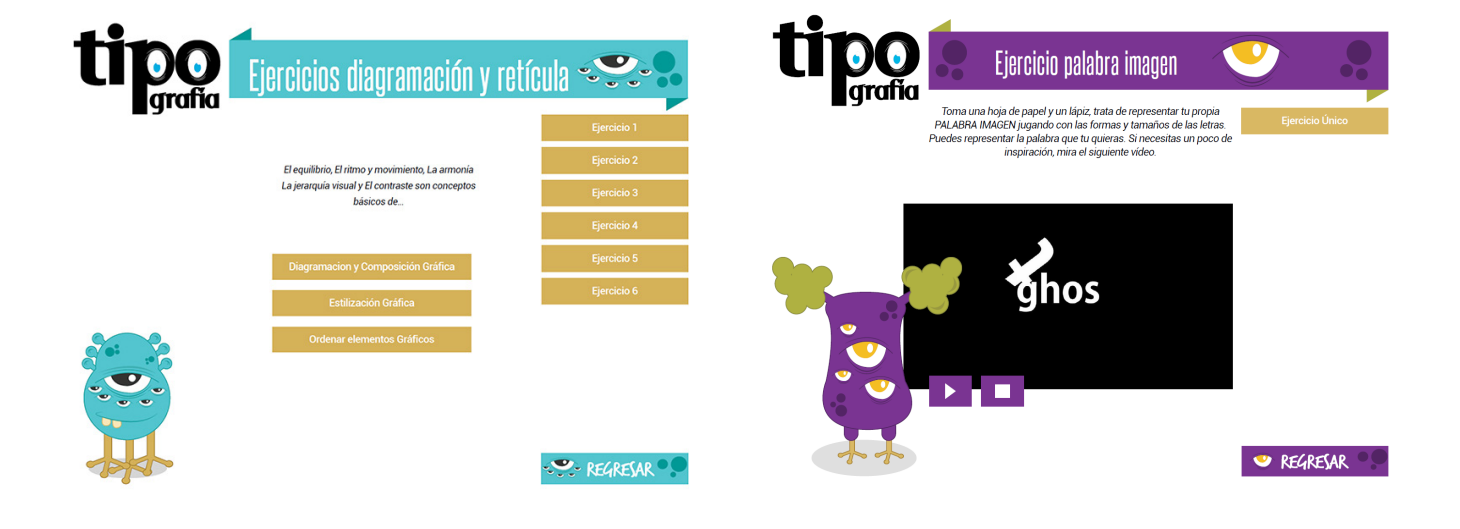

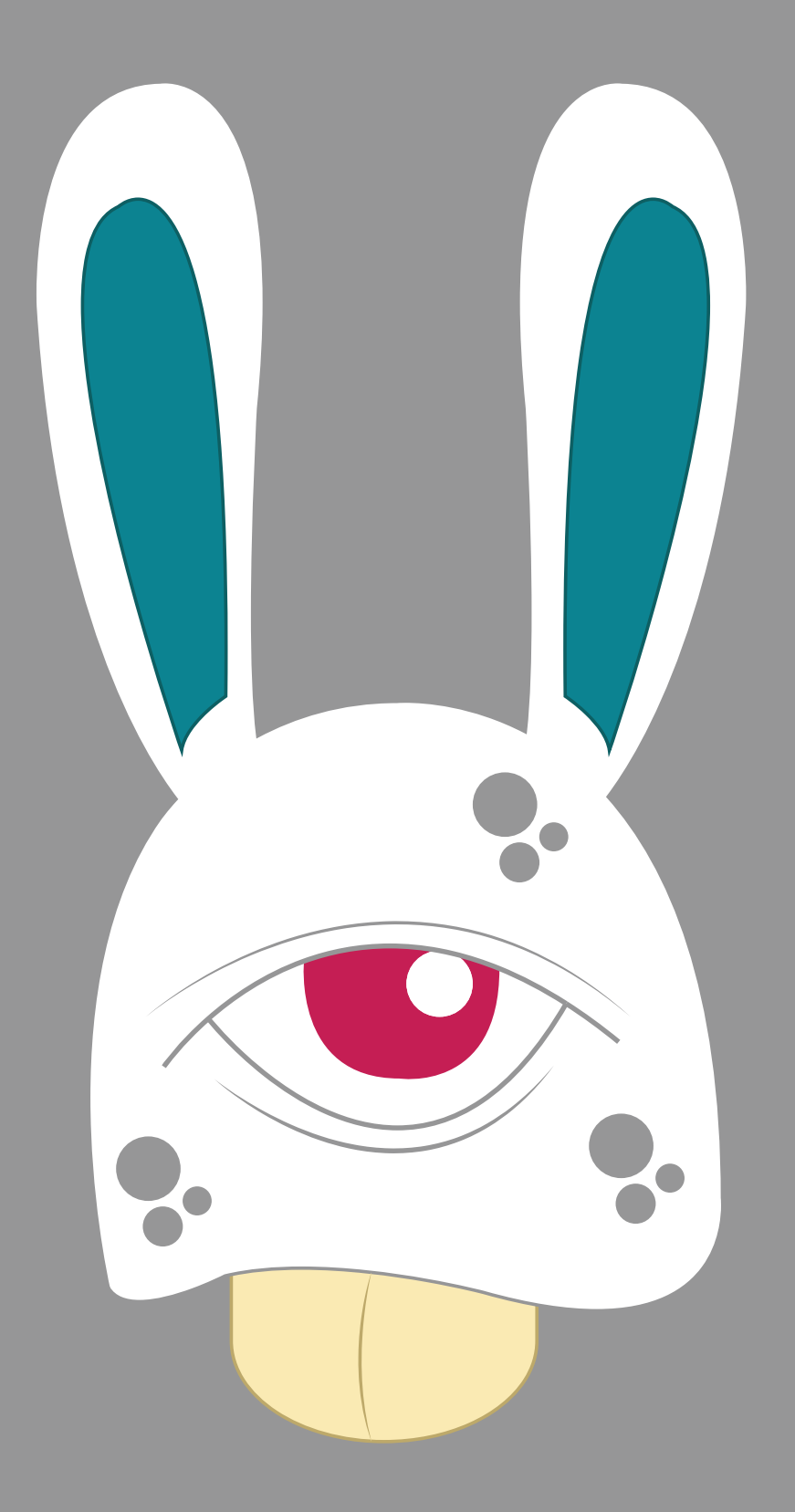

## CAPÍTILO VII - LECCIONES APRENDIDAS

A continuación se detallan las lecciones aprendidas durante el proceso de elaboración del Material de apoyo digital interactivo de Tipografía.

#### **7.1 Procesos de validación**

Uno de los procesos más relevantes e importantes al momento de realizar una pieza grafica es la validación, en este se conocen las opiniones tanto de expertos del tema como del grupo objetivo, lo cual lleva a ampliar la visión con respecto a la pieza que se está realizando, esto genera un aporte significativo al estudiante pues ayuda a elaborar de mejor manera las propuestas y a su vez a no quedarse con la opinión propia del diseño, lo cual conlleva a resultados sumamente satisfactorios y funcionales.

#### **7.2 Calidad Gráfica**

Es importante que el estudiante relacione la funcionalidad del proyecto con la estética gráfica de la pieza, esta relación es vital para generar propuestas de alto nivel, es común observar diseñadores gráficos enfocándose en la funcionalidad del proyecto descuidando la calidad gráfica y viceversa, para dar solución a esto, es necesario recordar constantemente que somos comunicadores visuales y que brindamos soluciones gráficas profesionales, esto ayudará a que el estudiante tome en cuenta todos los aspectos necesarios para desarrollar proyectos de gran magnitud.

#### **7.3 Organizar el tiempo**

A pesar de que el proceso de desarrollo y gestión del proyecto de graduación es muy corto, se pueden lograr resultados de alta calidad, únicamente es necesario marcar las prioridades, y establecer una calendarización y horario de trabajo muy estricto para poder cumplir con todos los requerimientos solicitados.

Cada estudiante conoce su potencial y la necesidad de diseño a resolver, pero es necesario establecer metas a corto, mediano y largo plazo, para saber hasta a donde se puede llegar con un corto tiempo, para no caer en proyectos muy complejos que no se puedan cumplir, ni tampoco caer en realizar proyectos muy sencillos que parezcan mediocres.

Todas estas lecciones fueron aprendidas y aplicadas en el desarrollo del proyecto de graduación, es por ello que se detallan con tal relevancia. La utilización de las mismas generó un aporte significativo en la formación profesional personal, dando como resultado un proyecto satisfactorio y funcional, que atiende a las necesidades planteadas al inicio de todo el proceso.

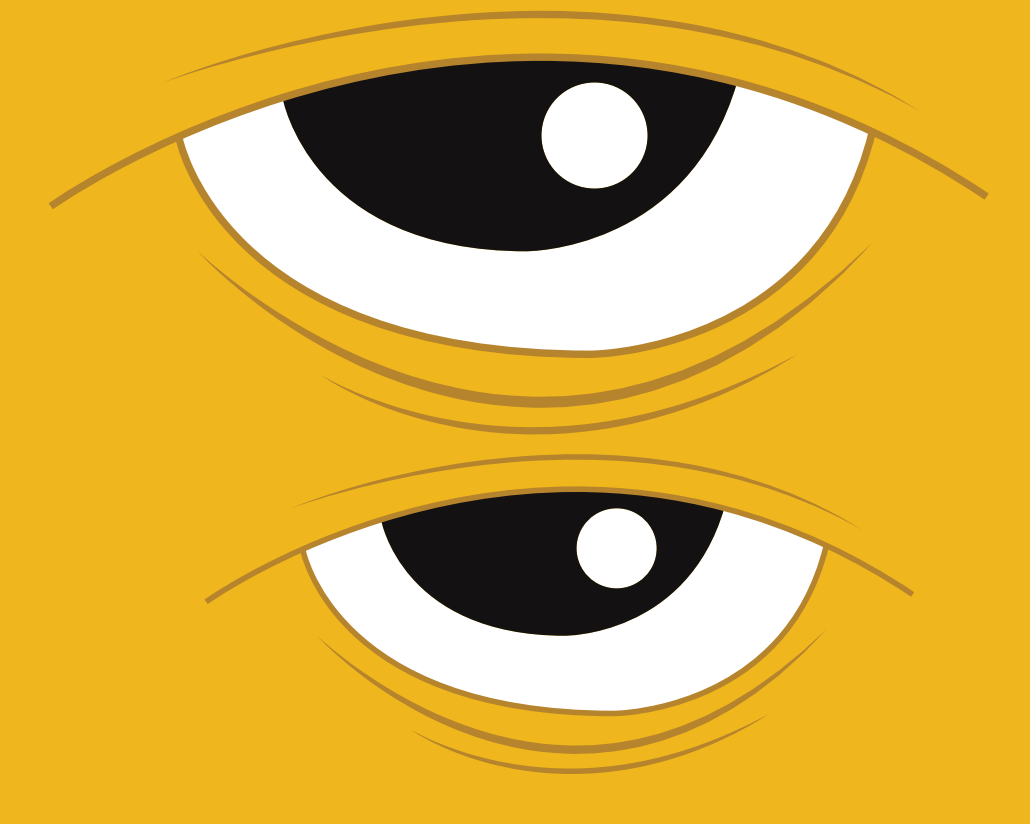

### CAPÍTILO VIII - CONCLUSIONES

#### **8.1 Conclusiones**

El Material de apoyo digital interactivo de Tipografía, cumple la función de facilitar la enseñanza-aprendizaje del curso, el cual aporta una solución grafica factible, dinámica, intuitiva, práctica, moderna y adaptada a cultura visual del grupo objetivo. Esto aumenta el interés de aprendizaje en los alumnos, puesto que el material reemplaza los documentos de apoyo de lectura y además, contiene ejercicios prácticos los cuales fortalecen la enseñanza.

El Material de apoyo digital interactivo de Tipografía, abarca todos los temas esenciales para el conocimiento tipográfico que un Diseñador Gráfico necesita, esto con el fin de asegurarse de que el curso se siga impartiendo con los mismos conceptos y temas pero en una nueva modalidad mucho más atractiva para el estudiante.

Los estudiantes de primer ingreso de la carrera de Diseño Gráfico, ahora cuentan con un material digital interactivo para el curso de Tipografía, el cual podrán descargar y compartir fácilmente, reduciendo grandemente los costos que se generan al comprar los documentos de apoyo de lectura.

Para dar solución a problemas de comunicación visual, se deben tomar en cuenta puntos importantes como el conocer a fondo el problema a resolver, marcar claramente el grupo objetivo al que va dirigido el producto final, generar un proceso creativo acorde a la necesidad y validar constantemente las piezas que se están elaborando, todo esto me ha llevado a generar un proyecto de alta calidad gráfica y profesional.

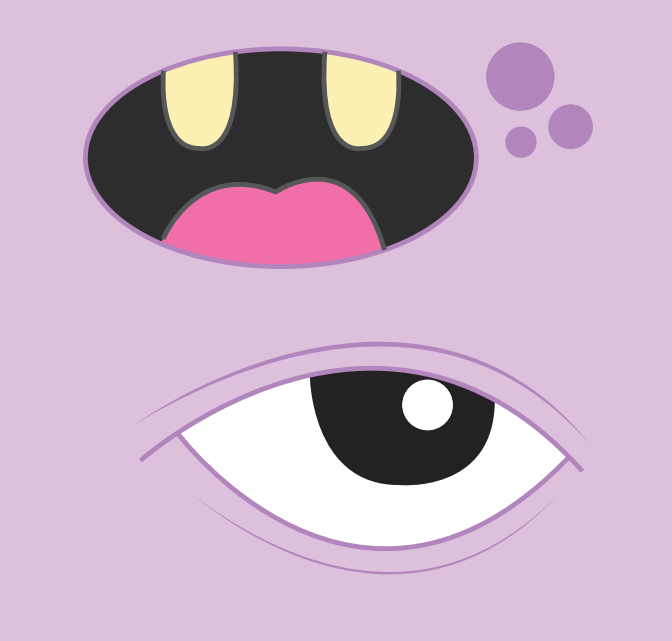

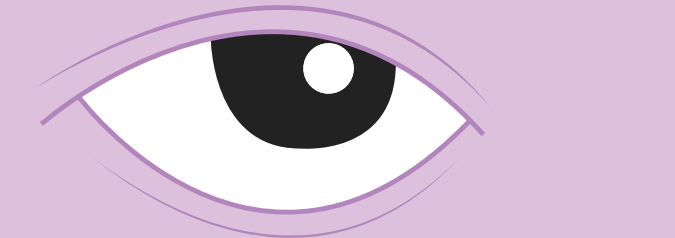

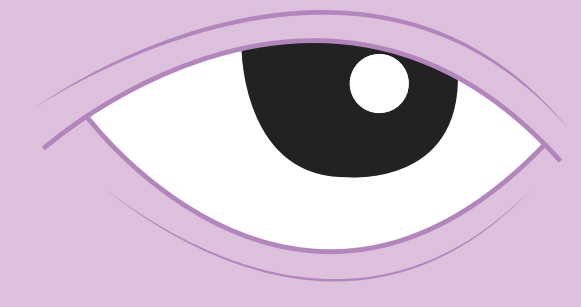

 $\mathbf{D_{\bullet}}$ 

### CAPÍTILO IX - RECOMENDACIONES

#### **9.1 A la institución**

Para la utilización del material de apoyo de Tipografía, es necesario contar con Acrobat Reader y Adobe Flash Player instalados en la computadora, de esta manera el producto podrá ser aprovechado en su totalidad.

Los instaladores de estos programas se encuentran adjuntos en el dvd del material o bien, pueden ser descargados de la web a través del sitio *(adobe.com)* para obtener las versiones más actuales.

Para la reproducción del material, basta con introducir el dvd y generar una copia en la computadora, o bien puede ser alojado en una página web, campus virtual o subido a un servidor para poder difundirlo fácilmente a través de la red.

#### **9.2 A los estudiantes:**

Es necesario organizar el tiempo y marcar prioridades, establecer metas a corto, mediano y largo plazo, para poder cumplir con la totalidad del proyecto, ya que es un proceso bastante largo y desgastante tanto físico como mental, y al no ser tomado con la seriedad del caso, se pueden obtener resultados lamentables.

Es necesario conocer las propias capacidades al momento de desarrollar una pieza grafica de alto nivel, para no intentar realizar proyectos demasiado complejos que pueden resultar frustrantes, ni tampoco realizar proyectos cortos y rápidos "para salir del paso" los cuales nos pueden llevar a resultados mediocres y de pésima calidad.

Que no se descuide la calidad gráfica de los proyectos, en esta etapa no basta ser únicamente responsable y cumplir con todo

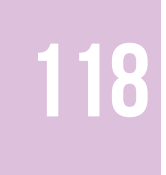

lo que los catedráticos solicitan, también se necesita trabajar un proyecto con tanta pasión que los resultados sean satisfactorios de manera personal.

#### **9.3 A la escuela de Diseño Gráfico**

Es necesario que el proceso de bocetaje y el primer nivel de visualización y validación sean establecidos desde el primer semestre, es decir desde que el estudiante realiza su protocolo, esto con el fin de agilizar los procesos, distribuir mejor las tareas y que en el segundo semestre la carga sea menos pesada para el estudiante.

Para lo mencionado anteriormente es necesario que la terna evaluadora de protocolos se accione también desde el primer semestre, para que el estudiante este mejor orientado en su proyecto y no esperar toda la temporada de interciclos con la incertidumbre de saber si el tema elegido es correcto o no.

Realizar un cronograma de actividades es bastante útil, mas sin embargo este debería de ser implementado al momento de realizar el primer proceso de visualización, ya que en el lugar en donde esta actividad se encuentra ubicada, es un poco confusa y los tiempos aún son impredecibles.

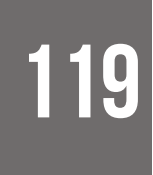

### Costos del proyecto

Al culminar el proyecto de graduación "Material de Apoyo Digital Interactivo de Tipografía para el área de Tecnología de la Escuela de Diseño Gráfico" se estima que el costo final del mismo es de **7,560 USD** (Q 57,456.00) el cual se desglosa de la siguiente manera:

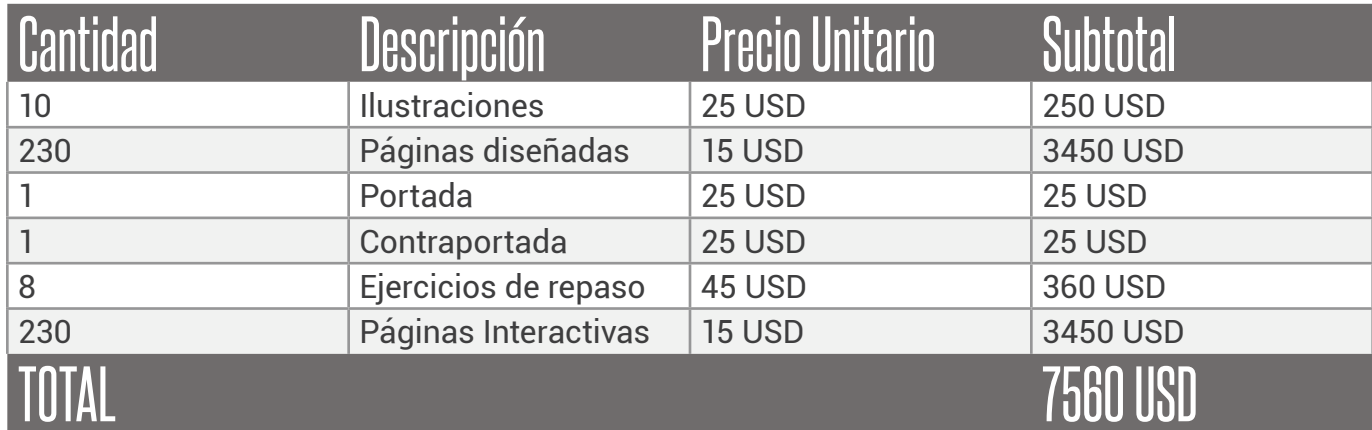

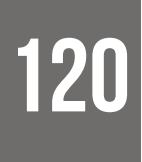

#### Fuentes Consultadas

#### **Sitios web**

farusac.com/dgadministracion.htm

neuronilla.com/desarrolla-tu-creatividad/tecnicas-de-creatividad/83-relaciones-forzadas-palabra-al-azar)

wordreference.com

es.wikipedia.org/wiki/Cajista

creativebloq.com/graphic-design/what-flat-design-3132112

itsashapechristmas.co.uk

mitecnologico.com/Main/MarcoTeorico

unm.edu/~devalenz/handouts/MARCO.html

pictoplasma.tumblr.com

#### **Libros**

Jorge de Buen, Manual de diseño editorial

José Fernando Ramírez B., Tesis Análisis de los personajes pictoplasma de Rodrigo Aguilar "Zapato Verde" como alternativa de diseño gráfico

Peter Thaler, Libro Pictoplasma primera edición

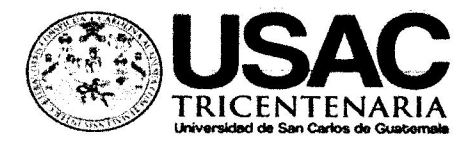

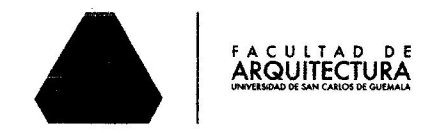

**MSc. Arquitecto** Byron Alfredo Rabe Rendón Decano Facultad de Arquitectura Universidad de San Carlos de Guatemala

Señor Decano:

Por este medio hago constar que he realizado la revisión de estilo del Proyecto de Graduación "MATERIAL DE APOYO DIGITAL INTERACTIVO DE TIPOGRAFÍA PARA EL ÁREA DE TECNOLOGÍA DE LA ESCUELA DE DISEÑO GRÁFICO." del estudiante HERSSON NOÉ ALVARADO GONZÁLEZ de la Facultad de Arquitectura. CUI 1955 01330 0101, Registro Académico 200810734, al conferírsele el título de Licenciado en Diseño Gráfico con Énfasis Editorial Interactivo o Didáctico.

Luego de las adecuaciones y correcciones que se consideraron pertinentes en el campo lingüístico, considero que el proyecto de graduación que se presenta, cumple con la calidad técnica y científica requerida.

Extiendo la presente constancia en una hoja con los membretes de la Universidad de San Carlos de Guatemala y de la Facultad de Arquitectura, a los veinte días de marzo de dos mil dieciséis.

Al agradecer su atención, me suscribo con las muestras de mi alta estima,

Atentamente,

Lic. Luis Eduardo Escobar Hernández **COL. No. 4509 COLEGIO DE HUMANIDADES** 

Lic. Luis Eduardo Escobar Hernández Profesor Titular No/de Personal 16861 Colegiado Activo 4,509

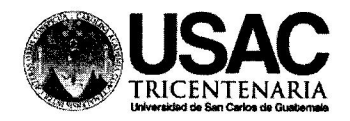

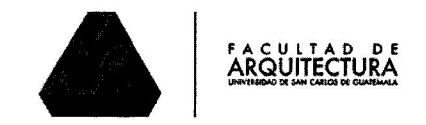

#### Material de apoyo digital interactivo de tipografía para el área de tecnología de la escuela de diseño gráfico.

Proyecto de Graduación desarrollado por:

Hersson New Alvarado González

Asesorado por:

Licda. Larisa Mendóza

Licda. Isabet Mélendez

Imprímase:

"ID Y ENSEÑAD A TODOS"

Dr. Byron Alfredo Rabe Rendón Decano

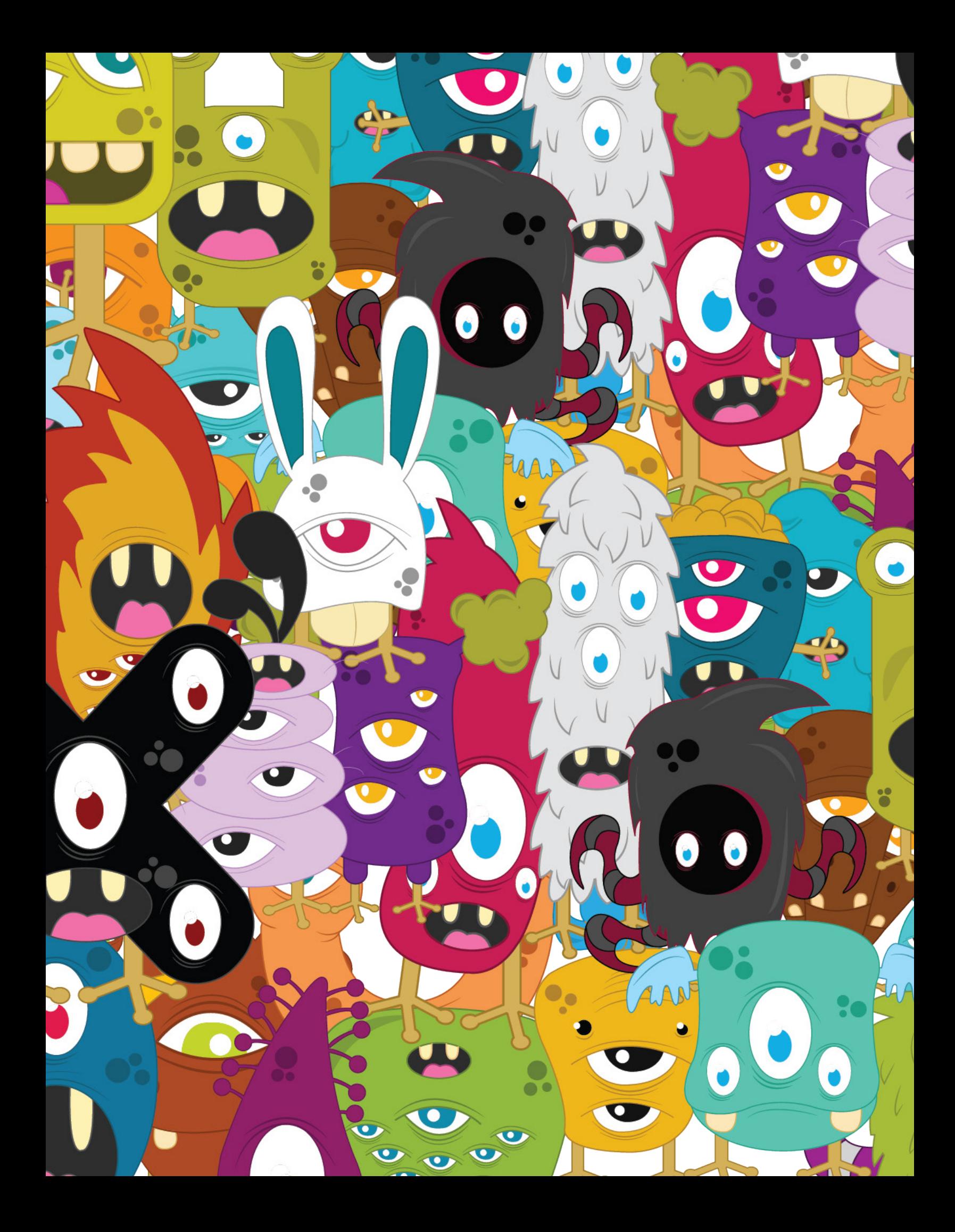